# **UNIVERSIDAD DE EL SALVADOR FACULTAD DE CIENCIAS ECONOMICAS ESCUELA DE CONTADURÍA PÚBLICA**

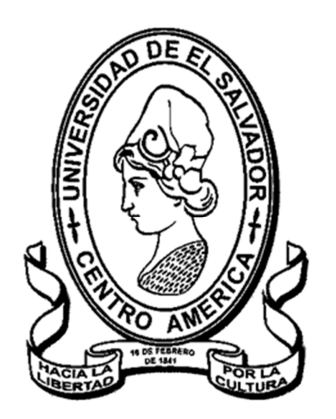

# "DISEÑO DE UN SISTEMA CONTABLE *ONLINE* PARA *E-COMMERCE* Y SU CONTROL, PARA PEQUEÑAS Y MEDIANAS EMPRESAS COMERCIALES DEL MUNICIPIO DE SAN SALVADOR"

# **Trabajo de Investigación Presentado por:**

ARTIGA JUÁREZ, CINDY YAMILETH ECHEVERRÍA RIVERA, BRAYAN ORLANDO RODAS SOSA, DIEGO ADALBERTO

**Para optar el grado de:**  LICENCIADO DE CONTADURIA PUBLICA

# **ENERO DE 2017**

San Salvador El Salvador Centroamérica

## UNIVERSIDAD DE EL SALVADOR

## AUTORIDADES UNIVERSITARIAS

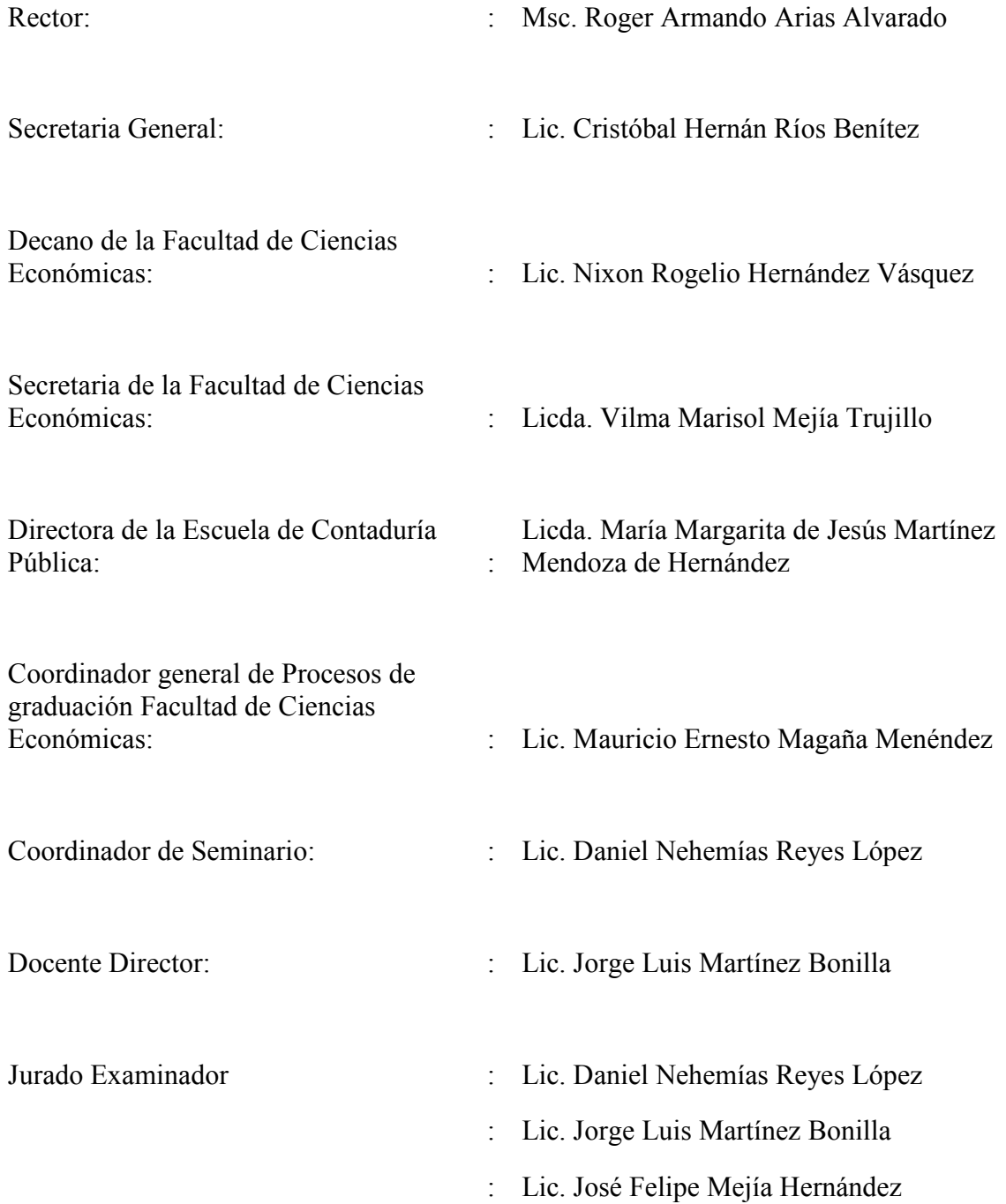

#### **AGRADECIMIENTOS**

Le agradezco a Dios por haberme guiado a lo largo de mi carrera, por haberme otorgado la oportunidad de tener buenas experiencias y una excelente educación en el transcurso de mi vida. De igual forma, dedico esta tesis a mi familia en general, porque me han brindado su apoyo incondicional, a mis amigos y mis compañeros de tesis, por haberme tenido la paciencia necesaria y por motivarme a seguir adelante.

#### **Cindy Yamileth Artiga Juárez**

Al finalizar esta etapa de mi vida quiero dar gracias a Dios por darme la oportunidad de culminar mis estudios, gracias a todas las personas que me acompañaron en este camino especialmente a mis padres que me ayudaron en todos estos años de estudio, a mis amigos y compañeros de tesis por apoyarme en las buenos y malos momentos.

### **Brayan Orlando Echeverría Rivera**

Agradezco primeramente a Dios por haberme dado la fortaleza en este largo camino, a mi madre Dina Levi Sosa de Rodas y a mi padre Jorge Adalberto Rodas Arévalo que fueron pieza fundamental en mi progreso como persona y crecimiento profesional, a mis amigos y amigas cercanos que me dieron ánimos y su incondicional apoyo y sobre todo a mis compañeros de tesis que a pesar de las diferencias y dificultades pudimos lograr este gran objetivo.

#### **Diego Adalberto Rodas Sosa**

# **ÍNDICE**

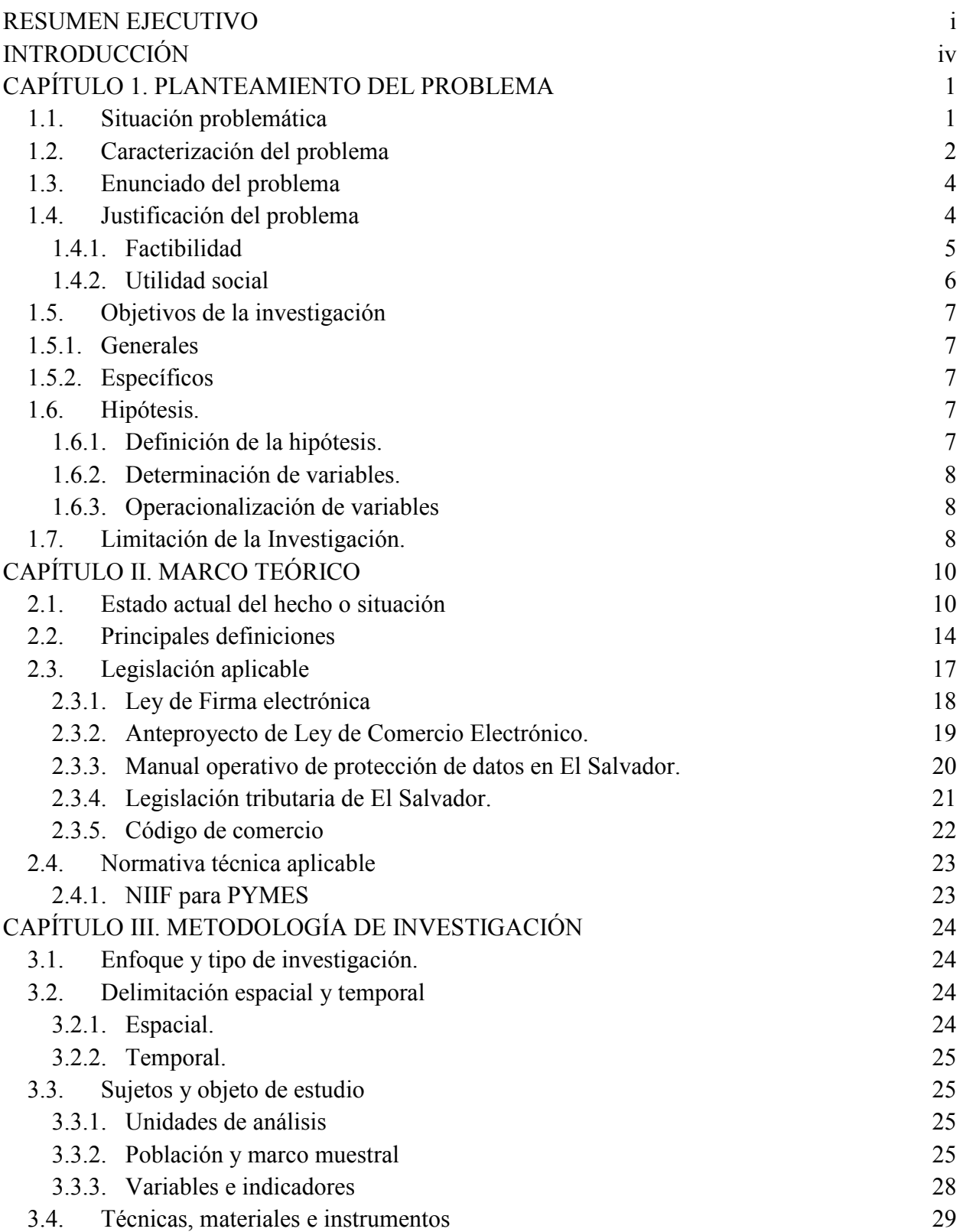

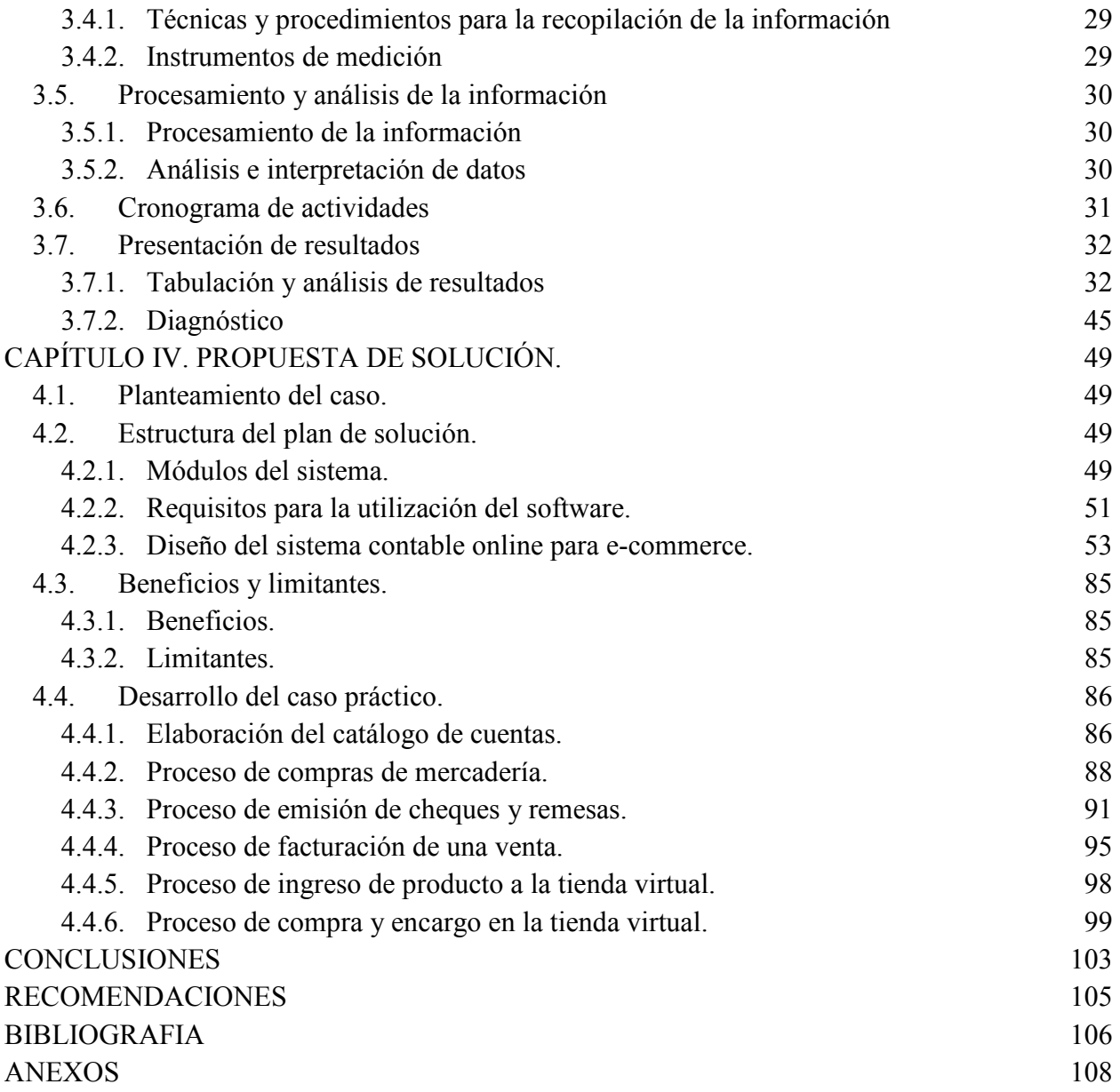

## **ÍNDICE DE FIGURAS**

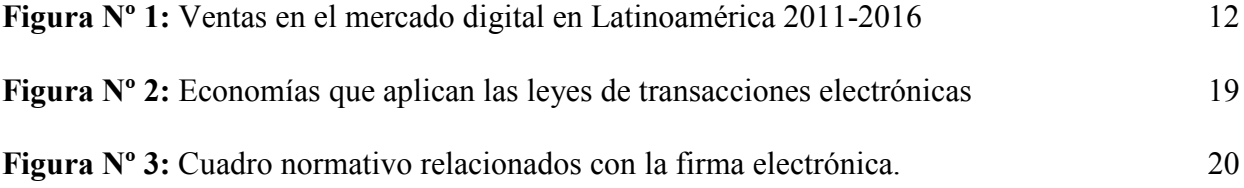

#### **RESUMEN EJECUTIVO**

En la medida que la tecnología ha ido evolucionando, los negocios dedicados a la compra-venta de bienes y servicios se han visto en necesidad de expandir sus horizontes afrontando un aumento en la competencia debido a la implementación del comercio electrónico, esto, como una nueva forma de ofrecer los productos a los consumidores, esta práctica es reconocida por la Organización Mundial del Comercio desde el año 1998. Partiendo de este punto se realizó una entrevista a las pequeñas y medianas empresas que resultaron de la elección aleatoria para obtener información sobre la disposición de implementar un sistema integrado de comercio electrónico y seguimiento contable.

En función de la respuesta, la investigación parte de un problema detectado en el cual se determinó que las empresas están utilizando el internet como un medio para comercializar sus productos y servicios, pero no por medio de una página web, sino que, por medio de redes sociales, por lo consiguiente se requiere que las pequeñas y medianas empresas busquen un medio para comercializar más rápido sus artículos y que a su vez se les facilite entrar a nuevos segmentos de mercado, y esto contribuirá también de gran manera hacia los consumidores beneficiándolos en la facilidad de compra y en la disminución de los costos de los productos adquiridos. En función de la respuesta al problema se propone un proyecto de diseño de sistema contable y adecuación de éstas al comercio electrónico.

Durante los últimos años se observan en las diversas transacciones realizadas y sus formas de pago, nuevos cambios, volviendo necesario la instauración de leyes de seguridad de la información para el usuario tales como ley de protección de datos, ley de firma digital, Ley especial contra los delitos informáticos y conexos etc. En El Salvador no existe mayor legislación sobre esta temática *e-commerce* solo un anteproyecto de Ley de Comercio Electrónico.

Las plataformas de comercio electrónico están personificados tipo B2C (*Business to Consumer*) es decir solo ofrecen el producto y se realiza la compra/venta del mismo, esta es en las que se basa para la realización de esta investigación; aunque un pequeño número de personas encuestadas manifestó nunca haber comprado nada por internet, cuando se preguntó si tuviera la oportunidad de realizar una compra a través de cualquier dispositivo con acceso a internet, en su mayoría expreso que si lo haría. La metodología utilizada en la investigación fue de tipo cuantitativo y cualitativo debido a que se recolectaron datos numéricos cuyo análisis es estadístico y también se examinó el mundo social con los datos obtenidos a partir de una teoría acercada la realidad respectivamente para poder dar una solución a la problemática, por lo que se determinaron dos unidades de análisis: Entre ellas las 98 unidades de investigación correspondiente a los consumidores potenciales y 26 unidades de las pequeñas y medianas empresas del departamento de San Salvador.

Básicamente, el modelo de aplicación de tienda virtual, parte de un diagnóstico, por lo que en los casos prácticos se establecen requerimientos técnicos y operativos que hagan factible el funcionamiento adecuado de la plataforma entre ellos el hardware y el software adecuados, además se establecen procesos de diseño web, mecanismo desarrollados en diagramas UML y flujogramas en los cuatro casos de estudio, que se llevarán para un mejor desarrollo y comprensión del uso sistema.

Dentro de las principales conclusiones de la investigación, la mayoría de las pequeñas y medianas empresas no llevan un registro diario de sus operaciones en un sistema contable computarizado, solamente lo llevan en un cuadro contable en Excel, por lo tanto, se recomendó que es fundamental que se realice la implementación de un sistema contable para dar cumplimiento a las obligaciones contables, tributarias y financieras para que de esta manera se pueda obtener la información oportuna para la toma de decisiones.

## **INTRODUCCIÓN**

Los cambios constantes en la tecnología han permitido que el internet se convierta no solo en un medio de comunicación, sino más bien, en una herramienta para comercializar los productos y servicios de manera globalizada, por tal razón los países en desarrollo han optado por recurrir a este medio virtual por sus grandes beneficios.

El comercio electrónico es considerado como una nueva red de negocios en donde se interactúa directamente con los usuarios, optimizando los recursos, haciendo a las empresas no solo competitivas a nivel nacional sino a nivel internacional, pero cabe destacar que, las pequeñas y medianas empresas enfrentan un gran reto al tratar de acceder a este mundo virtual debido a que existen pocos acercamientos por parte de este sector a la innovación tecnológica permaneciendo en los medios tradicionales del comercio. A razón de esto el trabajo de investigación se ha realizado con el objetivo de crear un sistema contable integrado con una tienda virtual para este sector desarrollándose en cuatro capítulos, abarcando así mismo los aspectos contables para tener un control interno de los ingresos y egresos de la entidad, para este propósito, este documento presenta una completa investigación de los conceptos y principios básicos tanto de comercio electrónico como de tecnología.

En el primer capítulo se determina la factibilidad del proyecto estableciendo los requerimientos del mismo, determinando así, las herramientas necesarias para identificar el objetivo por el cual nos regiremos para realizar la plataforma virtual de *e-commerce*. Por otra parte en el capítulo dos se detallan los antecedentes de la problemática y como esta ha evolucionado a través de los años, también, se detallan los conceptos básicos para tener una mayor comprensión del comercio electrónico con el fin de obtener un marco teórico apropiado al igual que sobre la regularización de los mismos.

El tercer capítulo abarca la investigación de campo realizada en base a las unidades de análisis que se estudiaron, las cuales fueron los consumidores y las pequeñas y medianas empresas del municipio de San Salvador, para analizar el comportamiento del fenómeno estudiado, es decir, obtener un grado de alcance veraz y confiable de los resultados.

El cuarto capítulo comprende el desarrollo de las propuestas de investigación, enfocadas en las diferentes situaciones que podrían acontecer en el uso del sistema contable *online* para *ecommerce*, donde comprende las herramientas necesarias así como también los requisitos básicos, protocolos, diagramas, flujogramas con el fin de brindar un mayor entendimiento del uso de los diferentes módulos.

Esta investigación representa un avance importante para ayudar a la implementación de nuevas tecnologías.

## **CAPÍTULO 1. PLANTEAMIENTO DEL PROBLEMA**

#### **1.1. Situación problemática**

Al comienzo, el comercio electrónico se realizaba solamente entre empresas y era desarrollado a través de redes propias (*Intranet*), poco a poco se ha ido expandiendo hasta convertirse en una extensa red de actividades comerciales a nivel mundial, en donde día con día se suman más empresas y consumidores, haciendo más competitivo el mercado por medio del Internet.

Todo esto inició con una reestructuración del sistema de ventas por catálogo, en donde se detallan por medio de fotografías y alusivos textos sobre los productos que se ofrecían al público en general, haciendo más fácil y fiable la opción de compra que tenía un cliente para sus productos.

En la medida que ha ido evolucionando la tecnología, las empresas dedicadas a la compraventa de bienes y servicios se han visto en necesidad de ampliar sus horizontes enfrentando un aumento de competencia, buscando disminuir sus costos, creando eficiencia en el intercambio de los productos y aumentando el alcance del público, es por ello que la mayoría han decidido abordar el mundo de las redes digitales este es un peldaño más que ha escalado en este rubro y el submundo *online*. (Banco Interamericano de Desarrollo, 2015)

Actualmente en El Salvador son pocas las empresas que montan su catálogo de venta a través de una página web, siendo generalmente las grandes empresas que tienen la iniciativa en realizarla y son menos las empresas que integran un sistema contable junto a su catálogo de ventas para mejorar el control interno y agilizar la información necesaria que alimenta a la contabilidad en las empresas.

Hay iniciativas por parte del gobierno de El Salvador de incentivar el comercio electrónico en las pequeñas y medianas empresas, ofreciendo diferentes servicios de *outsourcing*  para facilitar la implementación del *e-commerce,* como lo pueden ser los servicios de catálogo de ventas en línea, servicios de correo electrónico y un servicio de procesamiento de pago que por lo general, muchas empresas se cuestionan al momento de intentar sumergirse en este nueva forma de ofrecer sus productos y servicios.

Pero, a medida en que se amplíe el conocimiento sobre el comercio electrónico, estos servicios quedarán muy limitados, provocando que las empresas busquen nuevas alternativas que satisfagan sus necesidades, optimizando sus recursos y mejorando la eficiencia y eficacia de la transmisión de la información integrando más sistemas que ayudan en las operaciones normales de las empresa comerciales. Con el avance tecnológico, se puede romper la barrera de automatizar ciertas actividades para agilizar la transmisión de información, siendo esta la que se proporciona a los demás departamentos que componen a una empresa.

Un sistema automatizado basado en las transacciones resultantes de un comercio electrónico aplicado en el país, podría minimizar la brecha entre las grandes empresas que ya lo aplican, con las pequeñas y medianas que aún no se embarcan por completo, a la idea de automatizar sus operaciones.

## **1.2. Caracterización del problema**

La tendencia de los negocios a lo largo de los años en el mercado, ha sido tal, que ha podido transcender en los medios digitales de todo el mundo, es decir, se ha visto envuelta en un nuevo modo de comercializar los productos y servicios a través del internet, una forma muy novedosa, pero, como toda idea innovadora, crea un poco de sobresalto en las partes involucradas. Los cambios de este avance tecnológico implican un impacto en los sectores económicos siendo evidente que de esta manera se tendrá un mayor acercamiento a la población con acceso a internet desarrollando un mercado más equitativo.

Las pequeñas y medianas empresas se orientan a mercados tradicionales debido a que ya conocen su funcionabilidad, diferenciándolas de las grandes, que se envuelven en una nueva idea de distribuir sus bienes y prestar sus servicios, haciendo que la brecha entre estas dos, sea cada vez mayor.

Una de las formas en las que las grandes empresas han reinventado su forma de comercio es a través del *e-commerce*, mostrando sus productos en un catálogo de ventas web y ofreciendo sus servicios en una página web, algo que las pequeñas y medianas empresas aún aplican en forma incipiente.

En la actualidad se ofrecen al público en general, diversas modalidades de pago, pero, la que más desconocimiento y desconfianza genera es la que se realiza de manera *online*; los consumidores se limitan a una forma de pago debido al miedo de dar sus números de tarjeta de crédito o débito en una página web.

El comercio ha tenido un avance tecnológico tan rápido que aún se presentan ciertas deficiencias en su proceso, por ejemplo: problemas del área de soporte tales como una caída en el servidor, creando problemas simultáneamente en el área de logística impidiendo que se pueda completar un proceso de compra, un error a la hora de la entrega de un pedido por ser de otra marca o tipo, una ineficiente contabilización de las transacciones que se realizan como por ejemplo un descargo indebido en los inventarios que se manejan; pudiendo darse un error de no actualizar el catálogo de productos al momento de una venta, en una devolución; omitiendo el proceso de no ingresarlo nuevamente al sistema, la aplicación de un descuento en el cual el sistema refleje el cobro a precio normal sin haber efectuado la disminución del precio, entre otras.

Con la creación de un sistema contable integrado a través de una página web, se pretende minimizar los errores y mostrar a las pequeñas y medianas empresas que un eficiente sistema automatizado representaría una disminución en sus costos y les permitiría un control eficiente de sus productos y servicios que ofrecen a los consumidores, haciéndolo más llamativo el mercado, beneficiando e induciendo a los usuarios para que no se limiten en un solo mercado y en una sola forma de compra, sino que, exploren nuevas modalidades en las cuales podrían satisfacer una mayor cantidad de necesidades.

## **1.3. Enunciado del problema**

La formulación del problema que se planteó por el equipo de investigación y que continua vigente es:

¿En qué medida la falta de un diseño sobre un sistema contable integrado *online* para *ecommerce* y su control afecta en la rentabilidad de las pequeñas y medianas empresas del municipio de San Salvador?

#### **1.4. Justificación del problema**

La investigación realizada se consideró novedosa ya que en la actualidad las pequeñas y medianas empresas se limitan a utilizar las redes sociales para la publicidad de sus negocios, además estás utilizan en su mayoría sistemas segregados para diferentes actividades y áreas en la empresa, lo cual provoca una deficiencia en la distribución de la información; en la actualidad no se ha desarrollado un sistema integrado que abarque todas las áreas principales de la empresa que afectan directamente a la contabilidad, además de que se encuentren conectados con una plataforma *e-commerce*, por lo cual se ha desarrollado un sistema *online* enfocado a diferentes actividades de las empresas: como los pedidos de compra, el control de inventarios, la facturación, catálogo de ventas entre otros módulos que proporcionarán la información necesaria para el sistema contable y mantener un control más eficiente de la disponibilidad de la información entre las diferentes áreas de un negocio.

#### **1.4.1. Factibilidad**

#### **1.4.1.1. Bibliográfica**

La base bibliográfica para la investigación del tema se consideró viable, a razón de que existe información en diversos documentos, páginas web, trabajos de investigación universitarios locales y extranjeras que tratan acerca del tema de Comercio Electrónico y sus variantes.

### **1.4.1.2. Campo**

Se realizó una entrevista a las pequeñas y medianas empresas que resultaron de la elección aleatoria para obtener información sobre la disposición de implementar un sistema integrado de comercio electrónico y seguimiento contable, además de recolectar elementos que ayudan en el desarrollo del *software* para los usuarios que manipularán los diferentes módulos.

Se diseñó un cuestionario para los consumidores y se recopila la información sobre el acceso y uso de una página web para realizar sus compras o pedidos en línea, además de compilar información para desarrollar una adecuada interfaz para el usuario promedio y facilitar el proceso de compra.

#### **1.4.1.3. Apoyo de la Escuela de Contaduría Pública**

Se contó con el apoyo de un asesor designado por el docente director de Contaduría Pública que guía al equipo en el desarrollo de la investigación. Además de documentos, guías, videos, entre otros materiales didácticos brindados en el grupo del campus virtual de la Facultad de Ciencias Económicas.

## **1.4.2. Utilidad social**

Con el tema de investigación se ha tratado de innovar la forma del comercio que existe en el país, enfocándose en las pequeñas y medianas empresas, esto, como una forma de nivelar la competencia en el mercado haciéndolo también un poco más atractivo para inversores del exterior; un mercado en el cual tanto las grandes empresas como las pequeñas puedan acercarse a los consumidores ofreciéndoles bienes y servicios altamente demandados, con la cual se benefician y hacen crecer el mercado.

 Con la implementación del comercio electrónico en las empresas, se puede disminuir los costos relacionados con la operación en marcha de los negocios, además de una mayor eficiencia en el envío y recepción automatizado de la información (documentos, pedidos, albaranes, facturas y pagos) y en la contabilidad en general de la empresa, teniendo un trato más directo y eficiente con los proveedores y consumidores, haciendo que se tengan buenas relaciones dentro del mercado atrayendo a nuevos socios comerciales.

 Cabe destacar que la investigación ayuda como material didáctico para los estudiantes universitarias y un complemento a la labor de los docentes, ya que, a través del estudio de la problemática se profundiza en todos los aspectos relacionados con el Comercio Electrónico,

tanto local como internacional, con el fin de actualizar los conocimientos y prácticas comerciales que inciden día con día en un mercado globalizado.

### **1.5. Objetivos de la investigación**

## **1.5.1. Generales**

Diseñar un sistema contable *online* para *e-commerce* para pequeñas y medianas empresas para que constituyan una plataforma de comercio electrónico que mejore su operatividad y que contribuya generar un mercado de nuevos consumidores en el municipio de San Salvador.

#### **1.5.2. Específicos**

- Establecer las herramientas contables que las pequeñas y medianas empresas necesitan a efecto de favorecer la operatividad, eficiencia y eficacia de los controles.
- Demostrar como la implementación del sistema contable para *e-commerce* ayuda en la disminución de los costos de una entidad y al aumento de su rentabilidad.
- Demostrar los beneficios que poseerán los usuarios como los consumidores en la medida que se implementen y utilicen una plataforma *e-commerce* con el fin de volverlo más competitivo el mercado.

#### **1.6. Hipótesis.**

#### **1.6.1. Definición de la hipótesis.**

El diseño de un sistema contable *online* para *e-commerce* y su control, para las pequeñas y medianas empresas comerciales, contribuirá a una mayor rentabilidad, una disminución de los costos de sostenimiento y a la disminución de precios beneficiando a los consumidores en general.

## **1.6.2. Determinación de variables.**

- Variable independiente: Diseño de un sistema integrado contable *online* de *e-commerce*.
- Variables dependientes: Una mayor rentabilidad, a una disminución de costos y contribuirá en el aumento de implementación del *e-commerce*.

**1.6.3. Operacionalización de variables** 

| <b>Objetivo General</b>                                                                                              | <b>Hipótesis</b>                                                                                                    | <b>Variables</b>                                                                    | <b>Indicadores</b>                                                        |
|----------------------------------------------------------------------------------------------------|----------------------------------------------------------------------------------------------------|-------------------------------------------------------------------------------------|---------------------------------------------------------------------------|
| sistema<br>Diseñar<br>un<br>contable <i>online</i> para <i>e</i> -<br>commerce<br>para<br>pequeñas y medianas        | E1<br>diseño<br>de<br>un<br>sistema contable <i>online</i><br>para e-commerce y su<br>control,<br>las<br>para                                                                                                    | Diseño<br>de<br>un<br>sistema integrado<br>contable <i>online</i> de<br>e-commerce. | Factibilidad<br>de<br>$\bullet$<br>aplicación.<br>Reducción<br>de         |
| empresas<br>para<br>que                                                                                              | pequeñas y medianas                                                                                                    |                                                                                     | errores contables.                                                        |
| constituyan<br>una<br>plataforma<br>de<br>comercio<br>electrónico<br>mejore<br>su<br>que<br>operatividad<br>y<br>que | empresas comerciales,<br>contribuirá<br>a<br>una<br>rentabilidad,<br>mayor<br>una disminución de los<br>de<br>costos<br>sostenimiento y a la<br>disminución de precios<br>beneficiando<br>el<br>los<br>a<br>consumidores<br>San<br>en<br>general. | Mayor<br>rentabilidad.                                                              | Aumento en las<br>$\bullet$<br>ganancias.<br>Ampliación en el<br>mercado. |
| contribuya generar un<br>mercado de<br>nuevos<br>consumidores<br>en<br>de<br>municipio<br>Salvador.                  |                                                                                                    | Disminución<br>de<br>costos.                                                        | Rentabilidad.<br>$\bullet$<br>Facilidad<br>de<br>publicidad.              |

## **1.7. Limitación de la Investigación.**

Para el presente trabajo de investigación se determinaron una serie de limitaciones que se debieron cubrir y tomar en cuenta, para que esto no termine afectando el curso de la búsqueda hacia la solución del problema; por ellos de desglosa en lo siguiente:

• **Factor tiempo:** El trabajo de investigación tuvo como limitante el tiempo, debido a que solo son aproximadamente 9 meses en los cuales no se puede preparar un sistema completo totalmente funcional y libre de errores pero se puede preparar un prototipo funcional que posteriormente se podrán corregir los errores y se perfeccionara la versión final del mismo.

- **Factor social:** Debido al nivel de inseguridad que existe en el país, en frente al hecho de ser una víctima de un suceso desfavorable, debido a las zonas en las que residen los compañeros y en donde se comprobara las unidades de análisis.
- **Factor geográfico:** Algunas unidades de análisis se encontraban en lugares de difícil acceso y de ubicaciones no muy concurridas, dificultándose su localización para luego realizar las encuestas y entrevistas según el caso.

#### **CAPÍTULO II. MARCO TEÓRICO**

#### **2.1. Estado actual del hecho o situación**

Se puede confirmar que en el año 1920 fue el nacimiento como tal del comercio electrónico en los Estados Unidos, donde apareció la venta por catálogo. Este sistema de distribución fue una gran revolución en ese momento, ya que fue la primera vez que se podía comprar sin necesidad de manipular el producto. Dicha venta funcionaba mediante fotos ilustrativas del producto. La gran ventaja que posibilitaba este sistema comercial era que se podía vender en zonas rurales difíciles de acceder. (Capilla, 2012)

El comercio electrónico mundial es reconocido por declaraciones realizadas por la Organización Mundial de Comercio creando oportunidades para que las empresas pudieran conectarse con sus consumidores a través de la aparición de la computadora en 1980; su innata competitividad e instantánea concretización de negocios han impulsado el desarrollo del comercio electrónico, creando ventajas para generar nuevos hábitos de consumo por medio del Internet a finales de los años 90, con esta herramienta se instaura el mercado global para las pequeñas y medianas empresas desde la comodidad de su domicilio u agencia estableciendo una optimización del tiempo en un mundo globalizado.

Se prevé que en 2020 haya 50,000 millones de dispositivos conectados a Internet en todo el mundo, lo que equivale a unas 7 veces la población mundial. Y es que ya es habitual que una misma persona utilice una portátil para trabajar, el móvil para leer las noticias o publicar algo en las redes, y la tableta para comprar ropa o entradas para espectáculos. (Nominalia, 2016) afirma que "El marketing *omnichannel* consiste en integrar todos los canales de venta (de ahí «omnicanal»), para generar una visión única de la actividad del cliente, tanto *online* como

offline, de modo que se le pueda ofrecer una experiencia personalizada y coherente, independientemente de cómo y dónde se ponga en contacto con la empresa".

La factibilidad del acceso a Internet a través de los medios electrónicos permite que actualmente las grandes empresas del Comercio Electrónico como Ebay, Amazon, Walmart, Aliexpress, Alibaba o Mercado Libre mejoren y además tengan una proyección hacia donde quieren llegar para poder cambiar los hábitos el consumidor actual; no obstante, también representa un reto ya que las empresas nacionales deben de competir en un mercado global para cumplir con las condiciones que implica la segura y eficiente prestación del servicio que estimulan a los clientes a consumir sus productos.

#### **2.1.1. Antecedentes del comercio electrónico a nivel Latinoamericano**

El comercio electrónico hoy forma parte de la vida cotidiana de muchas personas. Si bien la participación de América Latina en las ventas globales realizadas vía comercio electrónico es baja (entre 3 y 4%), este tipo de transacciones está creciendo rápidamente en la región. Las PyMEs son las firmas que enfrentan los mayores desafíos para poder insertarse en esta modalidad de comercio y es hacia ellas hacia donde deberían apuntar las políticas para promover la difusión del comercio electrónico. (Banco Interamericano de Desarrollo, 2015)

Estos montos certifican que el mercado digital en Latinoamérica es favorable y que el modelo de negocio *ecommerce* brindará aún muchas oportunidades que combinadas con buenos guías y legislaciones prudentes, seguirán dando impulso al desarrollo de las economías latinoamericanas.

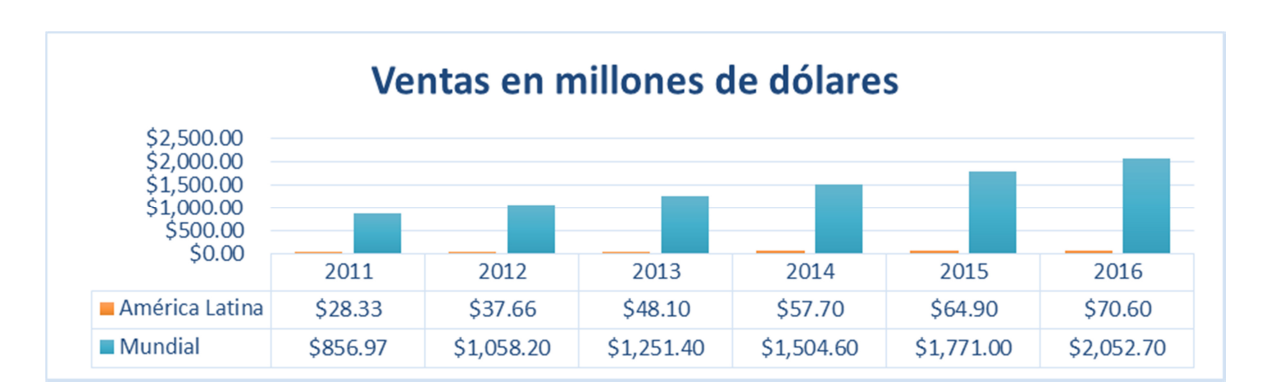

*Figura Nº 1: Ventas en el mercado digital en Latinoamérica 2011-2016. Fuente: Extracción realizada de los datos del Instituto para la Integración de América Latina y el Caribe (2011- 2016)* 

El Instituto Latinoamericano de Comercio Electrónico dio a conocer los premios a los Ganadores de los *ecommerce awards latam* 2015, el mayor reconocimiento que se otorga a las empresas del sector en América Latino (Instituto Latinoamericano de Comercio Electrónico, 2016), los ganadores de los *ecommerce awards* de cada edición del Tour Regional *ecommerce day* 2015 ha decidido que las siguientes 9 empresas sean las destacadas por su desarrollo y aporte al Comercio Electrónico y Negocios por Internet en la Región durante 2015:

- LAN (Industria turística)
- FRAVEGA (Retail)
- CINEHOYTS (Entretenimiento y Medios)
- MERCADOLIBRE (Servicios y Soluciones)
- AFLUENTA (Servicios Financieros y Banca)
- NETSHOES (Indumentaria y Moda)
- THINK THANKS (Mejor agencia de Marketing *Online*)
- BABYMARKET (Mejor PYME)
- WONG (Mejor iniciativa movil)

## **2.1.2. Antecedentes del comercio electrónico en El Salvador.**

El *ecommerce* en El Salvador nace el año de 1998, en un principio, la gran mayoría de conexiones se encontraban en San Salvador, pero con el tiempo y con las facilidades que ofrecían los proveedores el escenario cambio y el internet ya no solo estaba al alcance de grandes empresas, universidades e instituciones de Gobierno; ahora también pequeñas empresas y clientes residenciales podían hacer uso de esta tecnología (Geek El Salvador, 2016)

El comercio electrónico se manifiesta como una manera de vender y/o comprar bienes en Internet. En el año 1998 el país contaba con dieciséis proveedores de conectividad a Internet, ofreciendo diversas prestaciones para la accesibilidad de la red. Además, se instauraron más empresas nacionales dedicadas a diseñar, mantener y/o alojar sitios Web, haciendo uso de las técnicas más diversas y actualizadas.

En ese mismo año, también surgieron al menos tres sitios nacionales que hicieron posible el comercio electrónico, desde El Salvador.

- Latienda.com.sv: El sitio que ofrecía una diversidad de libros, música y artesanías salvadoreñas.
- Eduviges.com.sv: En este sitio se encontraba la historia de la Empresa y los productos que eran ofrecidos al público.
- Farmacia.com.sv: Sitio en el cual se ofrecían productos farmacéuticos y certificados de regalos.

(Universidad Gerardo Barrios, 2009)

En el año de 1999 Almacenes Siman, se convirtió en pionero del Comercio Electrónico en El Salvador al abrir operaciones a través de su sucursal virtual: www.siman.com.sv

Durante los últimos años se observan cambios en las transacciones y medios de pago de bienes y servicios, volviendo indispensable la creación de nuevas leyes de seguridad al usuario tales como ley de protección de datos, ley de firma digital, etc. En El Salvador no existe mayor legislación sobre esta temática *e-commerce* solo un anteproyecto de Ley de Comercio Electrónico.

 Las plataformas *e-commerce* poseen las características del tipo B2C *(Business to Consumer)* es decir solo ofrecen el producto y se realiza la compra/venta del mismo, pero cabe destacar que las pequeñas y medianas empresas de El Salvador carecen de un control de contable que facilite la recolección de la información para la presentación de los datos de forma oportuna para la toma de decisiones de los administradores/gerentes de las entidades.

## **2.2. Principales definiciones**

**Factura electrónica:** Consiste en la transmisión de las facturas o demás comprobantes entre emisor y receptor por medios de comunicación electrónicos.

**Firma electrónica:** Es de naturaleza fundamentalmente legal, es un equivalente electrónico al de la firma manuscrita, ya que confiere a la firma un marco normativo que le otorga validez jurídica, puede vincularse a un documento para identificar al autor, para señalar conformidad (o disconformidad) con el contenido, para indicar que se ha leído o, según el tipo de firma, garantizar que no se pueda modificar su contenido.

**Firma digital:** Es un método criptográfico que asocia la identidad de una persona o de un equipo informático al mensaje o documento. En función del tipo de firma, puede, además, asegurar la integridad del documento o mensaje.

**Criptografía:** Es la ciencia que resguarda documentos y datos que actúa a través del uso de las cifras o códigos para escribir algo secreto en documentos y datos que se aplica a la información que circulan en las redes locales o en internet.

**Servidores:** Sirve para dar información a los ordenadores que se conecten a él. Cuando los usuarios se conectan a un servidor pueden acceder a programas, archivos y otra información del servidor.

En la web, un servidor es un ordenador que usa el protocolo http para enviar páginas web al ordenador de un usuario cuando el usuario las solicita.

**Seguridad informática:** Es una disciplina que se encarga de proteger la integridad y la privacidad de la información almacenada en un sistema informático.

**PHP:** Es un lenguaje de programación muy potente que permite crear sitios web dinámicos.

**Sistema de gestión de contenidos (CMS):** CMS son las siglas de *Content Management System*, que se traduce directamente al español como Sistema Gestor de Contenidos. Es una herramienta que permite a un editor crear, clasificar y publicar cualquier tipo de información en una página web. Generalmente los CMS trabajan contra una base de datos, de modo que el editor simplemente actualiza una base de datos, incluyendo nueva información o editando la existente.

**Sistema contable:** Son todos aquellos elementos de información contable y financiera que se relacionan entre sí, con el fin de apoyar la toma de decisiones gerenciales de una empresa, de manera eficiente y oportuna; pero esta información debe ser analizada, clasificada, registrada (Libros correspondientes: Diario, mayor, Auxiliares, etc.) y resumida (Estados financieros), para que pueda llegar a un sin número de usuarios finales que se vinculan con el negocio, desde los inversionistas o dueños del negocio, hasta los clientes y el gobierno.

**Sistema de control inventario:** Es el proceso de adoptar procedimientos para limitar el costo total del inventario, es una operación principal de una compañía u organización logística que maneja la recepción almacenamiento y distribución de elementos.

**PayPal:** Es una empresa perteneciente al sector del comercio electrónico por Internet que permite la transferencia de dinero entre usuarios que tengan correo electrónico, una alternativa al tradicional método en papel como los cheques o giros postales.

**Tienda Virtual:** Tienda virtual o tienda en línea, es un espacio dentro de un sitio web, en el que se ofrecen artículos a la venta, en un sentido amplio se puede describir como una plataforma de comercio convencional que se vale de un sitio web para realizar sus ventas y transacciones.

**Banda Ancha:** Este término se utiliza comúnmente al acceso de alta velocidad a Internet. Puede definirse simplemente como la conexión rápida a Internet que siempre está activa y que permite a un usuario enviar correos electrónicos, navegar en la web, bajar imágenes, música, ver videos, unirse a una conferencia vía web y mucho más.

**Hosting:** En español Alojamiento Web, es el servicio que provee a los usuarios de Internet un sistema para poder almacenar información, imágenes, vídeo, o cualquier contenido accesible vía web.

**Protocolo TCP/IP:** Son un conjunto de normas para formatos de mensaje y procedimientos que permiten a las máquinas y los programas de aplicación intercambiar información, cada máquina implicada en la comunicación debe de seguir estas normas para que el sistema principal de recepción pueda interpretar el mensaje.

**Catálogo de Ventas:** Es un sistema de distribución comercial para vender, de forma inmediata, productos o servicios, utilizando métodos de envío como el correo ordinario o las agencias de transporte, habiendo visto previamente el comprador los productos a través del catálogo.

**Outsourcing:** También conocida como subcontratación, es el proceso económico empresarial en el que una sociedad mercantil transfiere los recursos y las responsabilidades referentes al cumplimiento de ciertas tareas a una sociedad externa (empresa de gestión o subcontratista), que precisamente se dedica a la prestación de diferentes servicios especializados.

**Software:** Es el conjunto de componentes lógicos necesarios que hacen posible la realización de tareas específicas; en palabras más sencillas, **s**on los programas informáticos que hacen posible la realización de tareas específicas dentro de un computador.

## **2.3. Legislación aplicable**

En los mercados de comercio electrónico es esencial que exista un marco jurídico adecuado y propicio para crear confianza en las transacciones en línea y ofrecer seguridad en la interacción electrónica entre empresas, consumidores y autoridades públicas. Varía mucho la medida en que se encuentra legislación adecuada en los países, así como el grado en que se aplica y hace cumplir. Las investigaciones realizadas por la Conferencia de las Naciones Unidas sobre Comercio y Desarrollo conocida por sus siglas por UNCTAD, indican que en los países desarrollados por lo general existe legislación en cuatro disciplinas jurídicas que son esenciales para promover una mayor confianza de los usuarios en el comercio electrónico (leyes relativas a las transacciones electrónicas, la protección del consumidor, la privacidad y protección de los datos, y la lucha contra la ciberdelincuencia), pero en muchas otras partes del mundo esa legislación es insuficiente (Conferencia de las Naciones Unidas, 2015). (Ver figura nº 2)

Al mantener las leyes en armonía a términos mundiales se necesita crear una uniformidad con las legislaciones en un escenario, donde son pocos los países que poseen los lineamientos y reglas indispensables por lo que es común encontrar una serie de leyes separadas entre sí, de manera que cada una regula en forma concisa, sólida y clara una materia normalmente bien delimitada.

### **2.3.1. Ley de Firma electrónica**

 Los gobiernos y empresas en todo el mundo han recurrido al uso de la firma electrónica, al menos desde la década de los noventa. Así, en septiembre de 1998, el presidente de los Estados Unidos, Bill Clinton, junto con el primer ministro irlandés Bertie Ahern, utilizaron, por primera vez en la historia, una firma electrónica para suscribir un tratado en materia de comercio electrónico entre ambos países (The Atlantic Monthly Group, 2013).

 La necesidad de aprobar una Ley de Firma Electrónica, era precisamente para dotar de validez jurídica a las transacciones y actividades que se desarrollen utilizando esta herramienta. El art. 1 de la ley establece que uno de los objetivos de la misma es "equiparar la firma electrónica simple y firma electrónica certificada con la firma autógrafa". Esto significa que en aquellos casos en los que la ley exige que algo conste por escrito, podrá hacerse a través de un documento electrónico con firma electrónica, el cual se tendrá por original o igualmente válido a un documento tradicional. (Ver figura nº 3)

|                                      | Paises | <i>transacciones</i><br>(número) electrónicas (%) | Leyes de<br>Leyes de protección de los<br>consumidores<br>(%) | Leves de<br>protección de<br>la privacidad<br>(%) | Leves contra la<br>y los datos ciberdelincuencia<br>(%) |
|--------------------------------------|--------|---------------------------------------------------|---------------------------------------------------------------|---------------------------------------------------|---------------------------------------------------------|
| Economías desarrolladas              | 42     | 97,6                                              | 85,7                                                          | 97,6                                              | 83,3                                                    |
| <b>Economías en desarrollo</b>       |        |                                                   |                                                               |                                                   |                                                         |
| África                               | 54     | 46.3                                              | 33.3                                                          | 38,9                                              | 40,7                                                    |
| África Oriental                      | 18     | 38,9                                              | 16.7                                                          | 27,8                                              | 50                                                      |
| África Central                       | 9      | 22.2                                              | 22,2                                                          | 22,2                                              | 11.1                                                    |
| <b>África Septentrional</b>          | 6      | 83.3                                              | 33.3                                                          | 50                                                | 66,7                                                    |
| África Meridional                    | 5      | 60                                                | 40                                                            | 20                                                | 40                                                      |
| África Occidental                    | 16     | 50                                                | 56.3                                                          | 62,5                                              | 37,5                                                    |
| Asia y Oceanía                       | 48     | 72,9                                              | 37,5                                                          | 29.2                                              | 56.3                                                    |
| <b>Asia Oriental</b>                 | 4      | 75                                                | 50                                                            | 25                                                | 50                                                      |
| <b>Asia Sudoriental</b>              | 11     | 81.8                                              | 81.8                                                          | 54.5                                              | 72.7                                                    |
| <b>Asia Meridional</b>               | 9      | 77.8                                              | 22.2                                                          | 44.4                                              | 66,7                                                    |
| Asia Occidental                      | 12     | 91.7                                              | 33.3                                                          | 25                                                | 58.3                                                    |
| Oceanía                              | 12     | 41,7                                              | 8.3                                                           | 0                                                 | 33.3                                                    |
| <b>América Latina y</b><br>el Caribe | 33     | 81,8                                              | 54.5                                                          | 48.5                                              | 63.6                                                    |
| <b>América Central</b>               | 8      | 75                                                | 87.5                                                          | 37,5                                              | 37,5                                                    |
| América del Sur                      | 12     | 83,3                                              | 75                                                            | 66,7                                              | 75                                                      |
| <b>Caribe</b>                        | 13     | 84.6                                              | 15.4                                                          | 38.5                                              | 69.2                                                    |
| Economías en transición              | 17     | 100                                               | 11.8                                                          | 88.2                                              | 70.6                                                    |
| <b>Todas las economías</b>           | 194    | 74.7                                              | 47.4                                                          | 55,2                                              | 60.3                                                    |

*Figura Nº 2: Economías que aplican las leyes de transacciones electrónicas. Fuente: Cuadro comparativo de países que utilizan las leyes en donde intervienen transacciones electrónicas.* 

## **2.3.2. Anteproyecto de Ley de Comercio Electrónico.**

Existen diferentes posturas en cuanto a si se debe o no promulgar una Ley de Comercio Electrónico en el país, algunos abogados mantienen su postura hacia la creación de la Ley y desaprueban reformas a las existentes para fomentar el desarrollo del comercio electrónico.

Otros, defienden la postura de mantenerse como hasta el momento, sin ninguna regulación, ya que sostienen, que las transacciones se realizan libremente y no se necesita de una regulación que, en algunos casos, entorpece u obscurece algunos procesos.

El Salvador todavía no cuenta con una Ley de Comercio Electrónico – clave para desarrollar el Mercado transnacional más grande del mundo: el Mercado virtual. En el siglo XXI, nuestro país cuenta con dos opciones: se realiza o nos deja el tren. El primer paso es

| <b>CUERPO NORMATIVO</b>                                                               | <b>ENTIDAD</b>                                                                         | <b>DISPOSICIÓN LEGAL</b>                                                                                                    |
|---------------------------------------------------------------------------------------|----------------------------------------------------------------------------------------|----------------------------------------------------------------------------------------------------|
| Ley de Bancos, arts. 56<br>y 60                                                       | <b>Banco Central de Reserva</b><br>(BCR), y bancos privados                            | Los bancos pueden celebrar operaciones o prestar servicios<br>automatizados, utilizando "medios de identificación en<br>sustitución de la firma autógrafa", los cuales tienen el mismo valor<br>probatorio.                                                                                                    |
| <b>Código Procesal Civil y</b><br><b>Mercantil, art. 170 inciso</b><br>1 <sup>°</sup> | Tribunales de justicia                                                                 | Habilita la notificación electrónica, siempre y cuando ofrezca<br>garantías de seguridad y confiabilidad. La Corte Suprema de Justicia<br>ha implementado un Sistema de Notificación Electrónica (SNE),<br>y se ha tenido conocimiento, a través de algunos jueces del<br>país, que se ha potenciado su uso en aquellos municipios con<br>mayores índices de violencia, para no poner en riesgo la vida o<br>integridad de los notificadores. |
| Ley del CIEX, art. 8                                                                  | Centro de Trámites<br>de Importaciones y<br><b>Exportaciones, del BCR</b>              | Permite utilizar firma digital o firma electrónica en los intercambios<br>electrónicos que se efectúen en el marco del proceso de<br>importación y exportación realizado a través del CIEX. En julio de<br>2015, el BCR informó, a través de su oficial de información, que<br>el uso de esta firma "no se incorpora en el intercambio actual,<br>por carecer el país de una Ley de Firma Electrónica" <sup>15</sup> .                        |
| <b>Ley de Marcas y Otros</b><br><b>Signos Distintivos, art.</b><br>69                 | Registro de Propiedad<br><b>Intelectual, del Centro</b><br>Nacional de Registros (CNR) | Las solicitudes de registro de una indicación geográfica o de una<br>denominación de origen, pueden presentarse mediante el uso de<br>firma electrónica. Sin embargo, el CNR no reporta su uso, al menos<br>desde el 2010 <sup>16</sup> .                                                                                                    |
| <b>Ley General Marítimo</b><br>Portuaria, art. 90                                     | Privados                                                                               | La ley establece que cuando el usuario y el armador o transportador<br>hayan convenido en comunicarse electrónicamente, "los<br>documentos podrán ser sustituidos por un mensaje de<br>intercambio electrónico de datos". La firma podrá ser<br>"estampada mediante facsímile o autenticada por un código<br>electrónico".                                                                                                    |

*Figura Nº 3: Cuadro normativo relacionados con la firma electrónica. Fuente: Cuadro comparativo de entidades que utilizan la firma electrónica.* 

retomar el anteproyecto de Ley de Comercio Electrónico que los diputados engavetaron allá por el año 2000 (Imberton, 2010).

## **2.3.3. Manual operativo de protección de datos en El Salvador.**

En el año 2003, luego del descubrimiento de la venta de información privada que Infornet estaba realizando en El Salvador, se generó un movimiento positivo a favor de la regulación de la protección de datos y del derecho de la autodeterminación informativa.

Sin embargo, no se llegó a concretizar un anteproyecto de ley que contara con el apoyo suficiente para ser presentado en la Asamblea Legislativa de ese país.

Existe un manual operativo de protección de datos en El Salvador creada con la asistencia de diferentes entidades tales como la Red Iberoamericana de Protección de datos para promover la construcción de un sistema jurídico más sólido y definido tras la aprobación de la Ley de Accesos a la información Pública.

Cinco años más tarde, la Sala de lo Constitucional de la Corte Suprema de Justicia se ha pronunciado en un amparo interpuesto en 2007 por Boris Solórzano, presidente de la Asociación Salvadoreña para la Protección de Datos e Internet. En dicha sentencia, la sala ha ordenado a Infornet suspender la venta de datos personales, la cual complementa el reconocimiento del derecho a la autodeterminación informativa que la misma sala reconoció en dos sentencias emitidas en el año 2004, relacionadas con el "hábeas data" (Cevallos, 2008).

#### **2.3.4. Legislación tributaria de El Salvador.**

En El Salvador la legislación vigente desde los acuerdos de paz ha cambiado, a medida el cambio constante reformaba o derogaba según la demanda del Estado Salvadoreño a las exigencias actuales del sistema económico de las pequeñas y medianas empresas, entre estas leyes se puede mencionar la Ley de IVA y el Código Tributario.

Por ley, la administración tributaria es la rectora en la aplicación de las disposiciones contenidas en el Código Tributario y leyes tributarias, como tal, basada en criterios y parámetros de datos cuantificables de medición, como valores o montos declarados o participación en la recaudación, clasifica a los contribuyentes en las categorías de grandes, medianos y otros.

El Código Tributario establece la obligación de llevar registro de inventarios, la forma de llevarlos, los requisitos que deben cumplir tales registros y los métodos de valuación de inventarios a utilizar, a opción del contribuyente, siempre que técnicamente fuere apropiado al negocio de que se trate, aplicando en forma constante y de fácil fiscalización.

La Ley de Impuesto a la Transferencia de Bienes y Servicios establece un impuesto que se aplicará a la transferencia, importación, internación, exportación y al consumo de los bienes muebles corporales; prestación, importación, internación, exportación y el autoconsumo de servicios, de acuerdo con las normas que se establecen en la misma.

#### **2.3.5. Código de comercio**

En la actualidad las pequeñas y medianas empresas de El Salvador, en lo correspondiente a su base legal, se fundamentan en el Código de Comercio, aunque hay algunas leyes que tienen mucha influencia en las actividades contables; sobre todo en lo relacionado a la auditoría y el proceder de los contadores y auditores.

El Código de Comercio dispone que los comerciantes están obligados a llevar contabilidad debidamente organizada acorde a las normas generalmente aceptadas aprobada por el Consejo de Vigilancia de la Contaduría Pública y Auditoría, por lo tanto los antes mencionados deben llevar los siguientes registros contables: Estados financieros, libro diario y libro mayor, y los demás que sean necesario por exigencias contables o por la ley.

El sistema integrado de comercio electrónico para las pequeñas y medianas empresas, se basa en la regulación mercantil.

#### **2.3.6. Ley especial contra los delitos informáticos y conexos**

La normativa tiene por objetivo sancionar las conductas criminales por medio del uso de tecnologías de la información y comunicación, tales como delito de acceso, intercepción, interferencia, abuso de dispositivos, falsificación, fraude informático y acceso ilegal a un sistema informático, entre otros.

Esta normativa aplica a cualquier persona, natural o jurídica, nacional o extranjera. Estableciéndose sanciones de acuerdo al daño que afecte a los habitantes o protegidos por pactos o Tratados Internacionales ratificados por El Salvador.

#### **2.4. Normativa técnica aplicable**

## **2.4.1. NIIF para PYMES**

Como se establece en la Sección 13 (Inventarios) de las NIIF para las Pymes, Las pequeñas y medianas empresas deben tomar en cuenta que comprende los costos de adquisición de los inventarios lo cual corresponde al precio de compra, los aranceles de importación, el transporte, la manipulación y otros costos directamente atribuibles a la adquisición de las mercaderías, materiales o servicios. Los descuentos comerciales, las rebajas y otras partidas similares se deducirán para determinar el costo de adquisición, todo esto atribuido a las empresas que participarán en el mercado digital (*e-commerce*).

## **CAPÍTULO III. METODOLOGÍA DE INVESTIGACIÓN**

### **3.1. Enfoque y tipo de investigación.**

La investigación fue realizada bajo un enfoque mixto; es decir, tanto cuantitativo como cualitativo, debido a que se recolectaron datos que se representan mediante valores numéricos para establecer patrones de comportamiento y relacionar las variables establecidas, los cuales serán analizados estadísticamente para poder así dar solución al problema mediante un proceso sistemático; y, se recolectó información a través de entrevistas las cuales no se les efectuó una medición numérica, solamente se examinó el mundo social con los datos obtenidos, partiendo de una teoría coherente de acuerdo con los que se percibe en el medio, esto con el fin de explorar, describir y así generar perspectivas teóricas que ayudará a la solución del problema.

Asimismo la investigación desarrollada fue de tipo hipotético deductivo, a razón del tipo de procedimiento que se tomó en la aplicación del problema de las pequeñas y medianas empresas confrontando los hechos y revisando la influencia en los clientes potenciales al no utilizar un sistema integrado de comercio electrónico, por tal motivo para la deducción y conciliación de las hipótesis planteadas se utilizaron diversas técnicas, ya que, a través de ellas se recolectaron todos los datos y argumentos estudiados.

## **3.2. Delimitación espacial y temporal**

#### **3.2.1. Espacial.**

La información sobre la investigación del diseño de un sistema integrado de *e-commerce* y seguimiento contable de las pequeñas y medianas empresas se recopiló y analizó en el municipio de San Salvador.

#### **3.2.2. Temporal.**

El periodo que se estudió comprende desde el año 2015 al año 2016 a causa del incremento de las personas con acceso a internet y al aumento de las compras de dispositivos que pueden conectarse a internet, además que se aprobó la Ley de la Firma electrónica la cual entró en vigencia el 23 de abril de 2016 y ésta afectará directamente a las actividades del *e-commerce.*

## **3.3. Sujetos y objeto de estudio**

### **3.3.1. Unidades de análisis**

Para la investigación, las unidades de análisis son las siguientes:

- Los consumidores con acceso a internet y;
- las personas a cargo de las transacciones comerciales o contables de la entidad delimitada a las pequeñas y medianas empresas registradas dentro del municipio de San Salvador.

#### **3.3.2. Población y marco muestral**

#### **3.3.2.1. Universo n° 1**

Definidas las unidades de análisis investigadas, se delimitó como primer universo el aproximado de 1,567,156 consumidores ubicados en el municipio de San Salvador registradas en el reporte de población y vivienda 2007, de la Dirección General de Estadísticas y Censos. (Ver Anexo 1)

## **3.3.2.2. Universo n° 2**

El segundo universo está conformado por las pequeñas y medianas empresas ubicadas en el municipio de San Salvador.
## **3.3.2.3. Muestra n° 1**

Debido a que se conoce el número de nuestra población de consumidores, se utilizara la formula estadística para poblaciones finitas, en la cual se considerarán los siguientes aspectos: un error muestral del 5% ya que al escoger una muestra se pierde un cierto grado de representatividad del total de la población, un nivel de confianza del 90% de que la estimación de la investigación se ajuste a la realidad y un 10% de fracaso, en otras palabras, los resultados no se ajusten a la realidad esperada.

$$
n=\frac{N.P.Q.Z^2}{(N-1)e^2+P.Q.Z^2}
$$

Dónde:

n= Tamaño de la muestra.

N= Población.

Z= Coeficiente de confianza.

e= Margen de error.

P= Probabilidad de éxitos de que la problemática exista.

Q= Probabilidad de fracaso.

Entonces:

 $n=$  ?

N=1, 567,156

 $Z= 1.65$ 

 $e= 0.05$ 

 $P = 0.90$ 

 $Q= 0.10$ 

Sustituyendo en la formula se obtiene:

$$
n = \frac{(1,567,156)(0.90)(0.10)(1.65)^{2}}{(1,567,156-1)(0.05)^{2} + (0.90)(0.10)(1.65)^{2}}
$$

$$
n = \frac{(1,410,440.4)(0.27225)}{3917.8875 + 0.245025}
$$

$$
n = \frac{383992.3989}{3918.132525}
$$

$$
n = 98
$$
Encuestas

#### **3.3.2.4. Muestra N° 2**

Debido a que no se conoce el número de la población, se utilizó la formula estadística para poblaciones infinitas, por lo cual se consideró los siguientes aspectos: un error muestral del 5% ya que al escoger una muestra se perdió un cierto grado de representatividad del total de la población, un nivel de confianza del 99% de que la estimación de la investigación se ajuste a la realidad y un 1% de fracaso, es decir, los resultados no se ajustaron a la realidad esperada.

$$
n=\frac{Z^2.P.Q}{e^2}
$$

Dónde:

n= Tamaño de la muestra.

Z= Coeficiente de confianza.

e= Margen de error.

P= Probabilidad de éxitos de que la problemática exista.

Q= Probabilidad de fracaso.

Entonces:

 $n=?$ 

 $Z = 2.33$  $e= 0.05$ P= 0.98  $Q= 0.02$ 

Sustituyendo en la formula se obtiene:

$$
n = \frac{(2.58)^2 (0.99)(0.01)}{(0.05)^2}
$$

$$
n = \frac{(6.6564)(0.0099)}{0.0025}
$$

 $n = 26$  Entrevistas

## **3.3.3. Variables e indicadores**

#### **3.3.3.1. Variables**

De la hipótesis formulada se derivan las siguientes variables:

- **Variable independiente:** Diseño de un sistema integrado contable *online* de *ecommerce.*
- **Variables dependientes:** Contribuirá a una mayor rentabilidad, a una disminución de costos y contribuirá en el aumento de implementación del *e-commerce.*

## **3.3.3.2. Indicadores**

Indicadores de variable independiente:

- a) Factibilidad de aplicación
- b) Reducción de errores contables

Indicadores de variables dependientes:

a) Aumento en las ganancias

- b) Ampliación en el mercado
- c) Rentabilidad
- d) Facilidad de publicidad

#### **3.4. Técnicas, materiales e instrumentos**

#### **3.4.1. Técnicas y procedimientos para la recopilación de la información**

En el esfuerzo de obtener la información acerca de las perspectivas de las pequeñas y medianas empresas fue utilizada la técnica de la encuesta, con el fin de determinar un diagnostico a través de los datos recibidos, manejando los cálculos porcentuales obtenidos sobre el uso de la plataforma *e-commerce* determinando las expectativas de los consumidores, y las posibles soluciones al problema en cuestión.

De igual manera se utilizó la técnica de la entrevista para abordar directamente con la problemática a investigar debido a que el objetivo era comprender a la unidad de análisis involucrada mencionada anteriormente, que son las pequeñas y medianas empresas que podrían adoptar por el modelo propuesto, permitiendo de esta manera obtener un mayor grado de alcance a la información más veraz y confiable, considerando que el problema es la falta de un sistema integrado de comercio electrónico en las empresas.

#### **3.4.2. Instrumentos de medición**

Los instrumentos utilizados para aplicar las técnicas seleccionadas antes referidas fueron las siguientes:

- Cuestionario: se hizo de modalidad cerrada y con varias opciones de respuesta, el cual fue resuelto por los consumidores potenciales.
- Guía de preguntas: se realizó a cada una de las personas claves (unidades de análisis), eran preguntas abiertas, para no limitar las respuestas y que estas sean enriquecidas y

explicativas, de manera que contribuya para determinar la solución del problema y cedulas narrativas para el registro de sus respuestas, pertenecientes a las empresas que conforma una de las muestras de investigación.

#### **3.5. Procesamiento y análisis de la información**

#### **3.5.1. Procesamiento de la información**

La información obtenida mediante los cuestionarios, se procesó a través de la herramienta IBM SPSS Statistics 23, en donde fueron vaciados los datos para la elaboración de la correspondiente representación gráfica e interpretación de los resultados obtenidos. La entrevista, fue tratada con análisis en las respuestas obtenidas y así realizar una cedula narrativa que funcionó para considerar los elementos y concluir con el diagnóstico.

#### **3.5.2. Análisis e interpretación de datos**

Finalizada la tabulación de la información obtenida mediante los cuestionarios, se procedió con su respectiva interpretación, de acuerdo al análisis siguiente:

Se comenzó colocando la pregunta correspondiente, se tabuló destacando la frecuencia en términos absolutos y porcentuales, dichas frecuencias fueron mostradas mediante gráficos de barra y de pastel. Se agregó una conclusión a cada interrogante, destacando el mayor porcentaje de las opciones de respuesta (Ver Anexo N° 2).

Cronograma de actividades **3.6. Cronograma de actividades**  3.6.

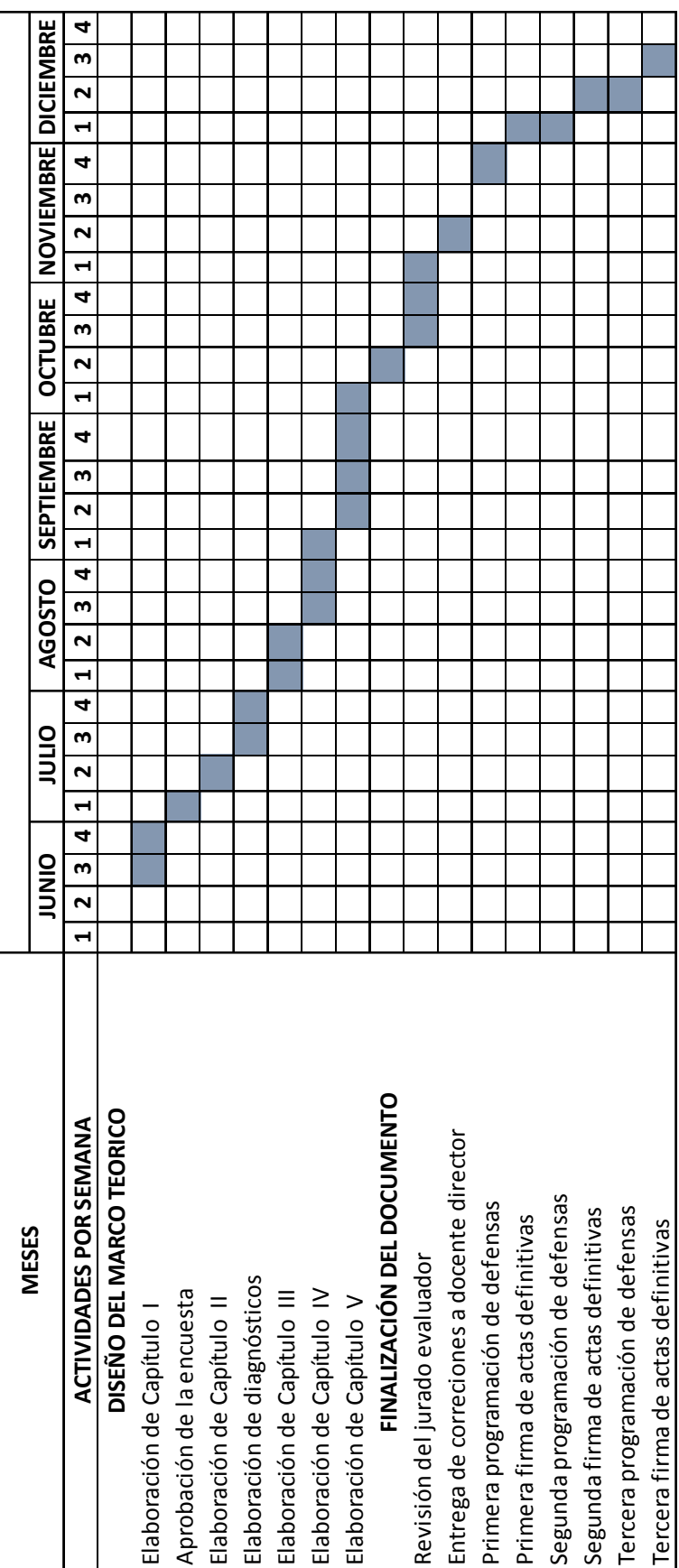

## **3.7. Presentación de resultados**

## **3.7.1. Tabulación y análisis de resultados**

**Cuadro N°1: Medios de conexión vrs Acceso a internet** 

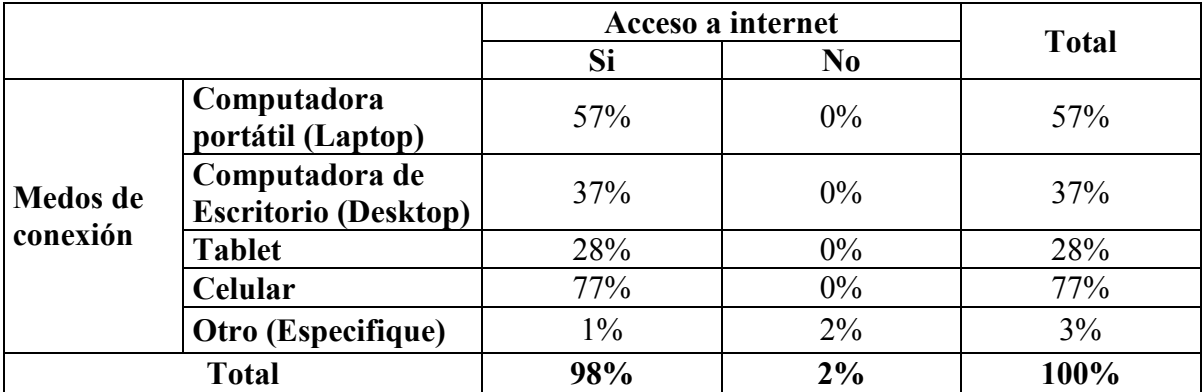

**Gráfico N°1** 

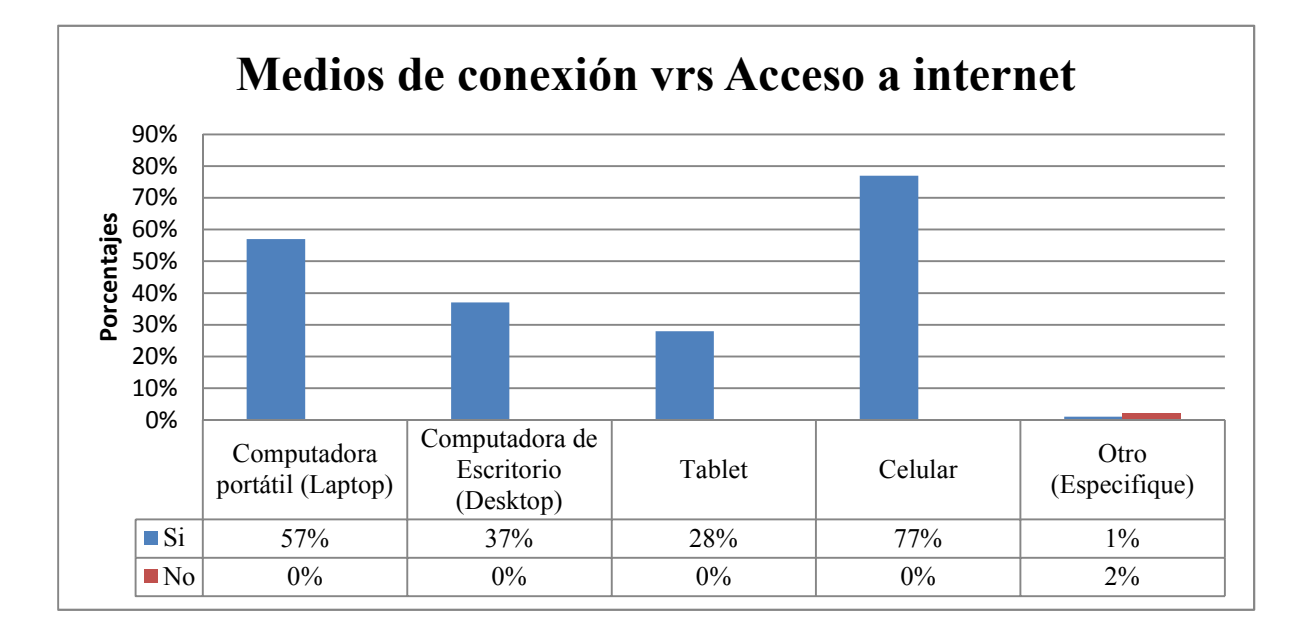

Con este cruce se puede determinar la incidencia que ha tenido la tecnología a lo largo del tiempo, acortando la brecha entre las personas que cuentan con un dispositivo para conectarse al internet y aquellas que no; se definió que del total de personas encuestadas solamente el 2% no contaba con acceso al internet, por lo que, recurrían a un Cibercafé para poder hacerlo, mientras que la mayoría de personas si cuenta con acceso a internet y el mayor dispositivo mediante el cual ingresan es a través del celular, siguiéndole la computadora portátil (laptop). Esto beneficia la idea del diseño de la página web para que los usuarios puedan realizar sus compras *online*, debido a que casi todos los encuestados cuentan con un dispositivo a la mano y con acceso a internet.

Cuadro N°2: Compras *online* desde cualquier dispositivo vrs Productos o servicios **comprados.** 

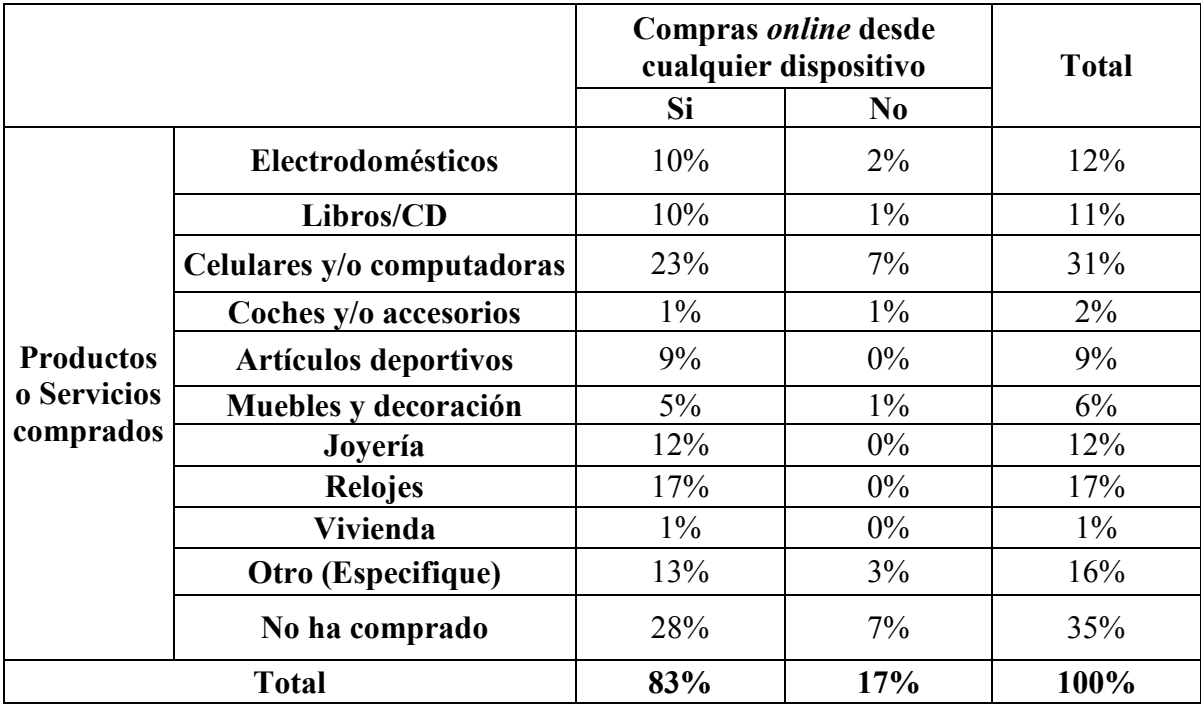

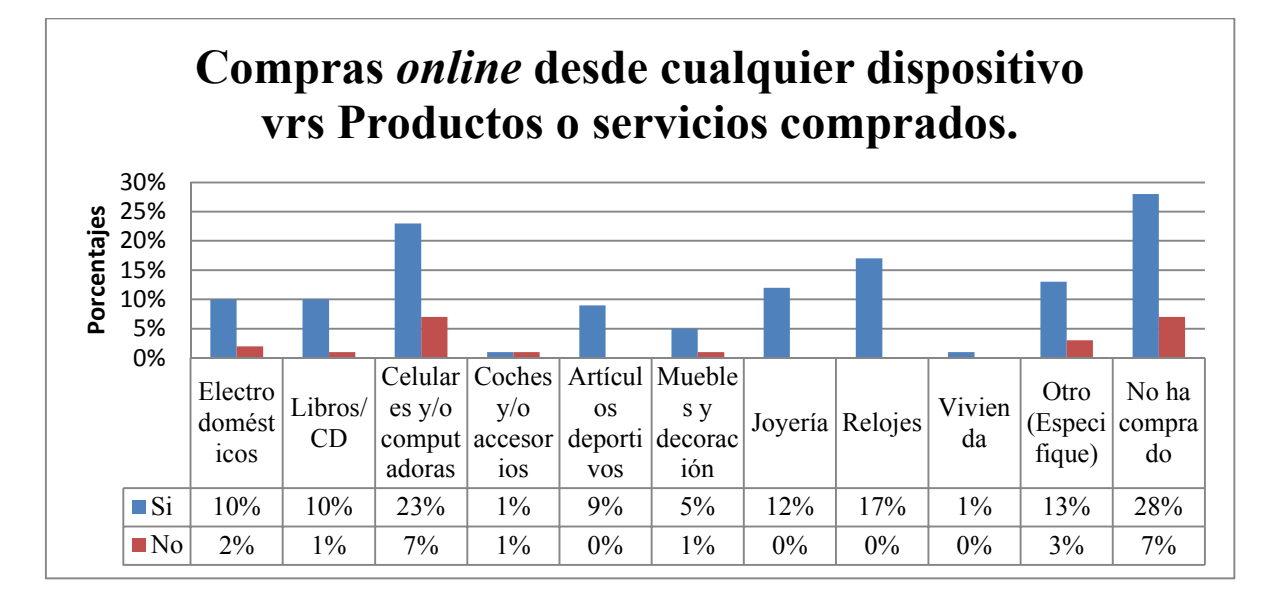

Aquí se puede determinar que existe un número elevado de personas que, aunque en primer momento expresaron no haber comprado ningún producto o servicio a través del internet, afirman que lo podrían hacer accediendo desde cualquier dispositivo, con esto se identifica la iniciativa por parte de los consumidores para comenzar a realizar compras *online* a través de una página web.

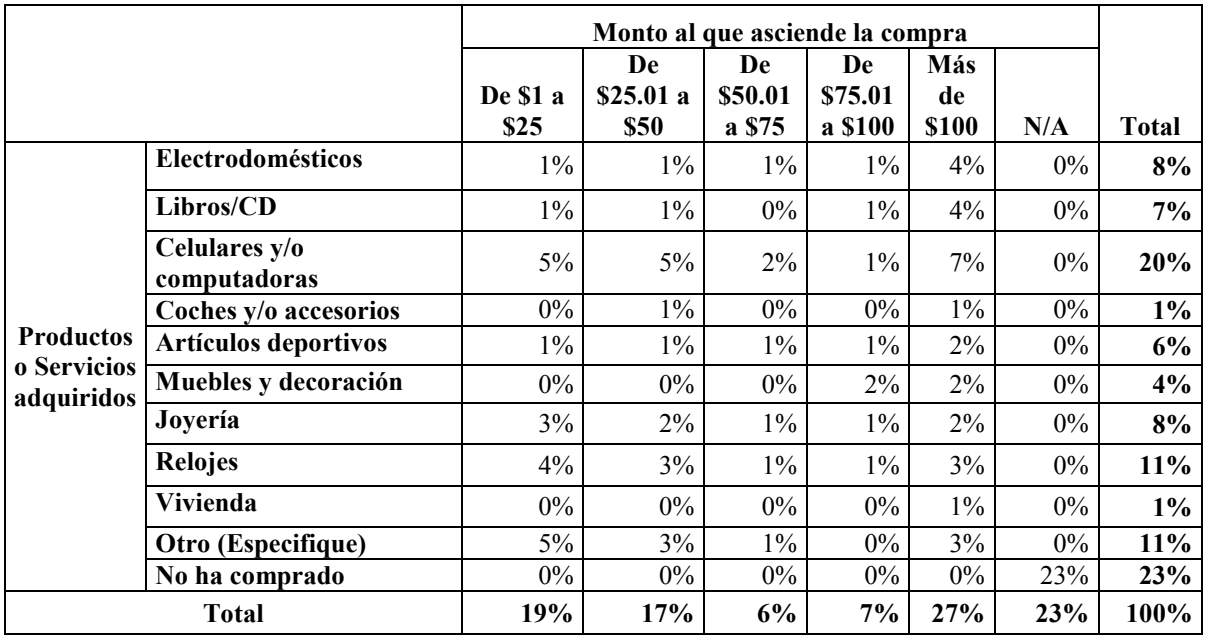

#### **Cuadro N°3: Monto al que asciende la compra vrs Productos o servicios adquiridos**

**Gráfico N°3** 

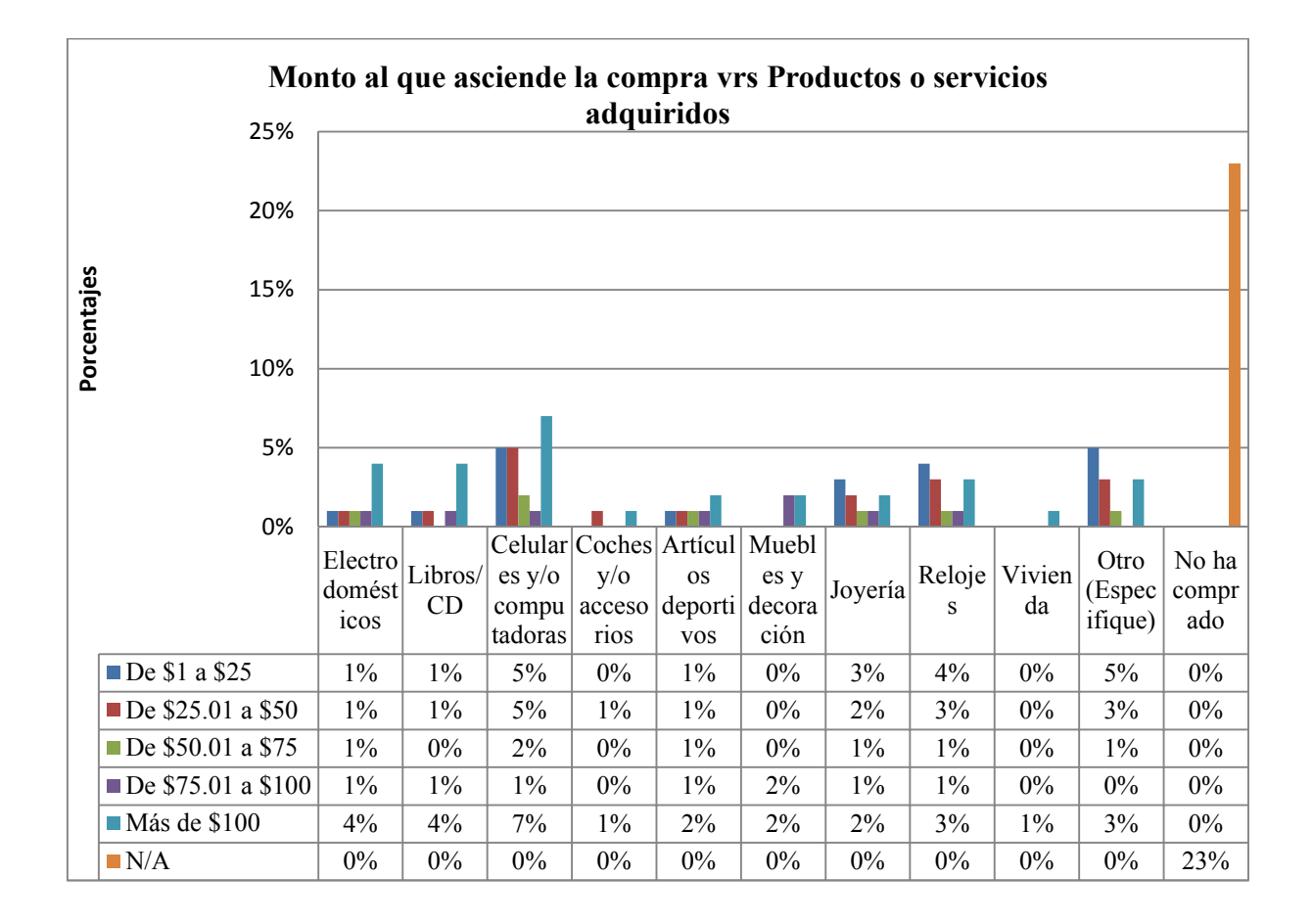

De los productos y/o servicios que los encuestados han comprado, el de mayor porcentaje es la compra de celulares y computadoras, le sigue las personas que han comprado relojes y como tercer elemento determinante se tiene el de otros, el cual la mayoría de encuestados expresó haber comprado ropa, boletos de cine o pagado facturas de servicios de manera *online*, aquí se puede observar la diversidad de productos que las personas pueden adquirir y demuestra que el *e-commerce* es un mercado que se va cimentando poco a poco en el diario vivir de los consumidores.

**Cuadro N°4: Ventajas de comprar** *online* **vrs Medios de pago que inspiran mayor confianza** 

|                                                                                     |                                         | Ventajas de comprar <i>online</i> |                                   |                           |                                   |                           |                      |
|-------------------------------------------------------------------------------------|-----------------------------------------|-----------------------------------|-----------------------------------|---------------------------|-----------------------------------|---------------------------|----------------------|
|                                                                                     |                                         | Preci<br><b>OS</b><br>bajos       | Facilidad<br>V<br>practicid<br>ad | Transaccio<br>nes seguras | Conocimie<br>nto de la<br>empresa | Otra<br>(Especifiq<br>ue) | Tota                 |
| <b>Medios</b><br>de pago<br>que<br>inspira<br>$\mathbf n$<br>mayor<br>confian<br>za | Tarjeta de<br>débito                    | 10%                               | 8%                                | $1\%$                     | $2\%$                             | $1\%$                     | 22%                  |
|                                                                                     | Tarjeta de<br>crédito                   | 11%                               | 6%                                | $4\%$                     | $2\%$                             | $1\%$                     | 23%                  |
|                                                                                     | <b>Transferen</b><br>сія<br>electrónica | 5%                                | 3%                                | $0\%$                     | $2\%$                             | $0\%$                     | 9%                   |
|                                                                                     | En efectivo<br>en punto de<br>despacho  | 8%                                | 6%                                | $1\%$                     | $2\%$                             | $0\%$                     | 16%                  |
|                                                                                     | En efectivo<br>contra<br>entrega        | 11%                               | 12%                               | $1\%$                     | $0\%$                             | $1\%$                     | 24%                  |
|                                                                                     | <b>Otros</b><br>(Especifiqu<br>e)       | $2\%$                             | $1\%$                             | $1\%$                     | $0\%$                             | $1\%$                     | 5%                   |
| <b>Total</b>                                                                        |                                         | 46%                               | 36%                               | 7%                        | 8%                                | 4%                        | 100<br>$\frac{0}{0}$ |

## **Gráfico N°4**

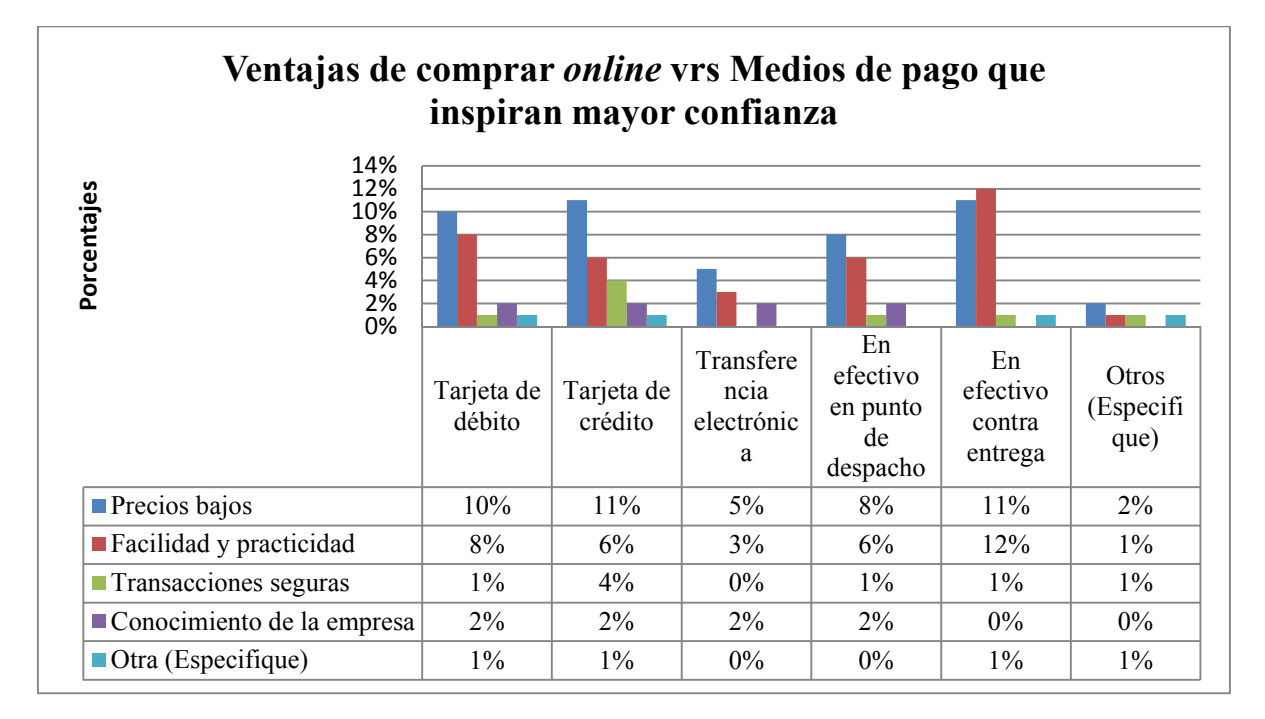

Dentro de las ventajas de comprar vía *online*, predominan los precios bajos y la facilidad y practicidad, siendo esto beneficioso para los consumidores a la hora de adquirir sus productos, en cuanto a la manera en que se sienten más seguros al momento de realizar el pago es entregar el efectivo contra la entrega del producto, siguiéndole el pago por tarjeta de crédito y de débito, otra opción que especificaron los encuestados fue la de pagar a través de *paypal.*

# **Cuadro N°5: Desventajas de comprar** *online* **vrs Medios de pago que inspiran mayor confianza**

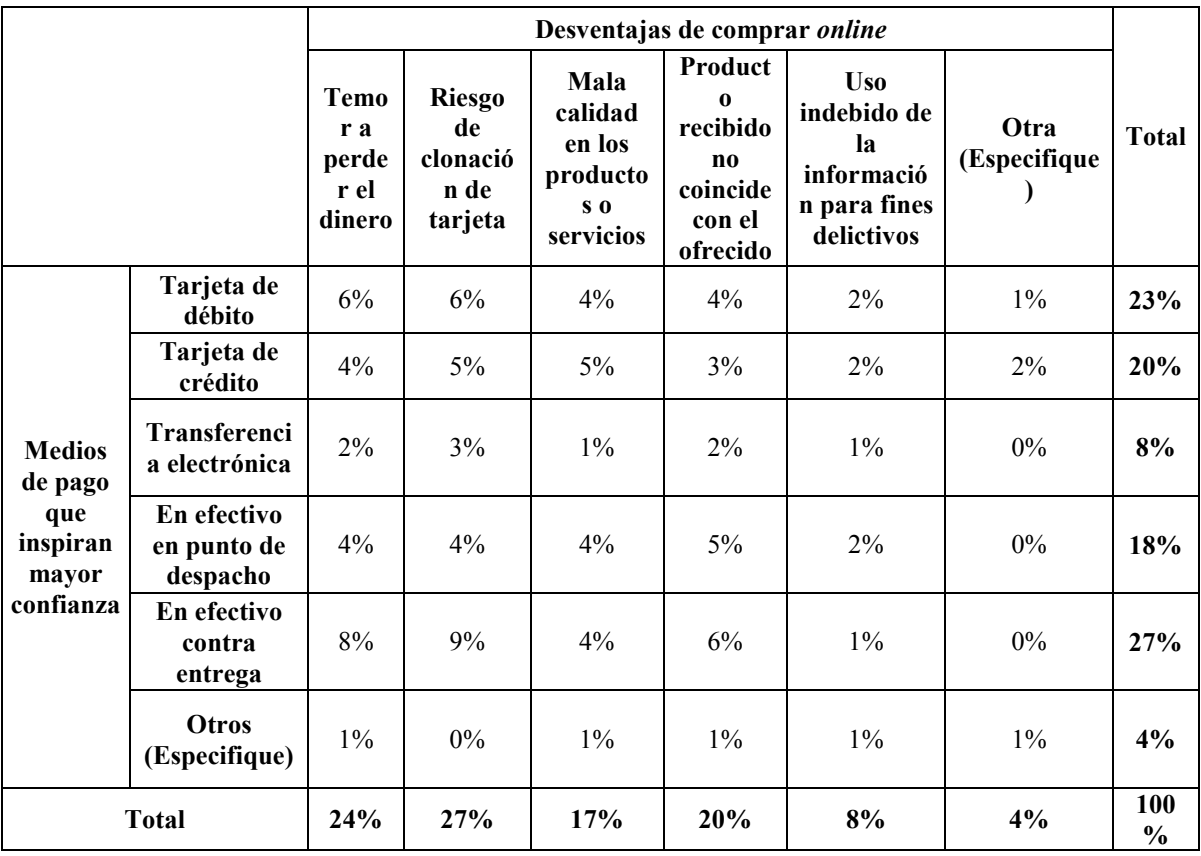

#### **Gráfico N°5**

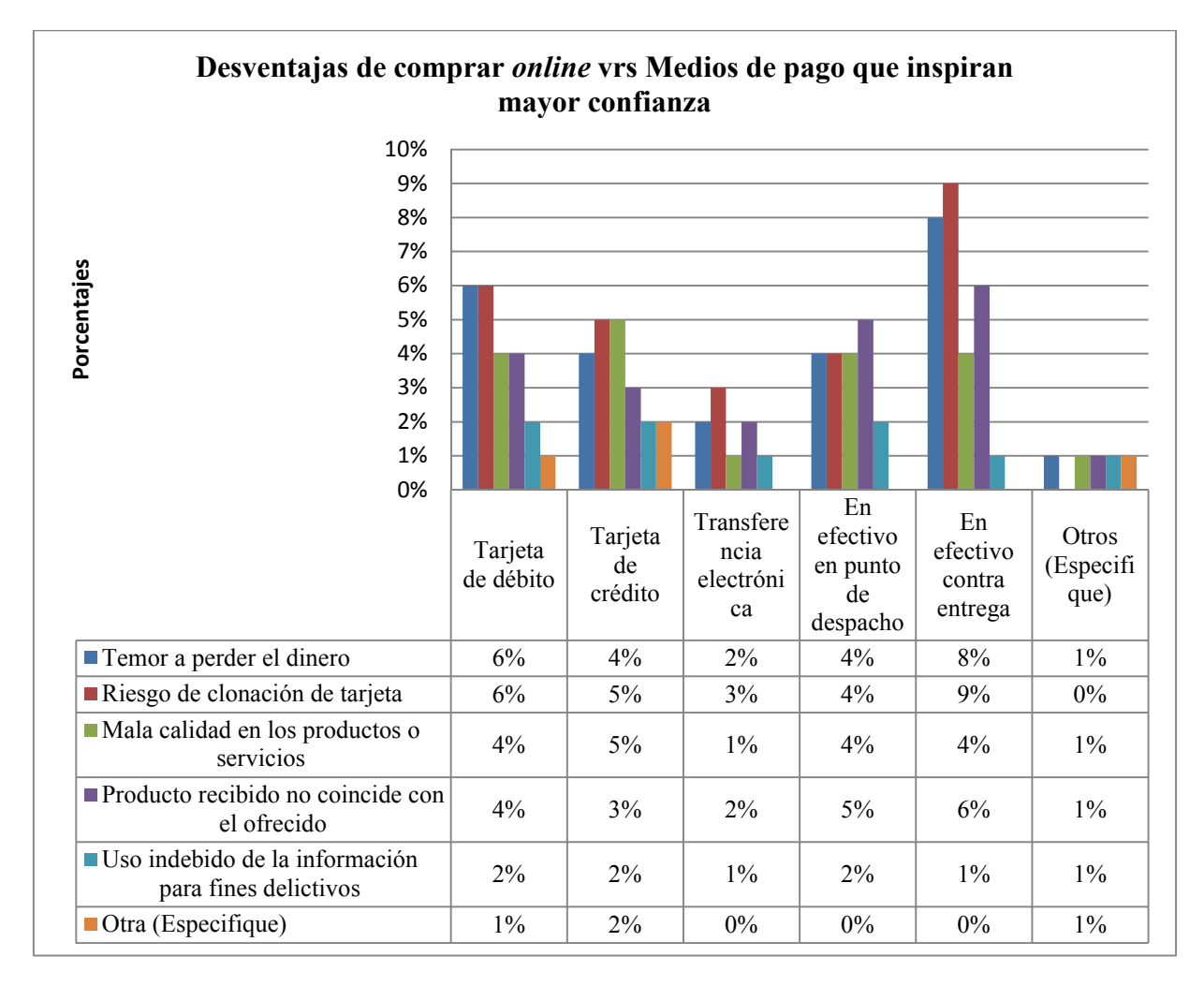

Como mayores desventajas que encuentran los consumidores en el *e commerce*, se encuentra el riesgo a la clonación de su tarjeta, seguido del temor a perder el dinero y como tercer elemento con mayor frecuencia es que el producto recibido no coincida con el adquirido, por lo que la mayoría de los consumidores prefieren realizar su pago en efectivo en contra entrega, seguido del pago con tarjetas de débito o crédito.

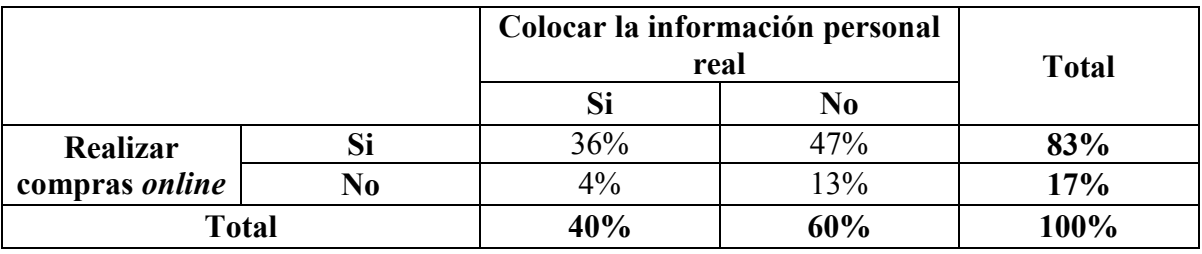

#### **Cuadro N°6: Colocar la información personal real vrs Realizar compras** *online*

## **Gráfico N°6**

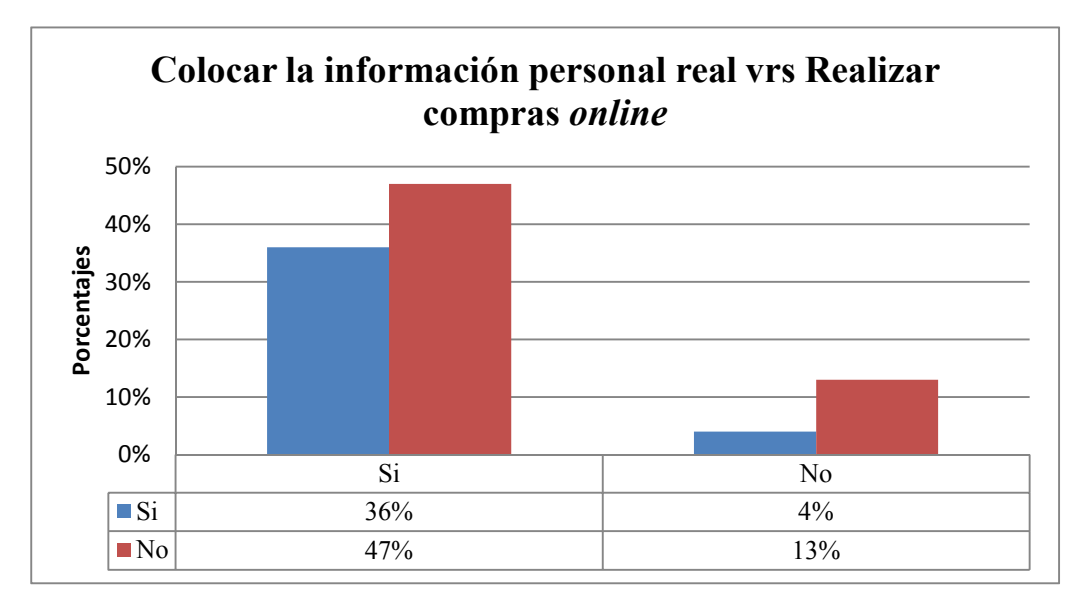

Las personas que están dispuestas a realizar compras *online* a través de cualquier dispositivo no están en la disposición de ingresar su información personal real en la página web donde realizará su compra.

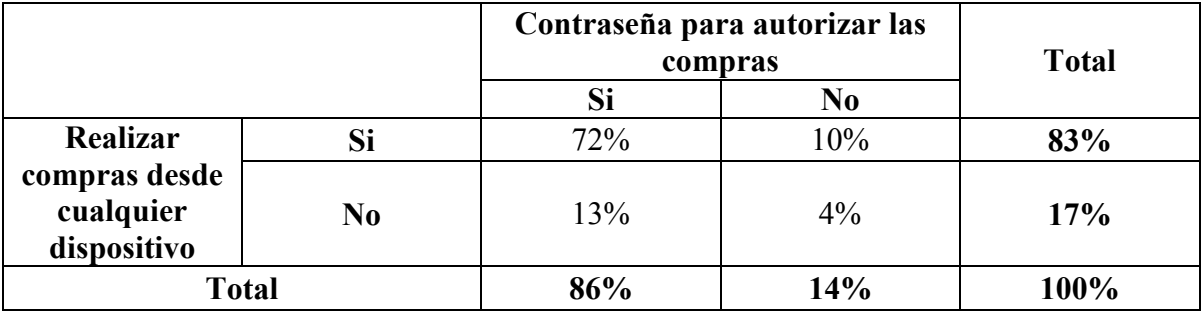

#### **Cuadro N°7: Contraseña para autorizar las compras vrs Realizar compras** *online*

## **Gráfico N°7**

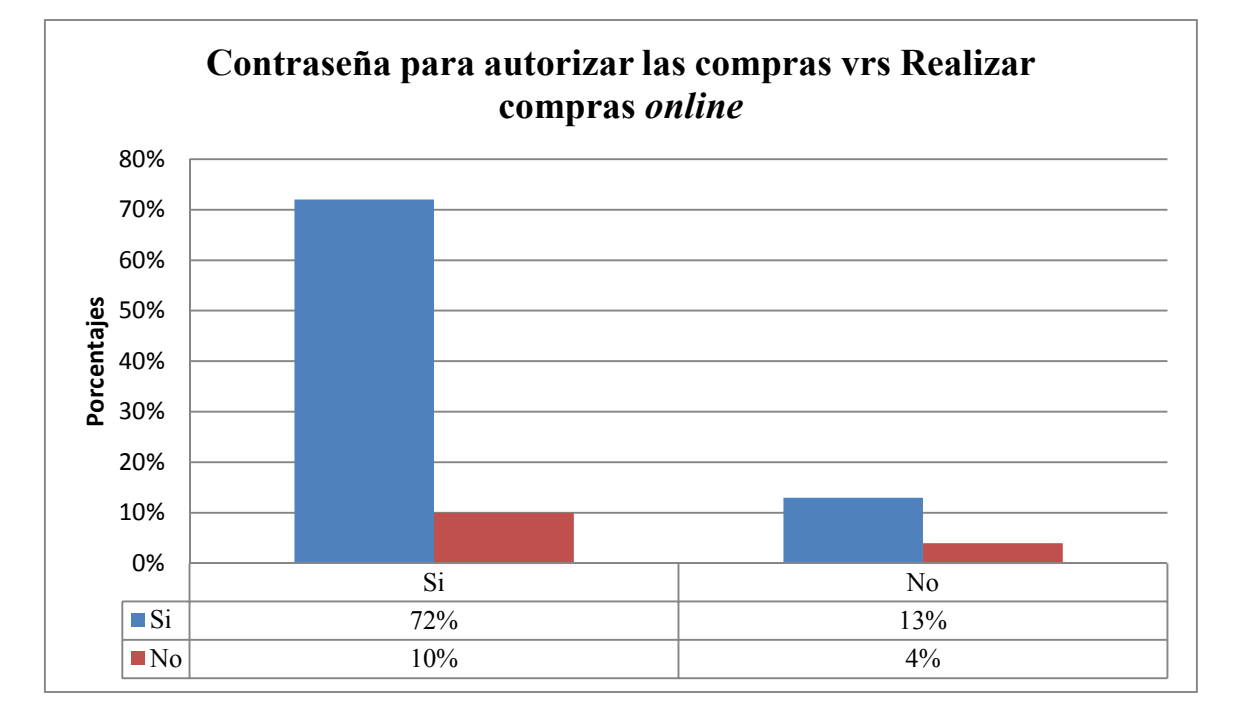

La mayoría de personas que realizaría una compra desde cualquier dispositivo de manera *online* está de acuerdo en dar una autorización con contraseña al momento de realizar la compra, esto como una medida de seguridad por cualquier intento de hackeo de la cuenta del usuario.

**Cuadro N°8 Resguardo de información de tarjetas de crédito y débito vrs Realizar compras desde cualquier dispositivo** 

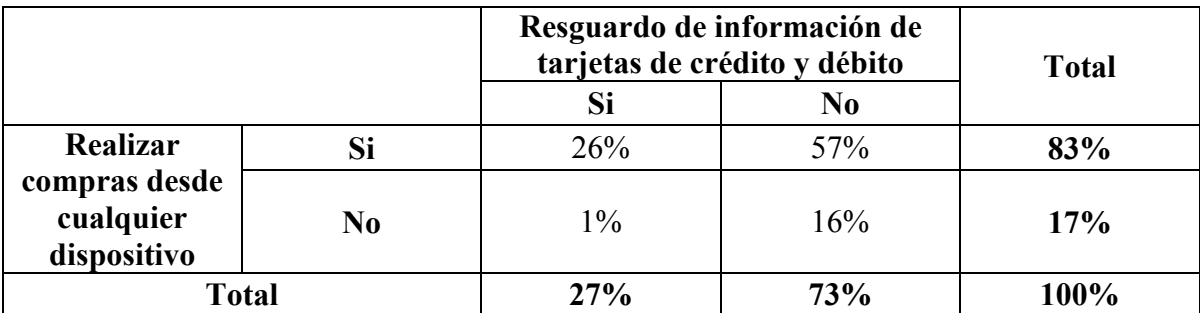

## **Gráfico N°8**

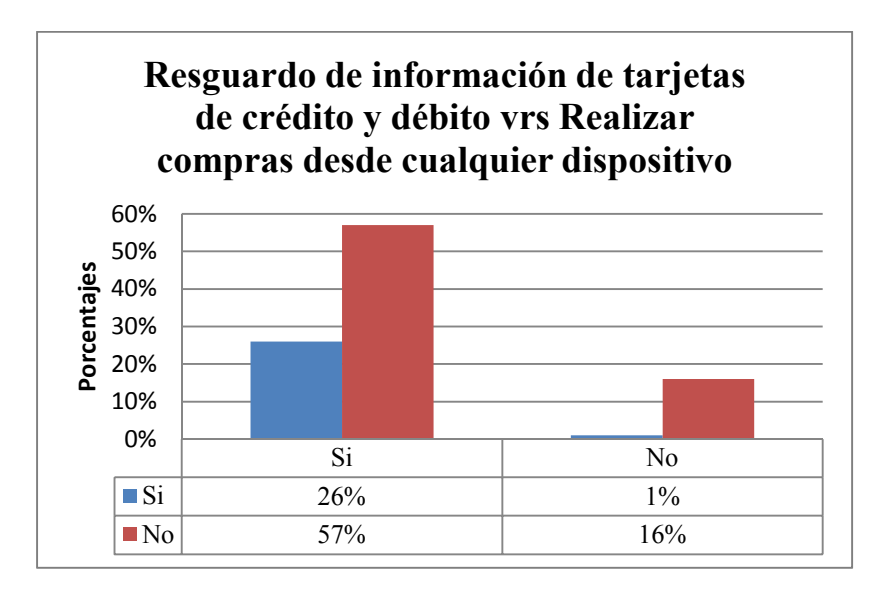

Los encuestados que están dispuestos a realizar compras *online* a través de cualquier dispositivo no quieren que la página web resguarde la información de sus tarjetas de crédito o débito para realizar sus pagos.

## **Cuadro N°9: Resguardo de información de tarjetas de crédito y débito vrs Contraseña**

## **para autorizar las compras**

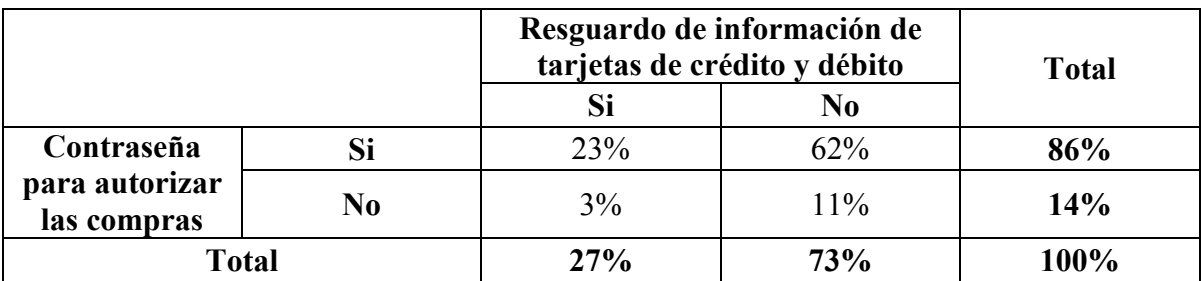

## **Gráfico N°9**

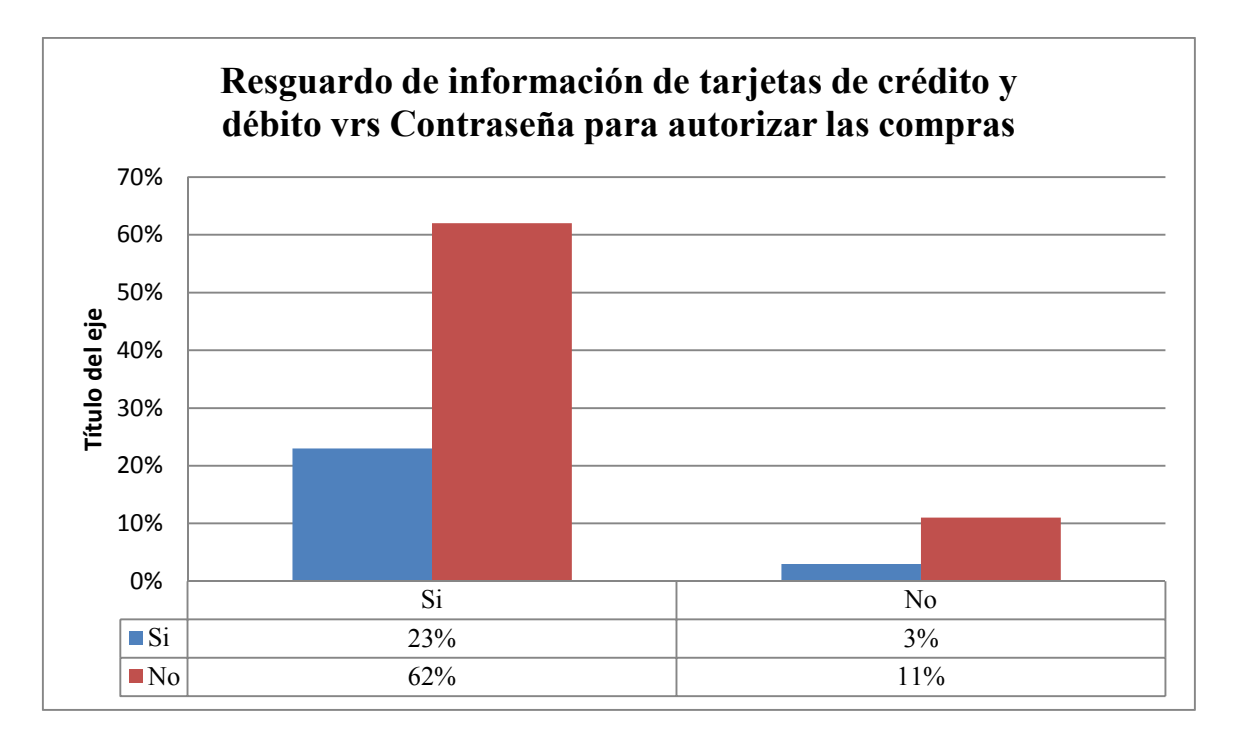

Las personas que no resguardarían la información de su tarjeta de crédito o débito,

si requieren de una contraseña de autorización para realizar sus compras.

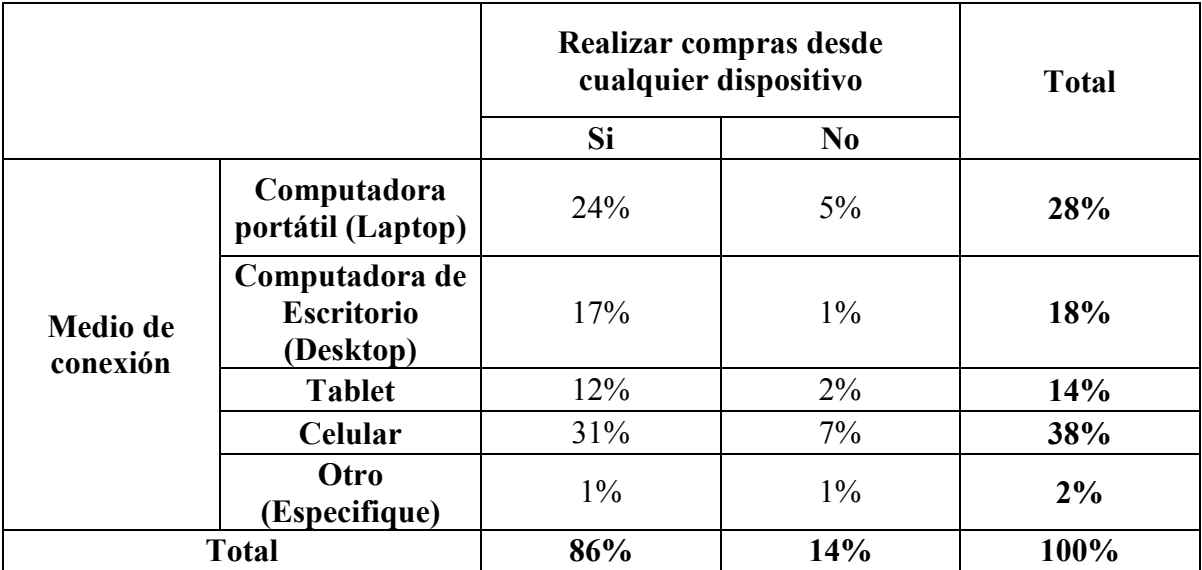

**Cuadro N°10: Realizar compras desde cualquier dispositivo vrs Medio de conexión** 

**Gráfico N°10** 

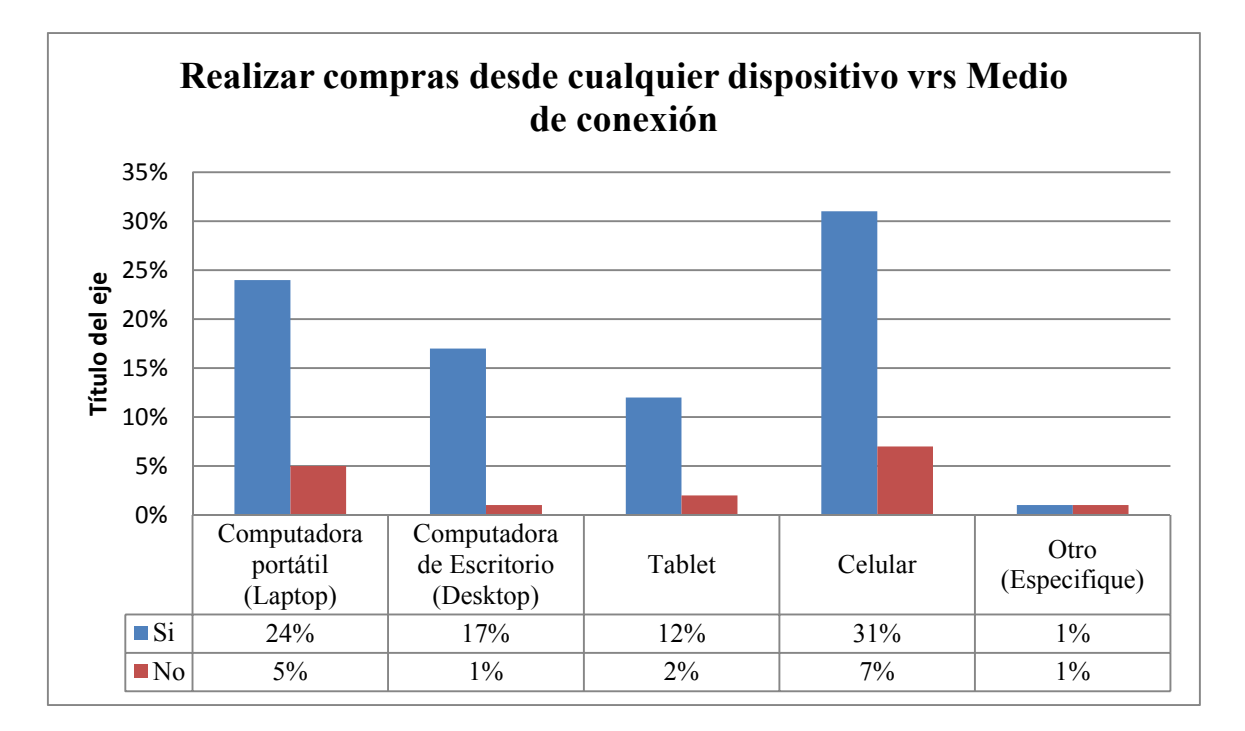

Con este cruce se puede determinar que las personas que realicen compras desde cualquier dispositivo a través de internet lo realizarían en mayor medida desde su celular, siguiéndole la computadora portátil.

#### **3.7.2. Diagnóstico**

De acuerdo al análisis de la información obtenida, se determinaron las principales causas, efectos y consecuencias del problema en cuestión; con base a dicho diagnóstico se diseñó de un sistema contable *online* para la aplicación de las pequeñas y medianas entidades, entre los resultados obtenidos del diagnóstico, se encuentran los siguientes:

- Se establecieron las bases para el desarrollo de una adecuada interfaz para el usuario promedio y así facilitar el proceso de compra.
- Se determinó la disposición e iniciativa por parte de los consumidores para optar por la opción de compras *online*.
- Se evaluó la factibilidad de la implementación de un nuevo sistema contable en las pequeñas y medianas entidades respecto a la inversión que pretenden realizar.
- Se identificaron los riesgos a los que los consumidores tienen más temor de realizar compras *online*.

Las pequeñas y medianas empresas se han quedado atrás en cuanto al modo de comercializar y publicitar sus productos, debido a que se están viendo superadas por las grandes empresas que cuentan con un sistema de ventas *online* ampliamente competente que satisface las necesidades de las entidades y consumidores, y como resultado, está atrayendo cada vez más público.

Cabe destacar que algunas pequeñas y medianas empresas se desenvuelven en el mundo de las redes sociales, dando a conocer sus productos o servicios y tener así un contacto directo con el cliente, ya que para realizar una compra, se tiene que negociar de manera directa por medio de un *inbox (*mensaje de texto en Facebook) citando la hora, el lugar y pactar un precio, debido a que la mayoría de productos que se venden de esta forma se pueden regatear.

Algunas veces las ventas no se realizan debido a que no se cuenta con el producto que el cliente ordenó e intentan ofrecer otro parecido y los consumidores en su mayoría no aceptan el nuevo artículo ofrecido, esto sucede porque este tipo de empresas no llevan un control de sus inventarios.

Muchas de esas empresas no llevan un registro diario de sus operaciones en un sistema contable computarizado, solamente lo llevan en un cuadro contable en Excel.

Las empresas adoptarían un nuevo sistema contable computarizado para tener un mayor control todas las adquisiciones en sus inventarios, en el dinero ingresado y también en la salidas de efectivo y mercadería, por lo que su inversión inicial sería en servicios de *hosting* y dominio, la seguridad del sistema y equipos informativos y en la capacitación del personal para el manejo del sistema.

Poco a poco se está disminuyendo la brecha entre las personas que compran a través de internet y aquellas que no, se percibe cierta curiosidad sobre esta clase de temas innovadores, por lo que se tiende a avanzar lentamente en la adopción de una nueva alternativa de compra.

En la actualidad la mayoría de personas cuentan con acceso al internet, existen diversos dispositivos para su conexión entre ellos el más utilizado y preferido por los consumidores debido a su compactibilidad es el celular, continuando con las laptops.

De las personas que compran por internet, los productos más demandados son los celulares y computadoras, continuando con relojes, joyería, electrodomésticos, pago de facturas y entradas al cine, entre otros.

Dentro de las ventajas que más identifican los consumidores de comprar en línea es por los precios bajos, continuando con la facilidad y practicidad, lo que representa un indicador para las pequeñas y medianas empresas en que las personas se verían más influenciadas a comprar de sus productos si se comercializaran de dicha forma.

Con respecto a las desventajas que determinan los consumidores está el riesgo a la clonación de la tarjeta de crédito o débito, seguido del temor a perder el dinero, dichos riesgos se relacionan con los medios de pago que prefieren los consumidores, entre ellos está el pago con tarjeta y el pago en efectivo contra entrega como los más utilizados por las personas.

Las personas encuestadas tienen conocimiento de que existen empresas en el país que venden sus productos a través de una página web.

Aunque un 35% de personas encuestadas manifestó nunca haber comprado nada por internet, cuando se le pregunto si tuviera la oportunidad de realizar una compra a través de cualquier dispositivo con acceso a internet, un 83% expreso que si lo haría.

Con respecto a la plataforma de *e-commerce* las personas encuestadas mencionaron que no les gustaría que se resguardara su información personal real, también desearían que al momento de realizar una compra, se les pidiera autorización por medio de una contraseña para realizar cualquier pago, como medida de seguridad y aunque la página contará con una clave de seguridad para la autorización de las compras, a los consumidores no les gustaría tener la información de sus tarjetas de crédito o débito almacenadas en la página web, sino que se ingrese manualmente.

## **CAPÍTULO IV. PROPUESTA DE SOLUCIÓN.**

#### **4.1. Planteamiento del caso.**

Con los avances tecnológicos cada vez más acelerados, la compra y venta por internet están teniendo un impacto cada vez mayor en la economía tanto para los consumidores como para las empresas que la implementan. Debido a que los consumidores pueden realizar búsquedas de los productos que necesitan desde la comodidad de su hogar o desde cualquier lugar a través de sus dispositivos móviles, y por el lado de las empresas la disminución de los gastos generados directamente de la comercialización tradicional.

Se plantea el diseño y la implementación de un sistema contable *online* enfocado en el comercio electrónico, es decir, en la venta de productos y servicios por internet. El sistema a diseñar ofrecerá las funcionalidades que dispone una tienda *online*, un módulo para la facturación, un módulo para el control de inventarios y un módulo de contabilidad que será alimentado por la información generada de los demás módulos además de generar información manual por eventualidades ajenas a las actividades normales de las empresas.

#### **4.2. Estructura del plan de solución.**

#### **4.2.1. Módulos del sistema.**

- **1. Módulo para los clientes:** Es la visualización de la tienda *online*, donde se podrá observar, buscar y comprar los productos que el administrador de la tienda en línea coloque en ella. Las funciones del módulo se detallan a continuación:
	- **Función de registro:** Cualquier persona que acceda al portal web podrá registrarse ingresando los datos solicitados como son el nombre completo, dirección, teléfono o celular, entre otra información que la empresa crea necesario.
- **Función de búsqueda de productos:** Cualquier persona que acceda al portal web, ya sea un usuario registrado o no, podrá realizar búsquedas de los productos colocados en el catálogo a través de las diferentes categorías definidas por el vendedor.
- **Función de compra:** Cualquier usuario que se encuentre registrado en el portal web y encuentre el producto que desea comprar se mostrará la imagen del mismo, con su precio, descripción del producto y demás especificaciones que el vendedor coloque para añadir a un carrito de compra y reservar su producto para pagarlo y retirarlo posteriormente.
- **2. Módulo de gestión de la tienda** *online*: Las funciones de gestión solo podrán llevarse a cabo por el administrador, será el encargado de realizar la creación y eliminación de los productos, así como la edición o rectificación de estos. También gestionará las distintas categorías del catálogo de productos, creando o eliminando según crea conveniente, además de poder eliminar usuarios, consultar pedidos y modificar su estado, así como listar productos, usuarios, categorías y pedidos.
- **3. Módulo de facturación:** Cuando el cliente realiza su pedido, este quedará registrado en el sistema como pendiente hasta que el producto sea pagado y retirado por el cliente o dependiendo de la modalidad que elija la empresa para el pago y la entrega de sus productos. La información necesaria para la facturación será extraída de la base de datos de los clientes registrados para rellenar los datos de la factura y el detalle de los artículos que se compra serán rellenados de acuerdo al pedido que el cliente realizo desde el portal web.
- **4. Módulo de inventario:** Al realizar una compra de un producto terminado, el encargado de la bodega o del inventario deberá ingresar en este módulo las especificaciones del

producto, la cantidad que ingresó y el precio total según lo facturado para llevar el control de las existencias de los productos y mediante la información que genere el módulo sea extraída por la tienda *online* para indicar cuantas unidades están disponibles para el público. Al vender la mercadería y al ser facturada, el módulo de inventario extraerá la información del módulo de facturación para disminuir la cantidad en existencias en el inventario.

**5. Módulo de contabilidad:** Es el módulo encargado de generar la información contable extrayendo de los demás módulos del sistema la información necesaria para generar las partidas contables, además de ingresar partidas manuales que incluyen otras operaciones y procedimientos de las actividades diarias de la empresa.

#### **4.2.2. Requisitos para la utilización del software.**

#### **4.2.2.1. H***ardware***.**

Las empresas necesitarán una computadora que disponga de acceso a internet con las siguientes especificaciones mínimas:

- Disco duro 100GB.
- 2GB de RAM
- Microprocesador Core 2 Duo 3.0 Ghz
- Navegador web ya sea Chrome o Firefox de preferencia.
- Sistema operativo de su preferencia.

La máquina que realizará la función de servidora dispondrá de un repositorio en cual almacenará toda la información del catálogo de productos además de la base de datos con la información de los usuarios registrados. Esta máquina necesitará una conexión a internet con una banda ancha mayor que las demás, para así poder asistir las peticiones de los clientes. Se puede contratar un servicio de hosting para alojamiento de páginas web de la preferencia de la empresa.

Los clientes necesitarán un dispositivo con acceso a internet que soporte un navegador Web para acceder a la tienda *online*.

#### **4.2.2.2. S***oftware.*

El sistema se desarrolló bajo cualquier sistema operativo que ejecute un editor de texto compatible con el lenguaje de php, por ejemplo Notepad++

Para realizar las pruebas de la funcionalidad de la página se instaló el programa WAMP, que incorporará Apache como servidor, la versión 2.2.12, MySQl versión 5.1.37 como gestor de base de datos, el cual incluye una interfaz amigable llamada PHPMyAmin versión 3.2.0.1 y como lenguaje de implementación PHP versión 5.3.0.

Para el desarrollo del interfaz web se utilizó Notepad++ que ayudó con el manejo de los archivos tipo HTML, las hojas de estilo CSS y con PHP.

Por último NetBeans va a ayudar a programar en PHP.

Los clientes que accedan al portal web no será necesario que dispongan de un sistema operativo concreto, es decir, no existirán restricciones con respecto al sistema operativo con el que dispongan, sea este Linux o Microsoft, entre otros. El navegador deberá estar actualizado a las últimas versiones para evitar visualizaciones erróneas.

#### **4.2.2.3. Interfaces de comunicaciones.**

Los protocolos de comunicaciones van a ser TCP/IP entre los clientes y la Web y la comunicación entre los navegadores y el servidor HTTP.

Los usuarios realizarán su comunicación a través de Internet y el administrador tendrá la posibilidad de trabajar vía Internet o en local.

#### **4.2.3. Diseño del sistema contable** *online* **para** *e-commerce.*

Para la elaboración de cualquier sistema computacional es necesario el diseño del mismo, la utilización de métodos de esquematización para comprender los procesos que se necesitan para su respectiva realización.

Los diagramas utilizados para el diseño del sistema contable son los diagramas de entidad-relación y los diagramas UML que son la base para la elaboración de los procesos generales a que se someterá el sistema y el flujo de la información. Además se utilizaran flujogramas para una mejor comprensión de los procesos utilizados en la elaboración del sistema implementado en una empresa.

## **4.2.3.1. Simbologías**

## **1. Diagrama entidad-relación.**

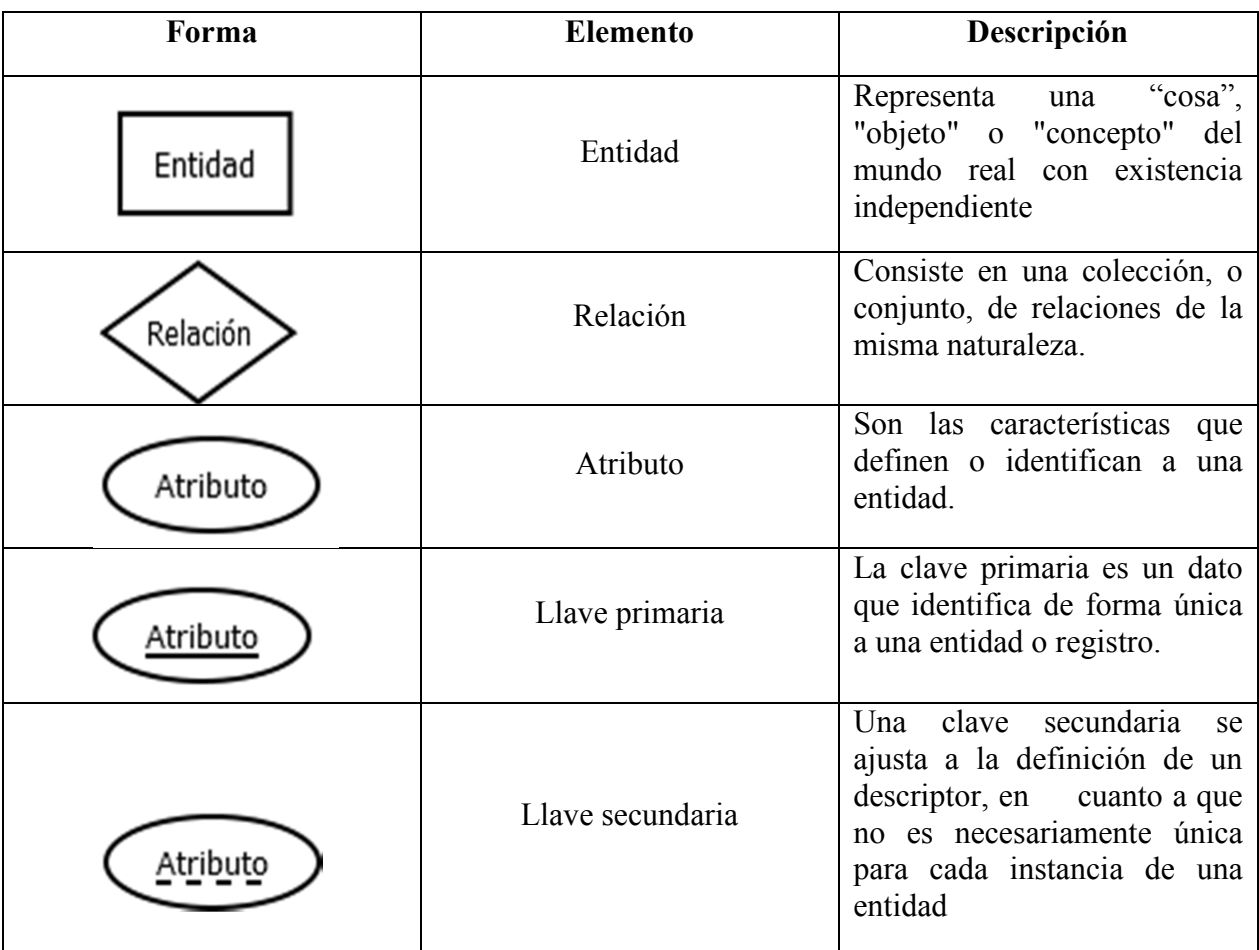

## **2. Diagrama UML.**

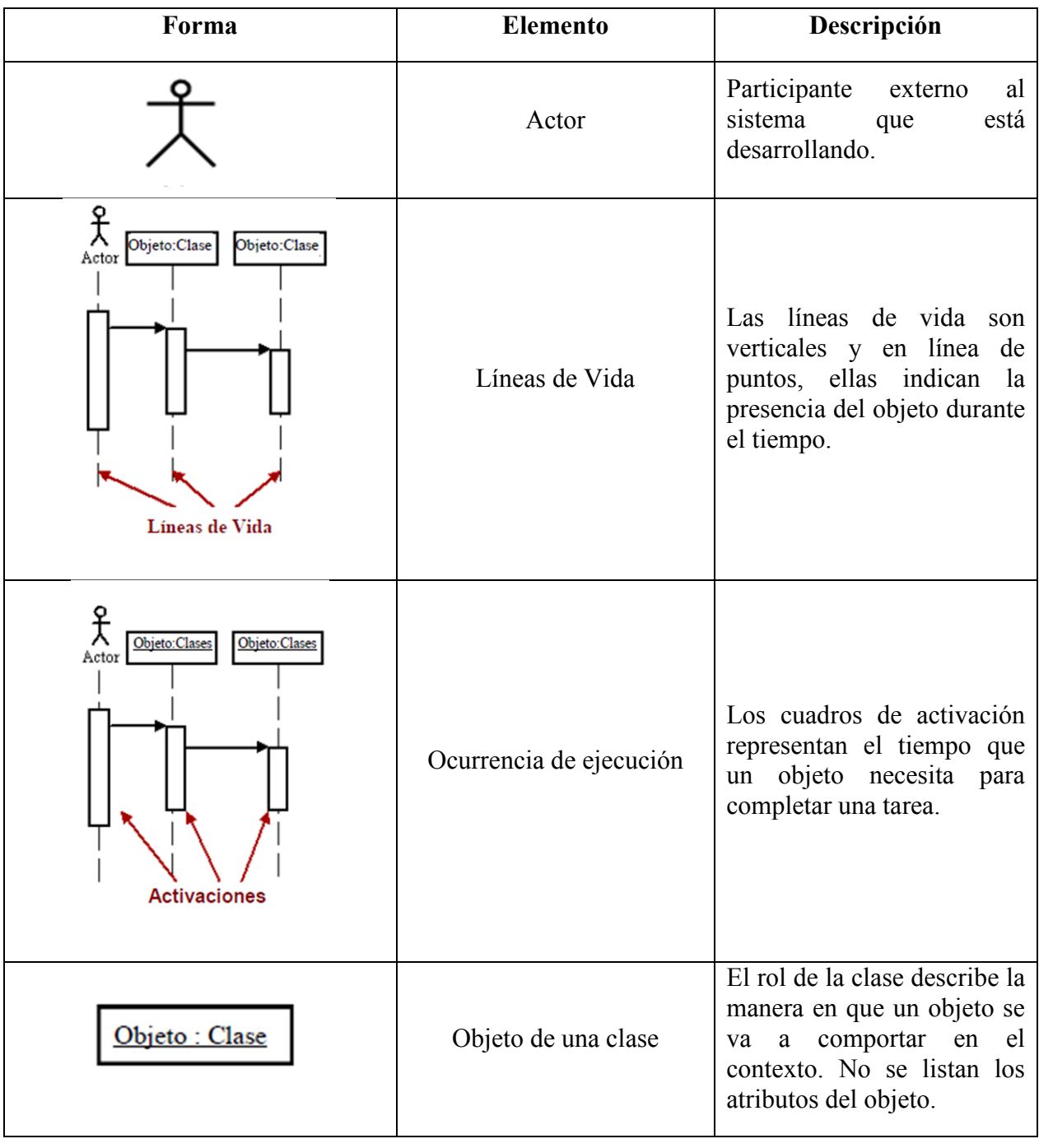

## **3. Flujogramas.**

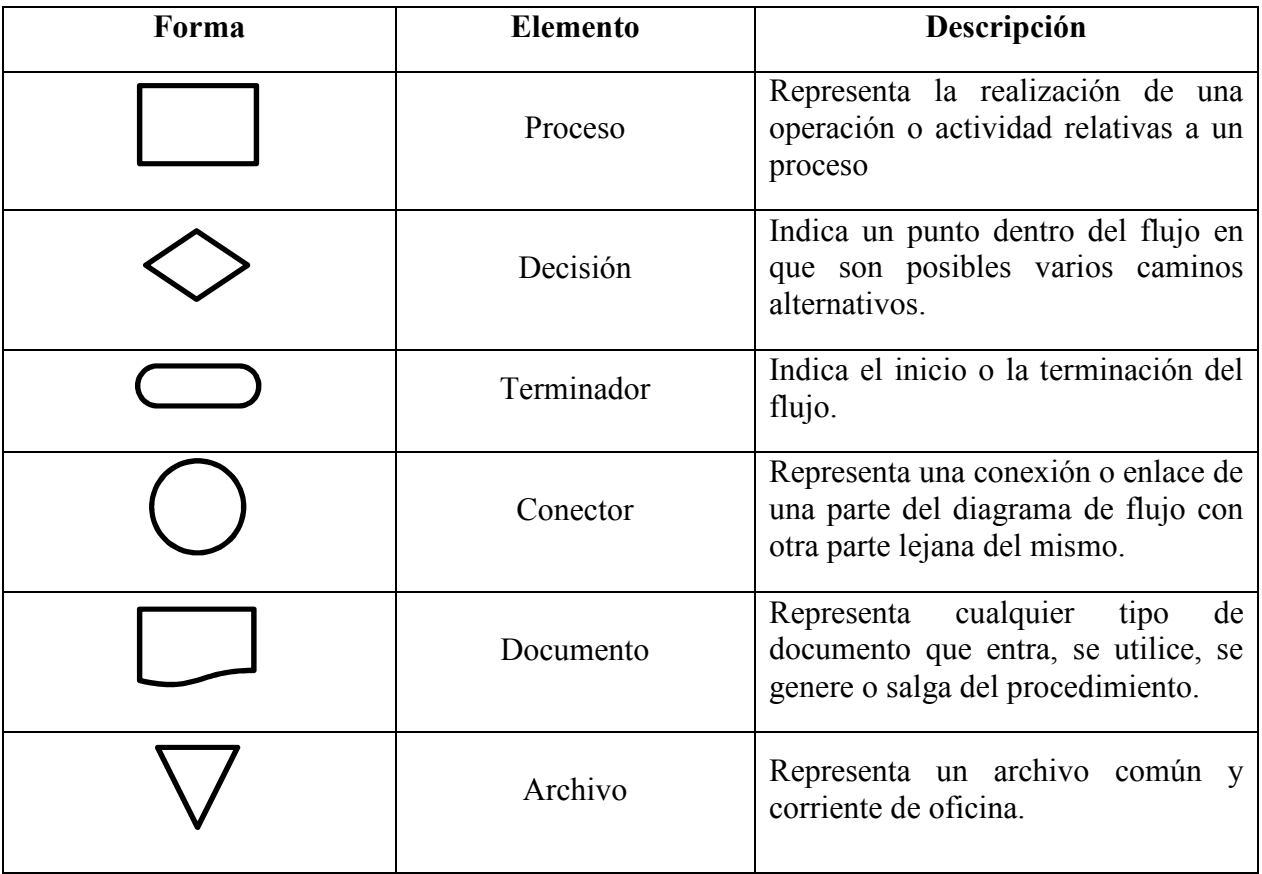

Las base de datos, flujogramas y diagramas UML utilizadas en este trabajo son de creación propia del equipo de investigación.

## **4.2.3.2. Diseño de los módulos para el sistema contable** *online.*

## **4.2.3.2.1. Módulo de tienda virtual***.*

**a) Diagrama entidad-relación** 

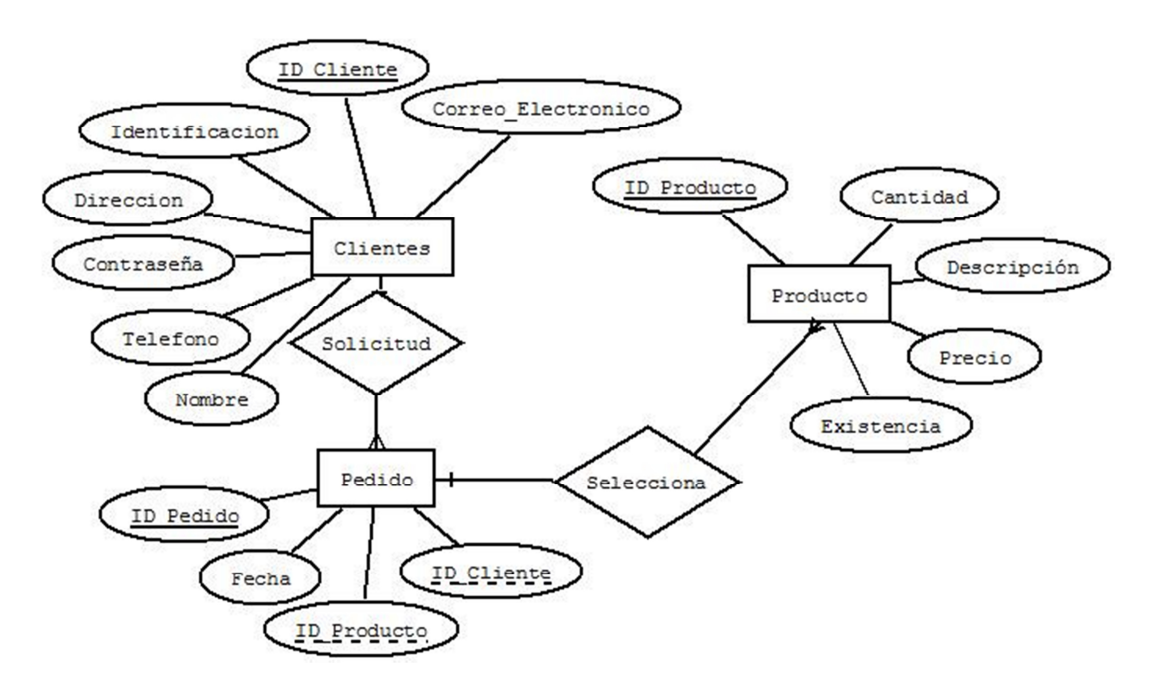

## **b) Diccionario de datos**

## **Nombre de archivo:** BD\_tienda\_*online*\_cliente

**Descripción:** Cliente

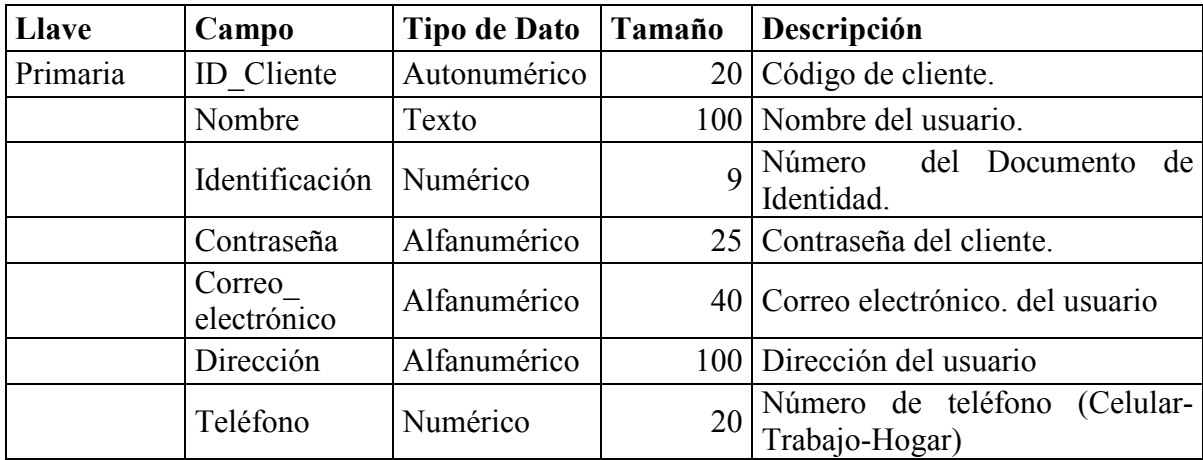

## **Nombre de archivo:** BD\_tienda\_*online*\_pedido

#### **Descripción:** Pedido

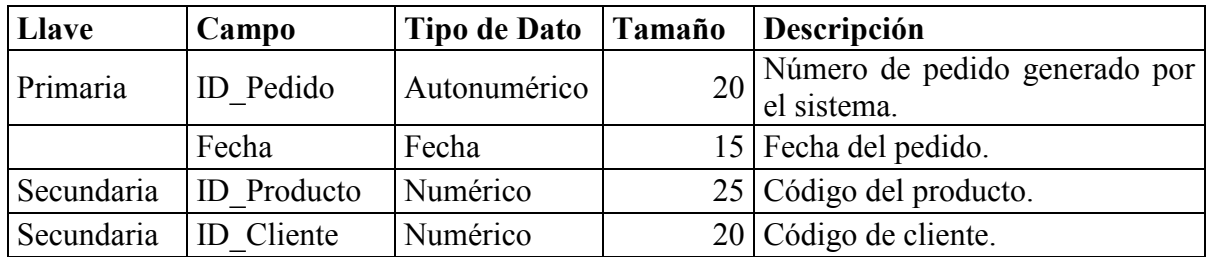

## **Nombre de archivo:** BD\_tienda\_*online*\_producto

#### **Descripción:** Producto

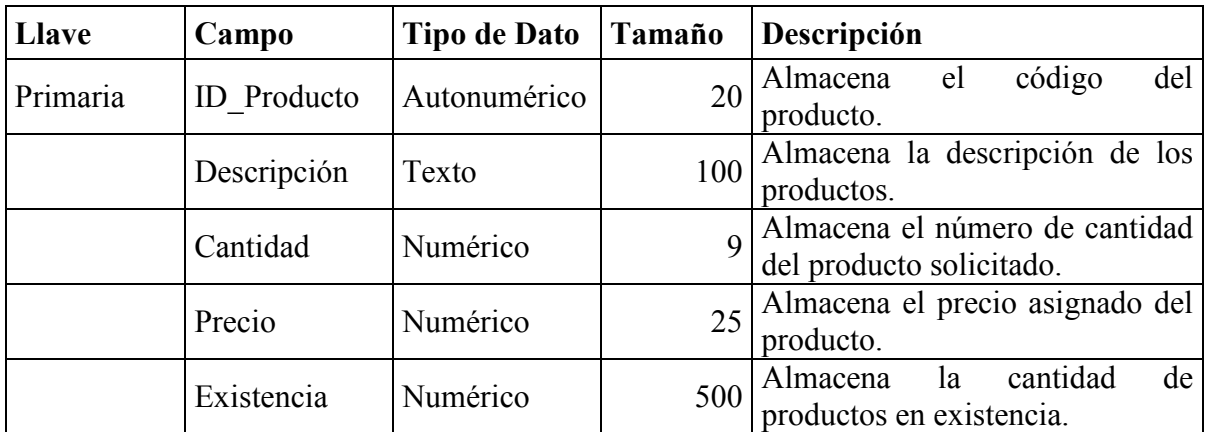

## **c) Diagrama UML**

#### *Escenario: Registro de usuario*

En esta opción el usuario que no se encuentre previamente registrado podrá crear su propia identidad en la plataforma *online*.

Se va a requerir que el usuario llene un formulario con sus datos personales, así como su identidad y contraseña. Se verificara que la identificación seleccionada no exista en la base de datos, en caso contrario se mostrara un mensaje de advertencia para la corrección del mismo.

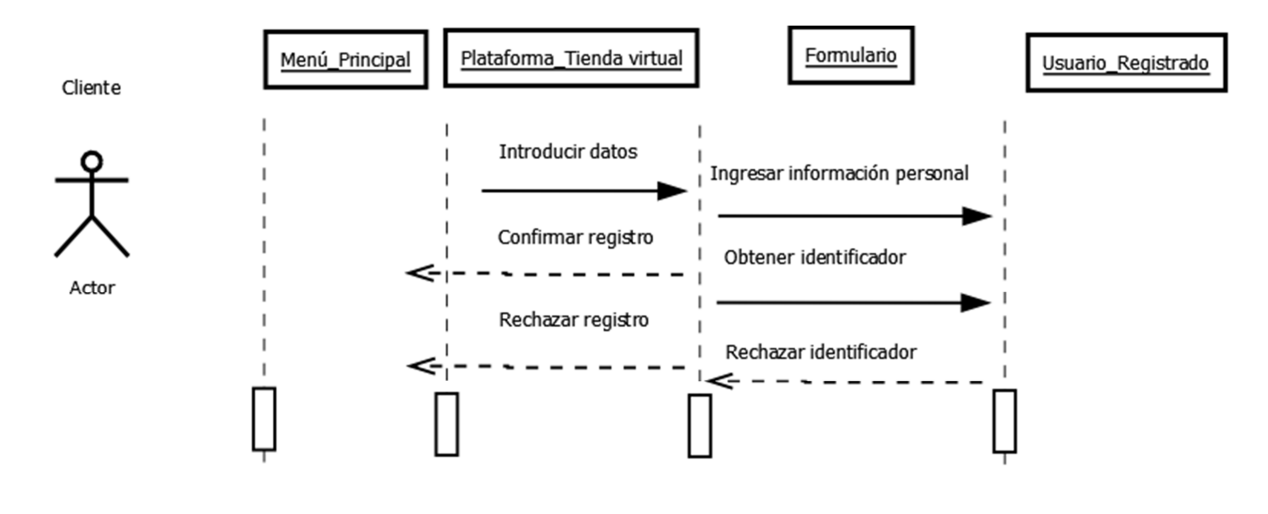

*Diagrama UML 1* 

## *Escenario: Orden de pedido*

Cuando han sido seleccionados los productos que el usuario quiere comprar, se realiza la confirmación de la compra, guardando los datos del pedido en la base de datos, mostrando un mensaje de aceptación.

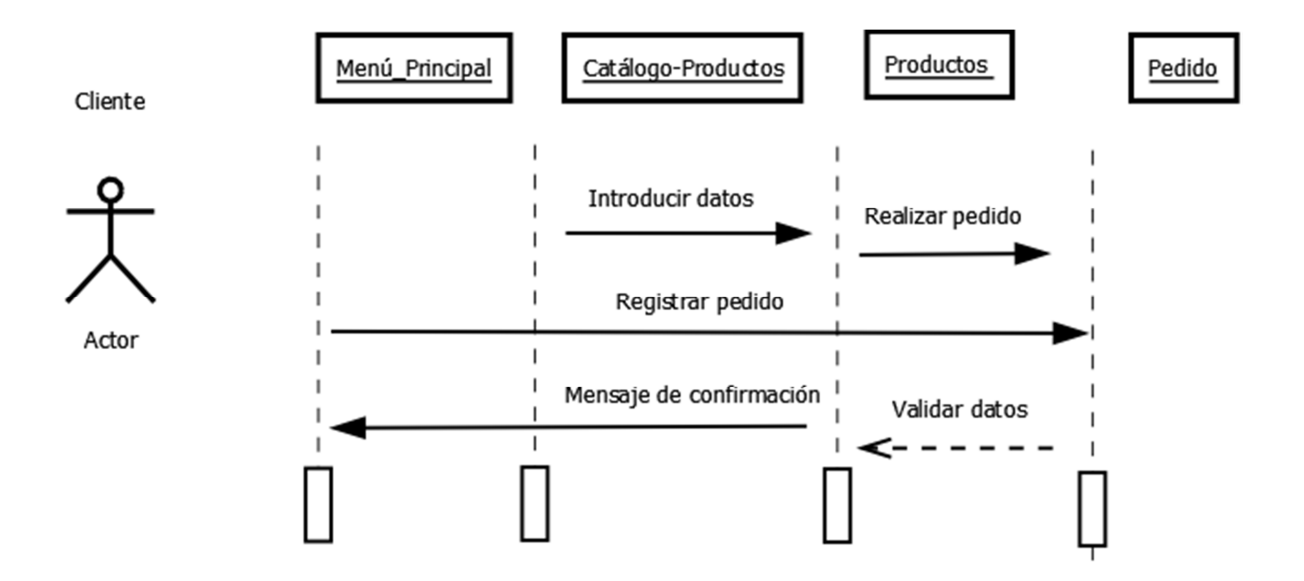

*Diagrama UML 2* 

## **d) Flujograma.**

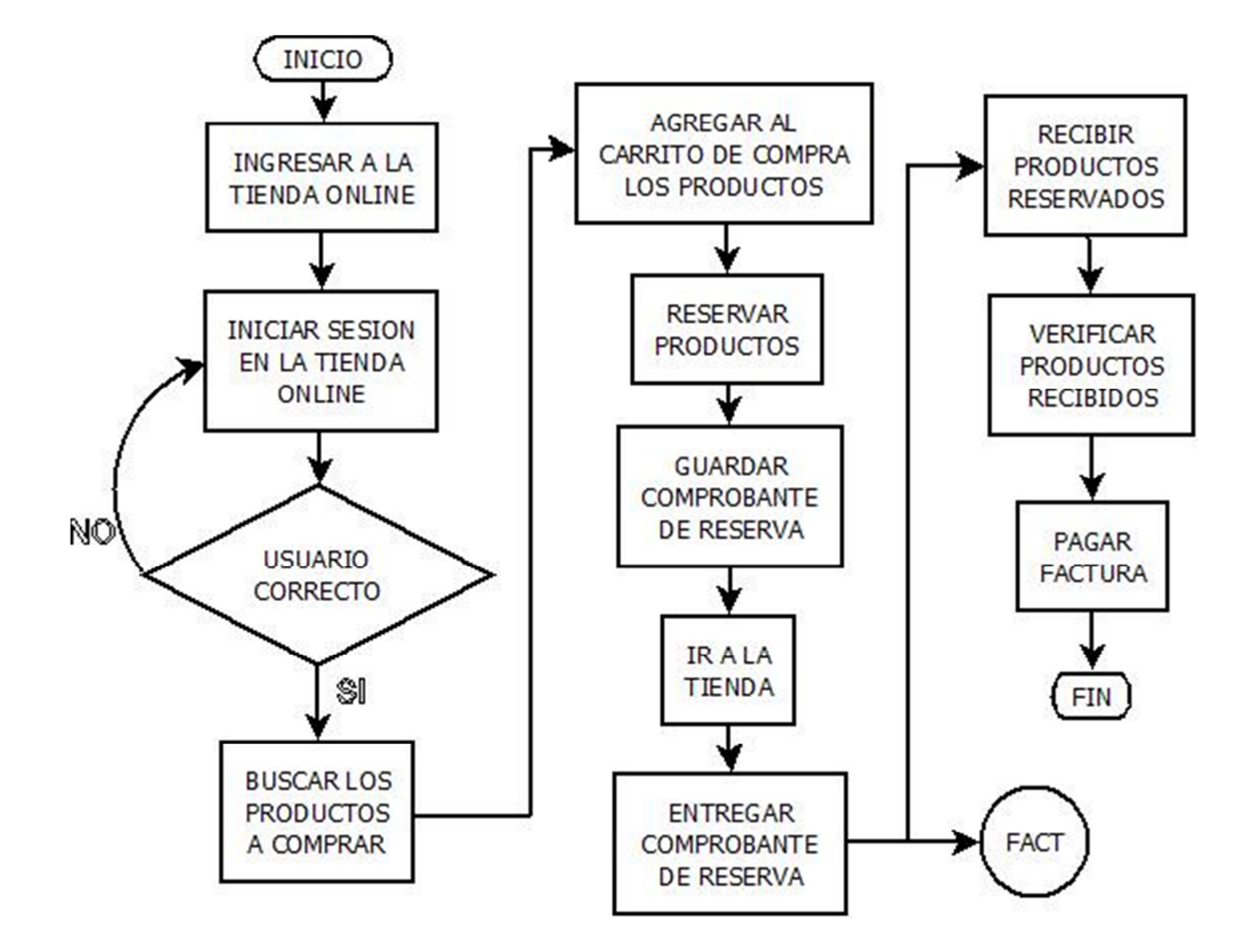

*FLUJOGRAMA 1* 

## **4.2.3.2.2. Módulo de facturación.**

## **a) Diagrama entidad-relación**

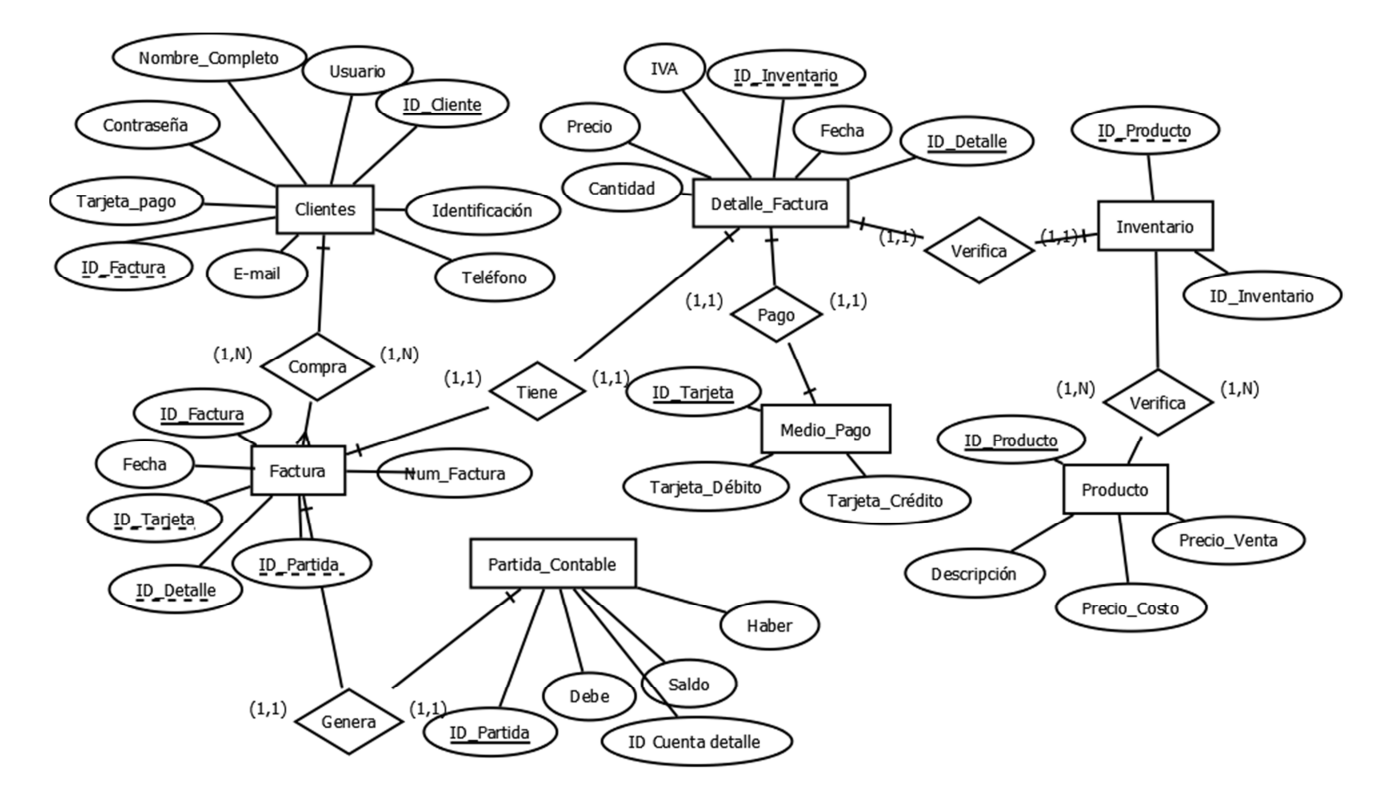
## **b) Diccionario de datos**

# **Nombre de archivo:** BD\_Facturación\_cliente

## **Descripción:** Cliente

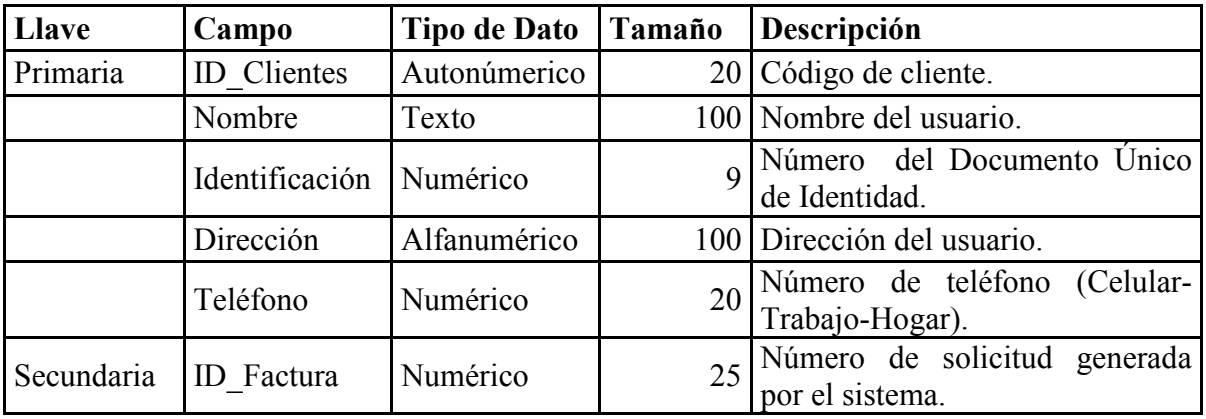

# **Nombre de archivo:** BD\_Facturación\_factura

## **Descripción:** Factura

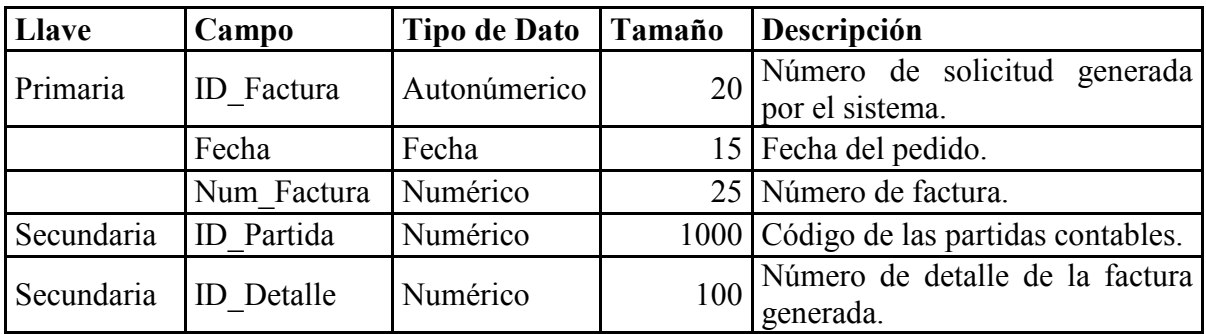

## **Nombre de archivo:** BD\_Facturación\_partida

### **Descripción:** Partida Contable

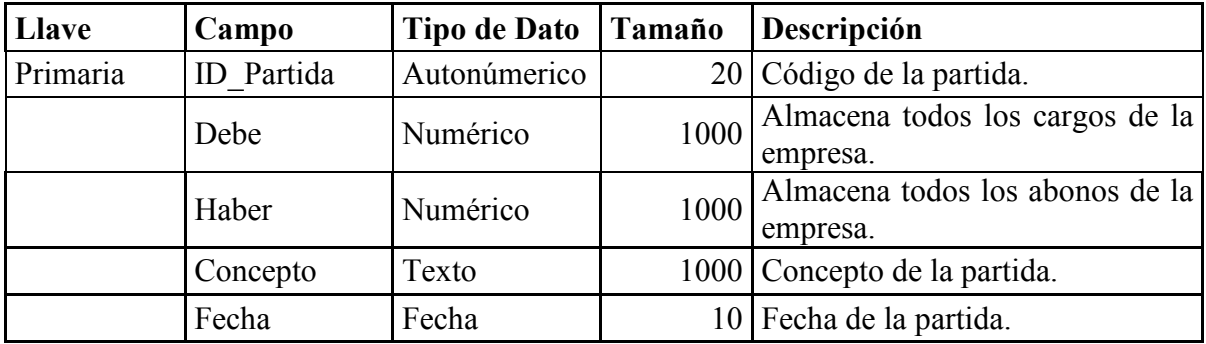

## **Nombre de archivo:** BD\_Facturación\_detalle

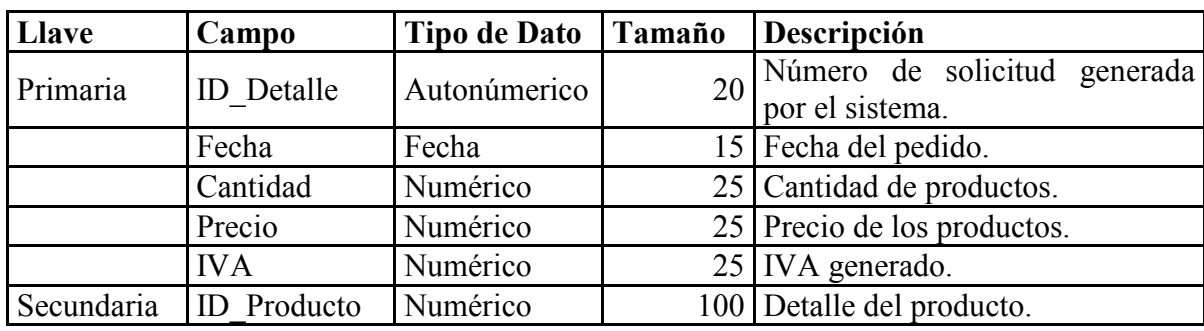

## **Descripción:** Detalle Factura

**Nombre de archivo:** BD\_Facturación\_pago

# **Descripción:** Medio de pago

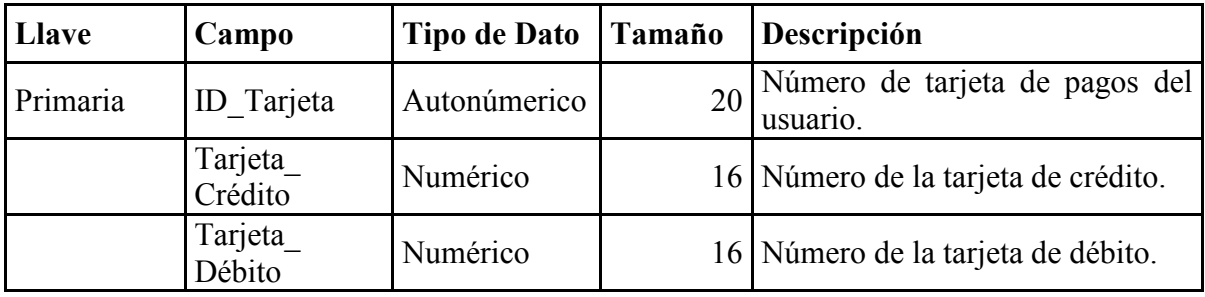

## **Nombre de archivo:** BD\_Facturación\_producto

### **Descripción:** Producto

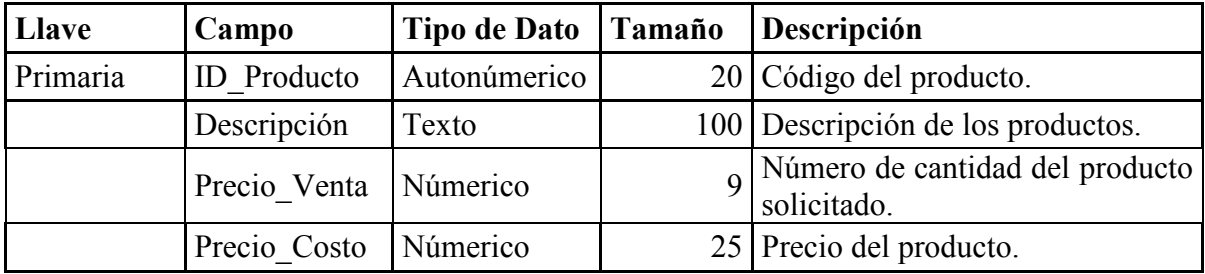

**Nombre de archivo:** BD Facturación

**Descripción:** Inventario

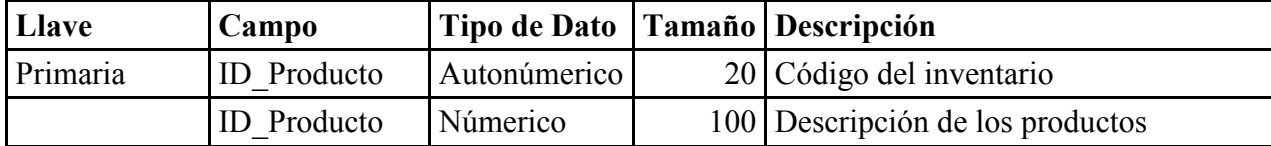

#### **c) Diagrama UML**

#### *Escenario: Ingreso de Factura*

El usuario ingresara la cantidad del producto seleccionado, consiguientemente se realizara una búsqueda automática en la base de datos. En caso el procedimiento se realice de forma incorrecta se cancelará la acción.

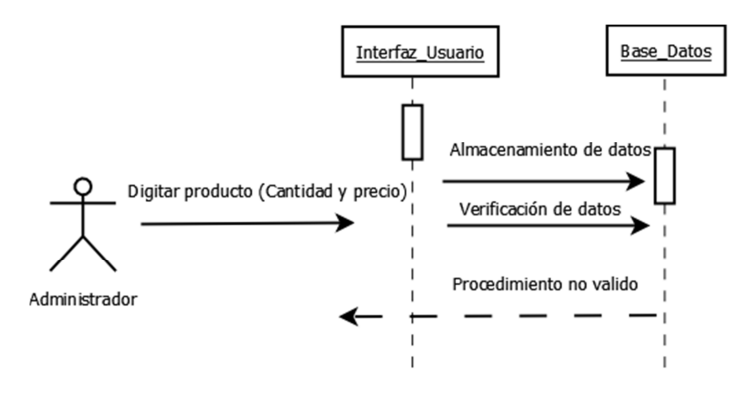

*Diagrama UML 3* 

### *Escenario: Baja de un producto*

Esta operación consiste en la selección de un producto con el fin de proceder a su eliminación de nuestra base de datos.

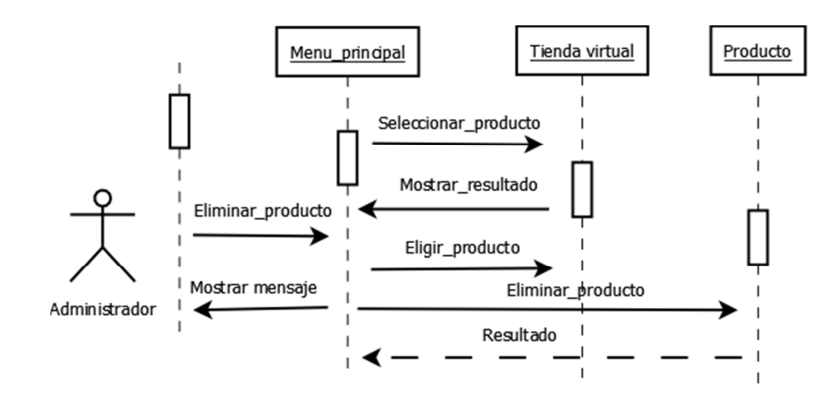

*Diagrama UML 4* 

#### **d) Flujograma.**

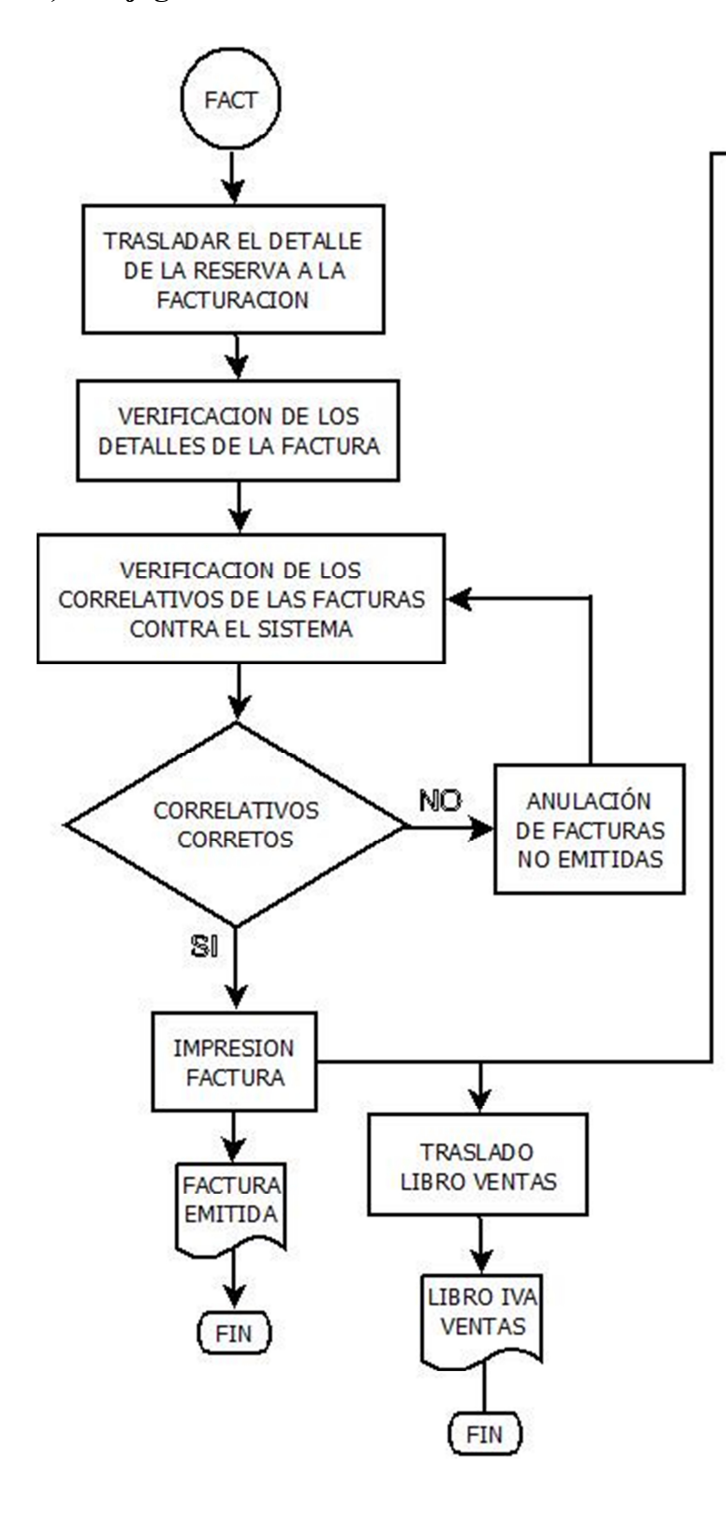

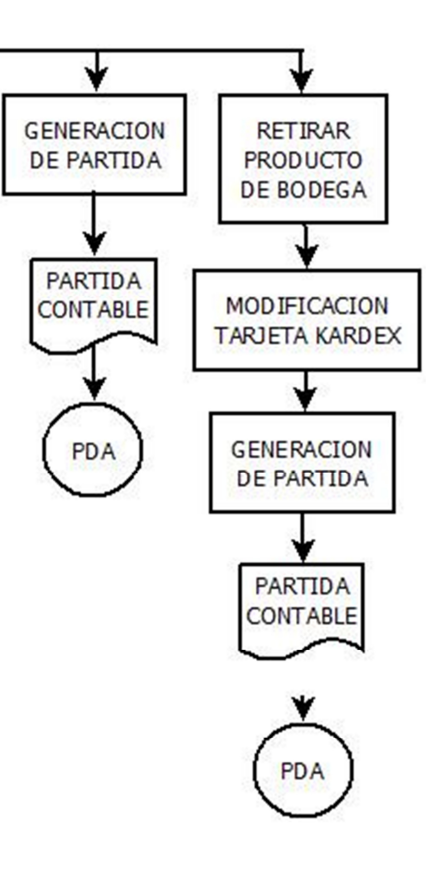

*FLUJOGRAMA 2* 

### **4.2.3.2.3. Módulo de contable**

#### **a) Diagrama entidad-relación**

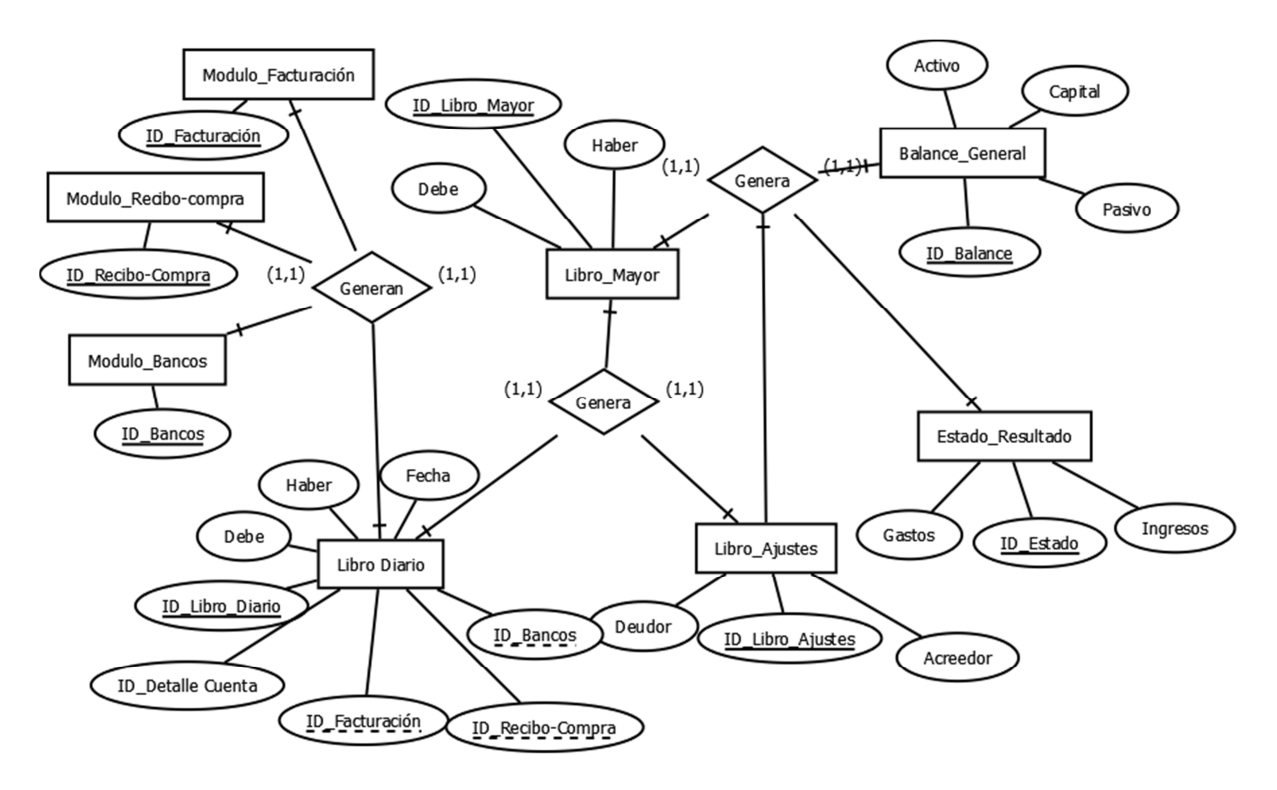

#### **b) Diccionario de datos**

### **Nombre de archivo:** BD Módulo Contable

**Descripción:** Módulo de Facturación

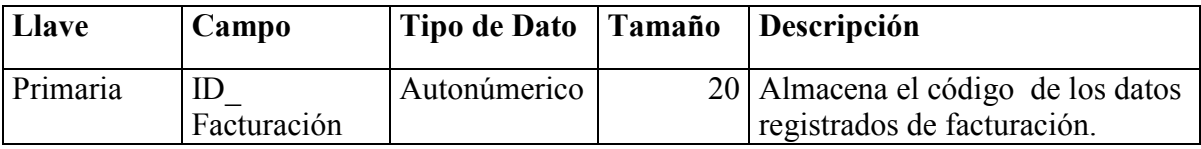

**Nombre de archivo:** BD Módulo Contable

**Descripción:** Módulo de Recibo de Compra

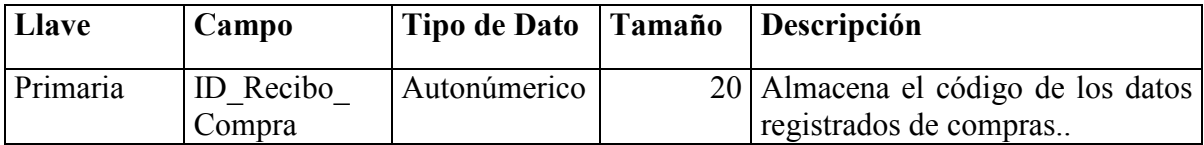

### **Nombre de archivo:** BD Módulo Contable

### **Descripción:** Módulo de Bancos

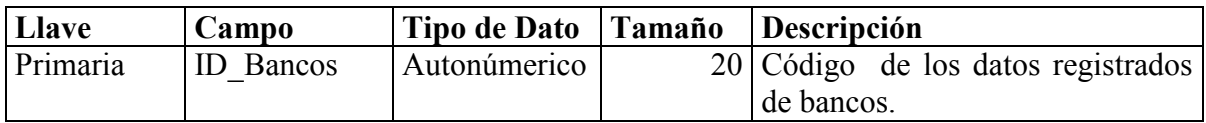

### **Nombre de archivo:** BD Módulo Contable

## **Descripción:** Libro Diario

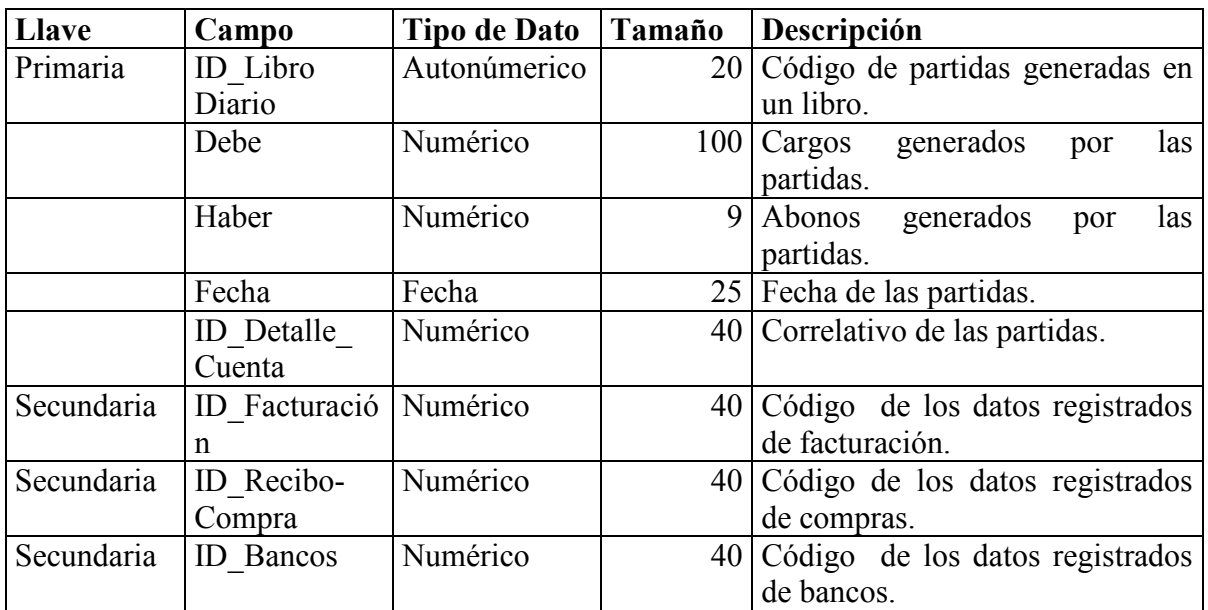

# **Nombre de archivo:** BD Módulo Contable

## **Descripción:** Libro Mayor

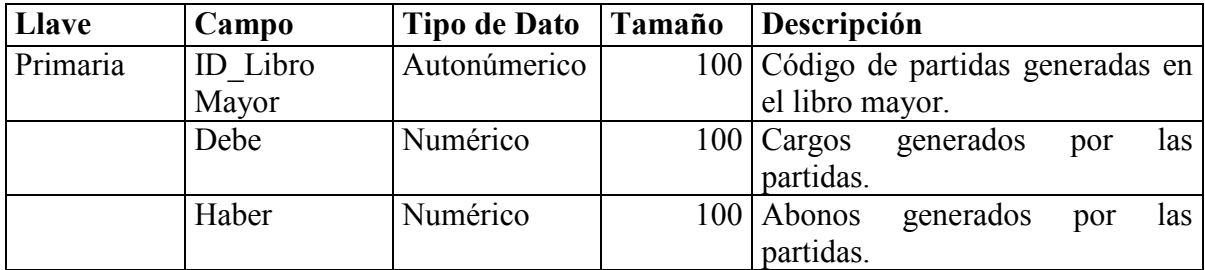

# **Nombre de archivo:** BD Módulo Contable

# **Descripción:** Libro Ajustes

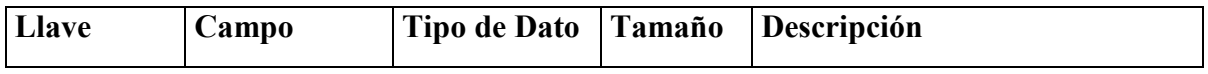

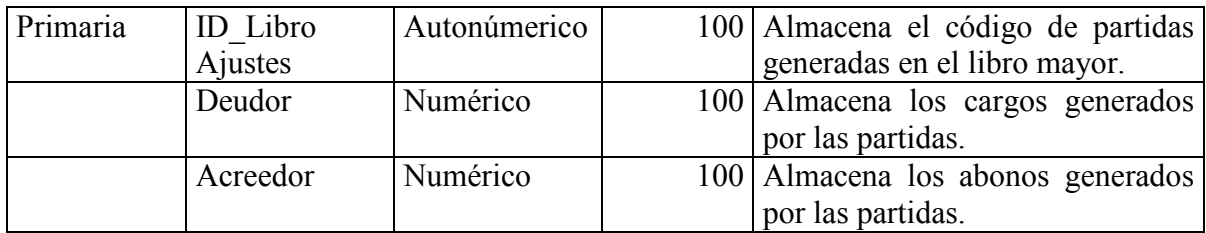

### **Nombre de archivo:** BD Módulo Contable

### **Descripción:** Balance General

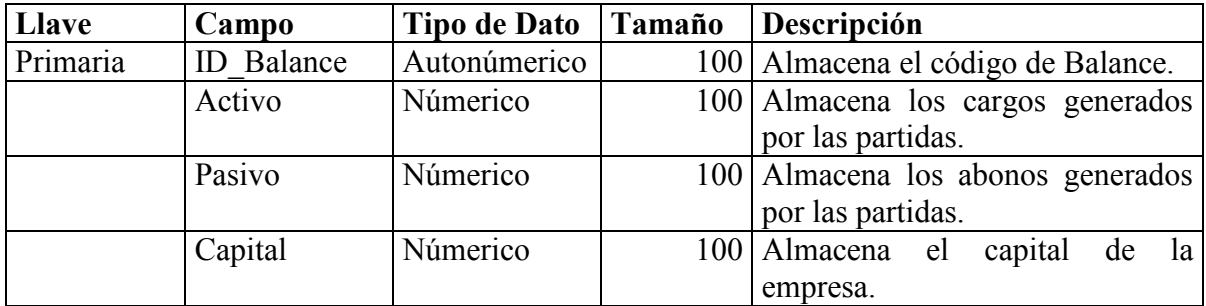

## **Nombre de archivo:** BD Módulo Contable

### **Descripción:** Estado de Resultado

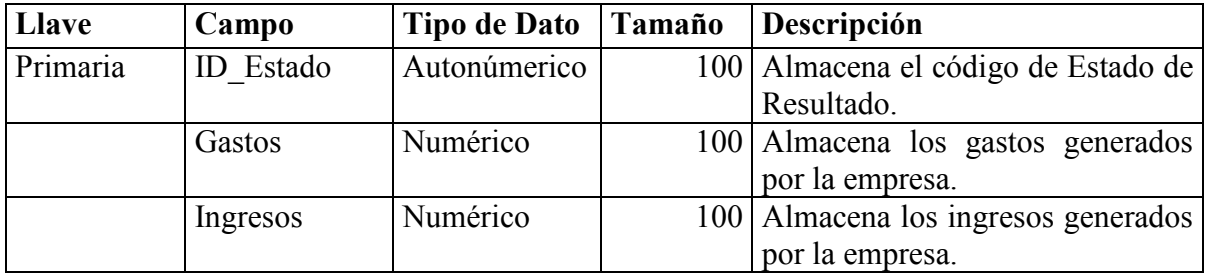

# **c) Diagrama UML.**

*Escenario: Interacción de los módulos* 

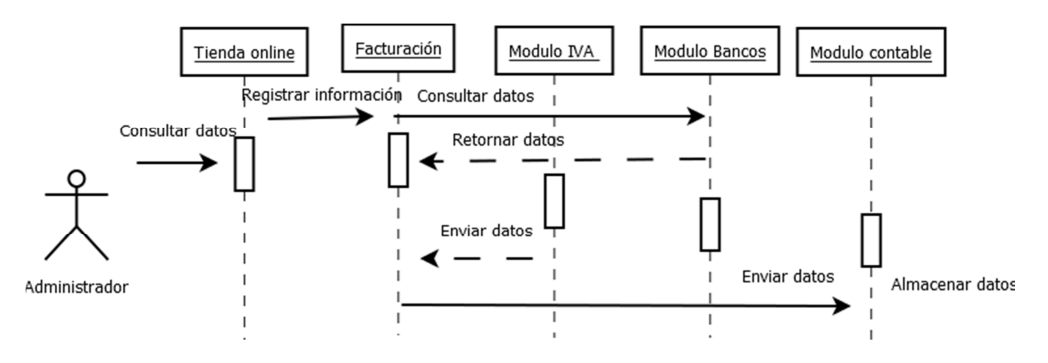

# *Diagrama UML 5*

## **d) Flujograma.**

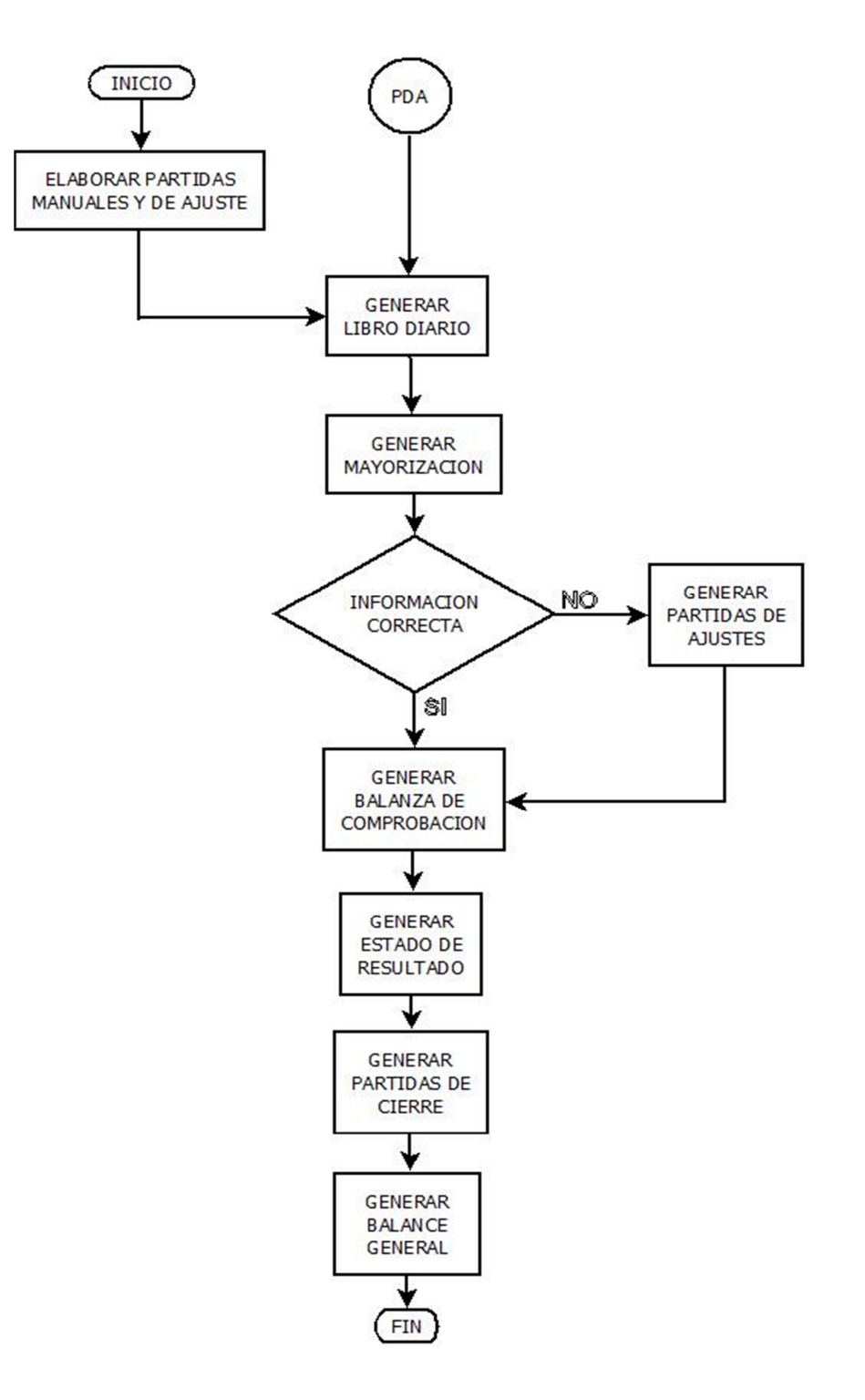

## *FLUJOGRAMA 3*

## **4.2.3.2.3.1. Estructura del catálogo de cuentas**

### **a) Diagrama entidad-relación**

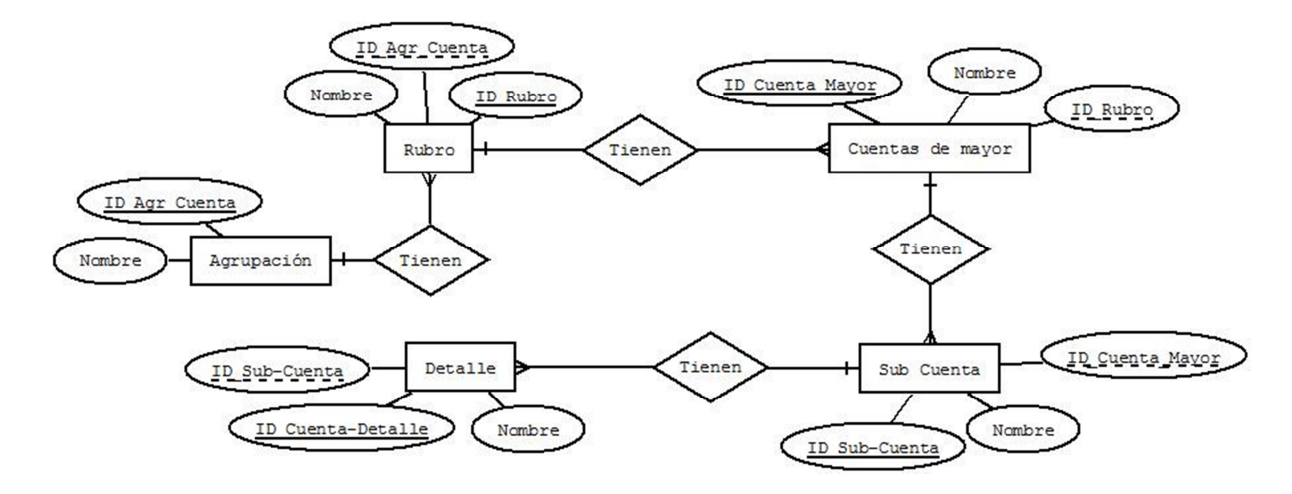

### **b) Diccionario de datos.**

**Nombre del archivo:** bd\_conta\_agrupacion

**Descripción:** Agrupación de cuentas.

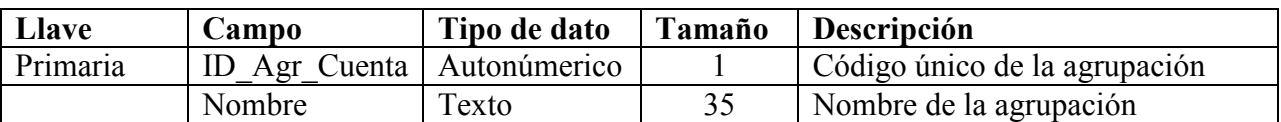

Nombre del archivo: bd conta rubros

**Descripción:** Rubros de cuentas.

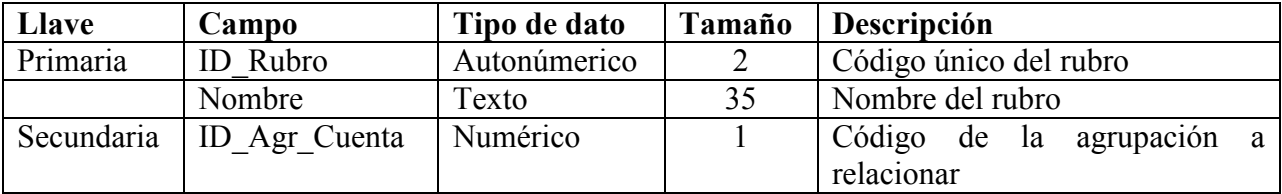

### **Nombre del archivo:** bd\_conta\_cuentas

**Descripción:** Cuentas de mayor.

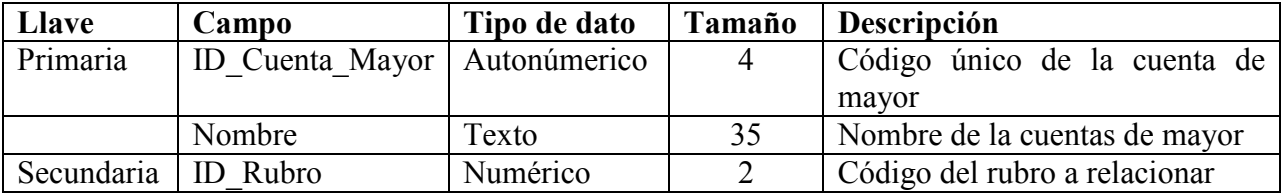

# **Nombre del archivo:** bd\_conta\_sub-cuentas

**Descripción:** Sub cuentas.

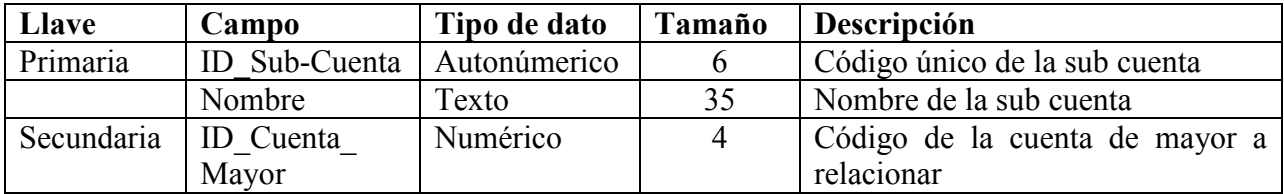

## **Nombre del archivo:** bd\_conta\_detalle

**Descripción:** Cuentas de detalle.

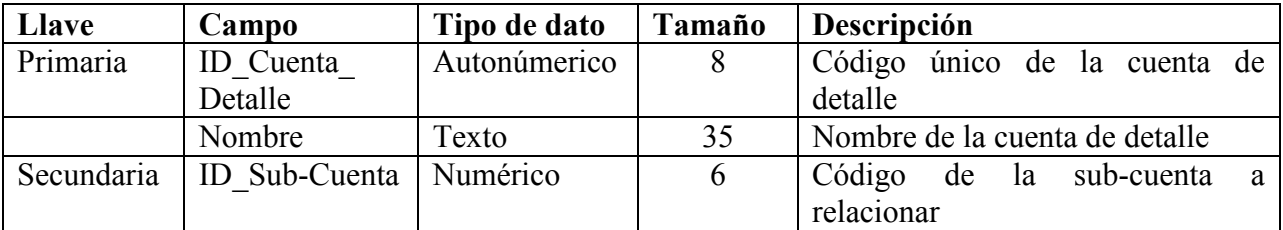

# **c) Flujograma.**

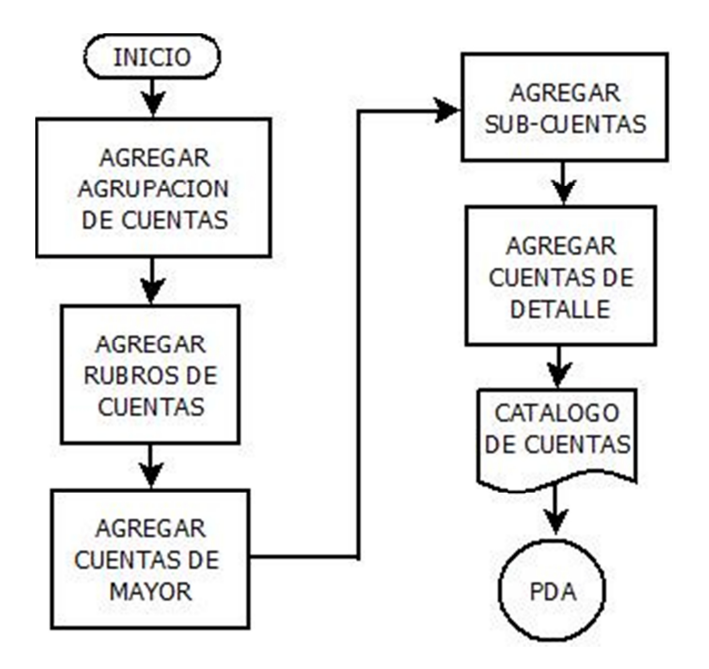

*FLUJOGRAMA 4* 

## **4.2.3.2.4. Módulo de compras.**

### **a) Diagrama entidad-relación**

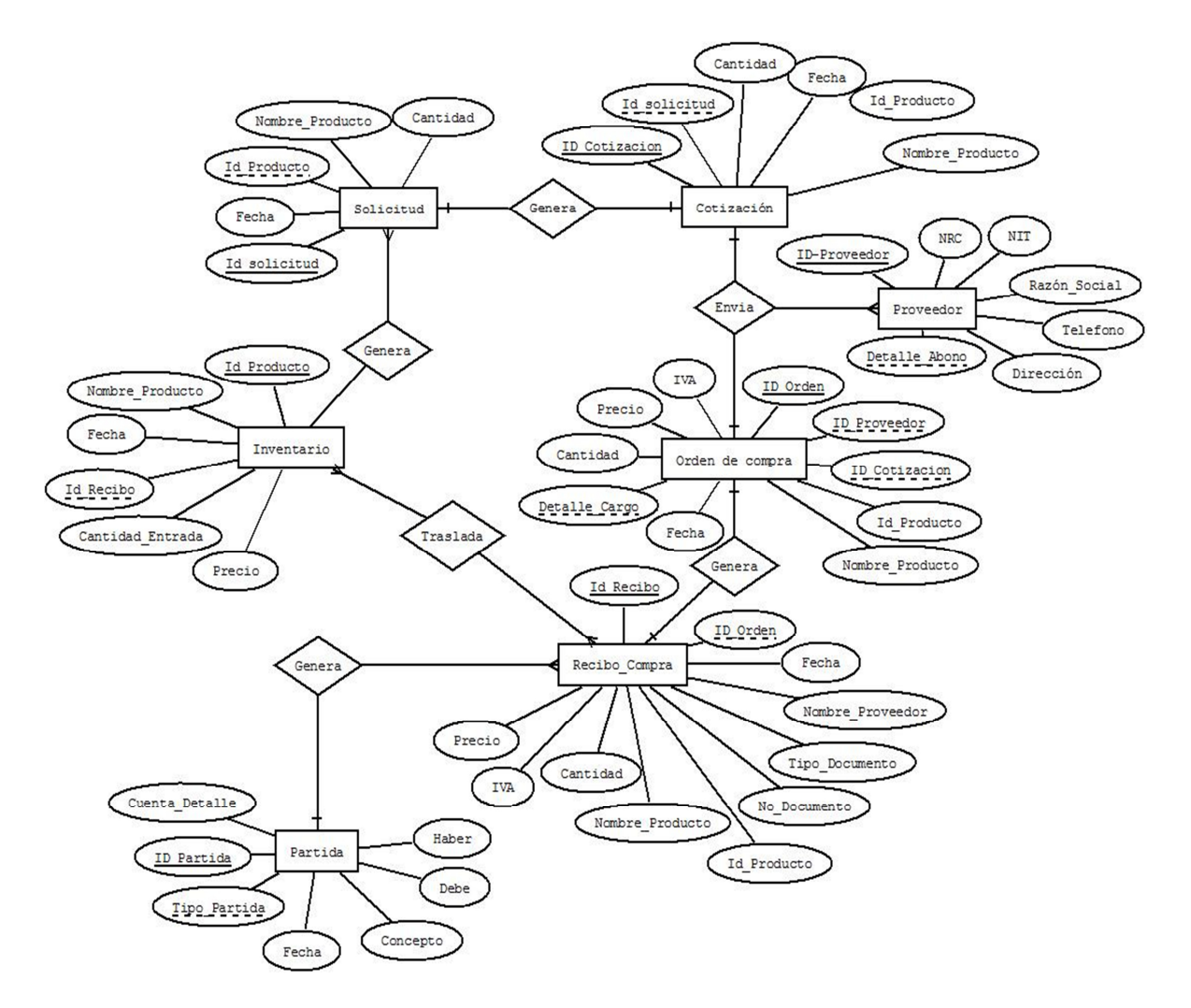

## **b) Diccionario de datos**

# **Nombre del archivo:** bd\_compra\_proveedor

## **Descripción:** Proveedor.

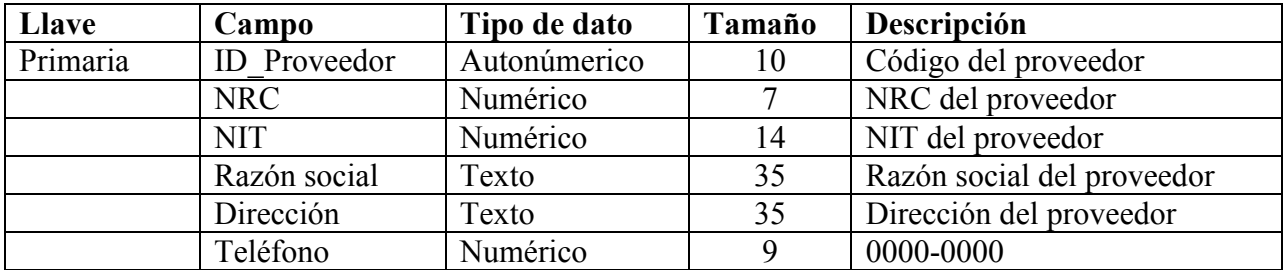

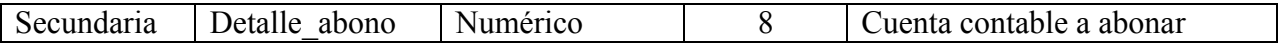

**Nombre del archivo:** bd\_compra\_solicitud

**Descripción:** Solicitud de compra.

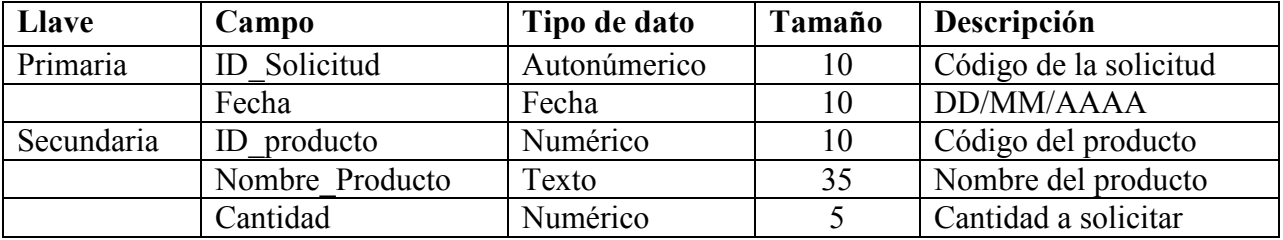

**Nombre del archivo:** bd\_compra\_cotizacion

**Descripción:** Cotización de la compra.

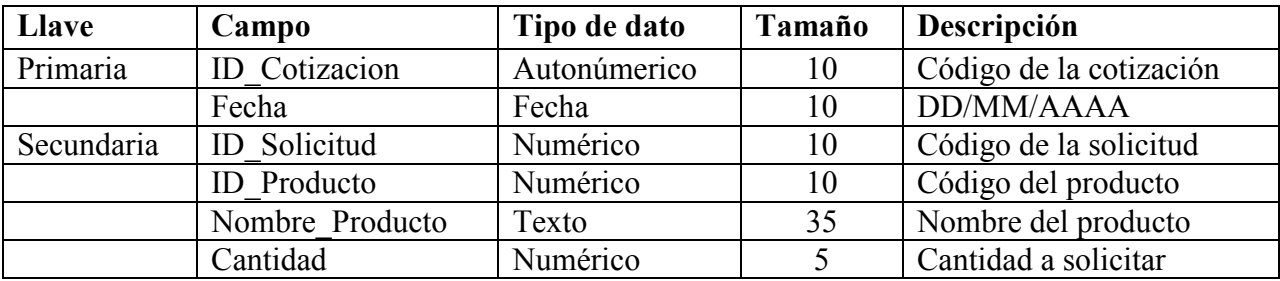

## **Nombre del archivo:** bd\_compra\_orden

**Descripción:** Orden de compra.

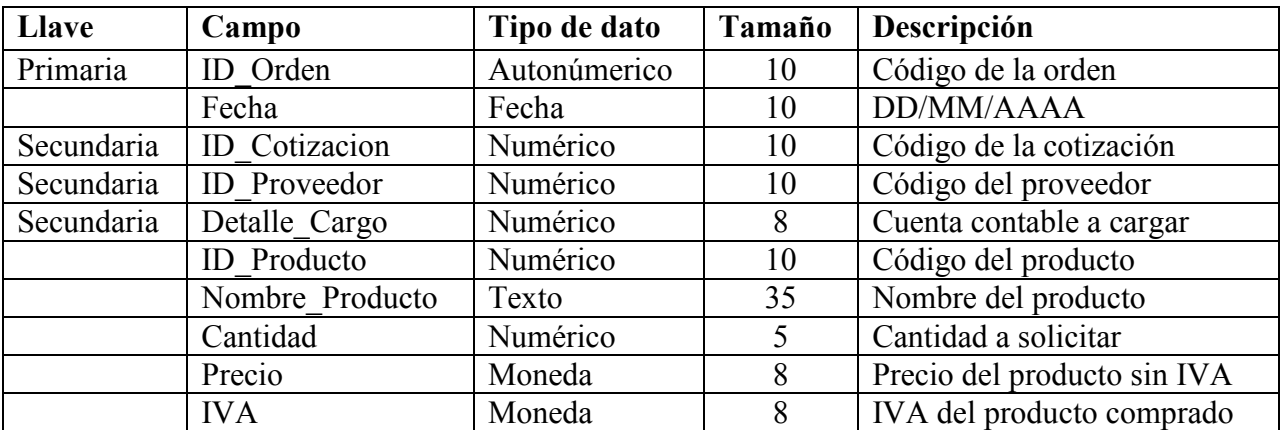

**Nombre del archivo:** bd\_compra\_recibo

**Descripción:** Recibo de compra.

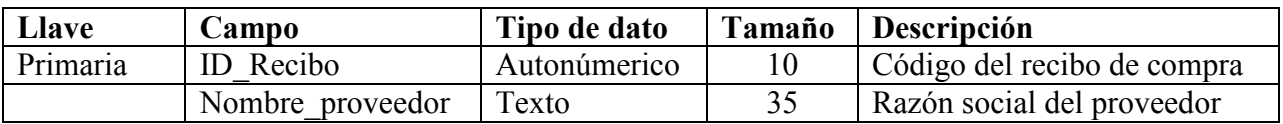

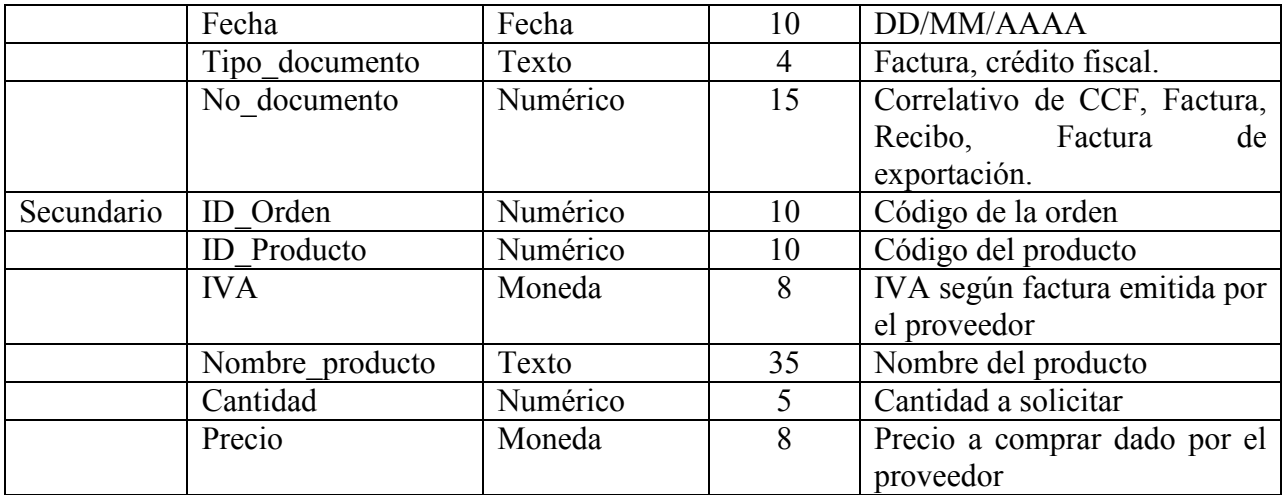

# **Nombre del archivo:** bd\_compra\_inventario

**Descripción:** Inventario de artículos .

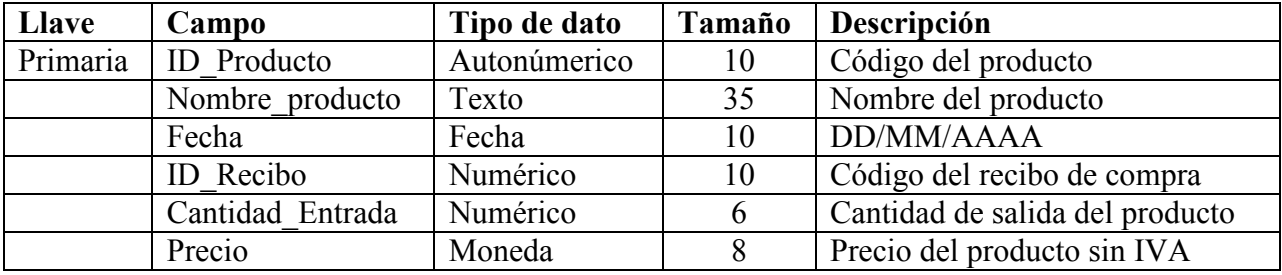

# **Nombre del archivo:** bd\_compra\_partida

**Descripción:** Partida contable de compras.

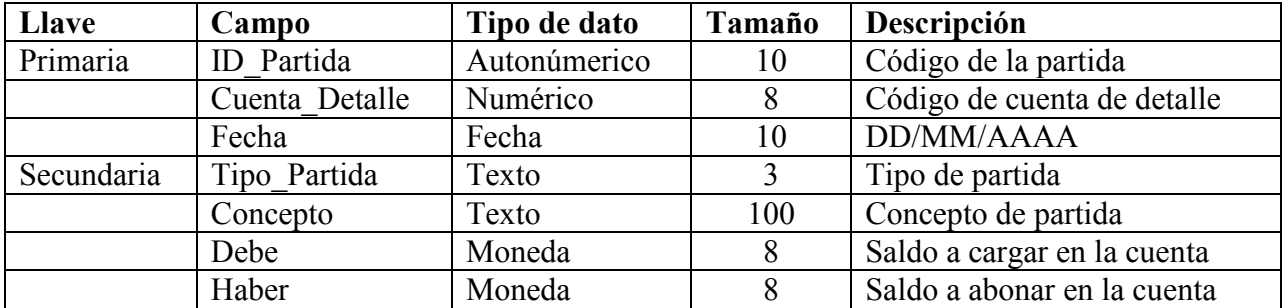

#### **c) Diagrama UML**

#### *Escenario: Comprar producto.*

Una vez se han escogidos los productos a comprar y se halla revalidado que se quiere realizar la compra, se almacenan los datos del pedido en nuestra base de datos enviando un mensaje de confirmación o en caso contrario un mensaje de advertencia.

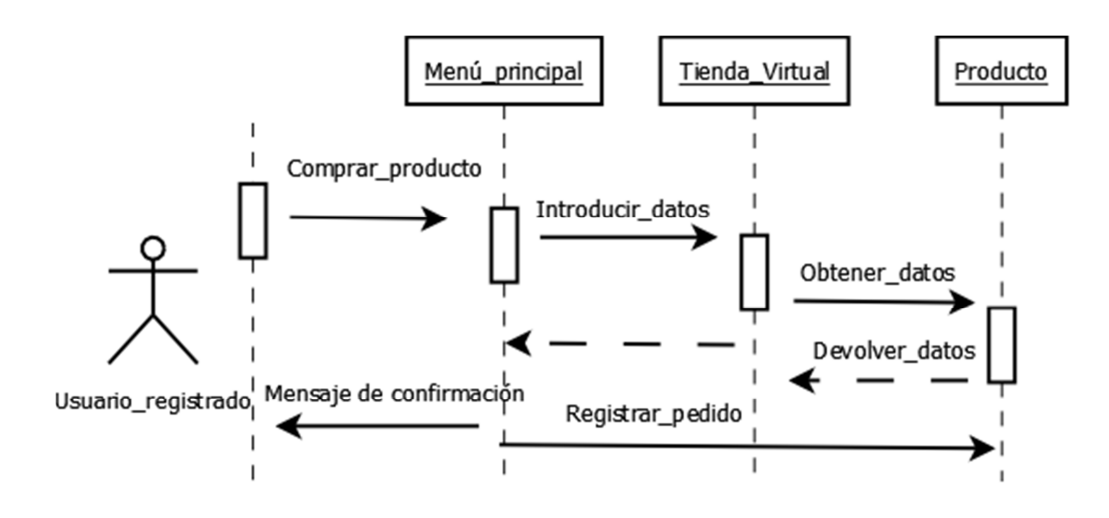

*Diagrama UML 6* 

#### *Escenario: Revisar movimientos del kardex*

Una vez realizada las operaciones el administrador tendrá que validar por medio del Kardex, control de las mercancías.

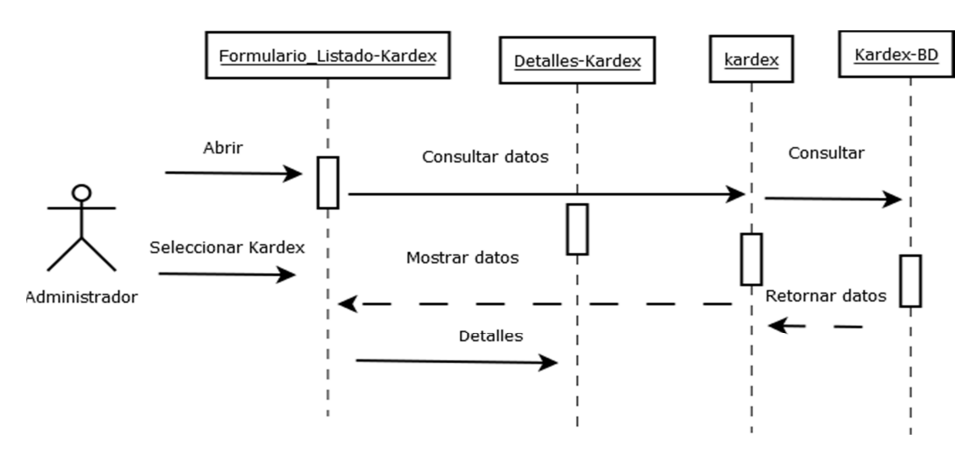

*Diagrama UML 7* 

## **d) Flujograma.**

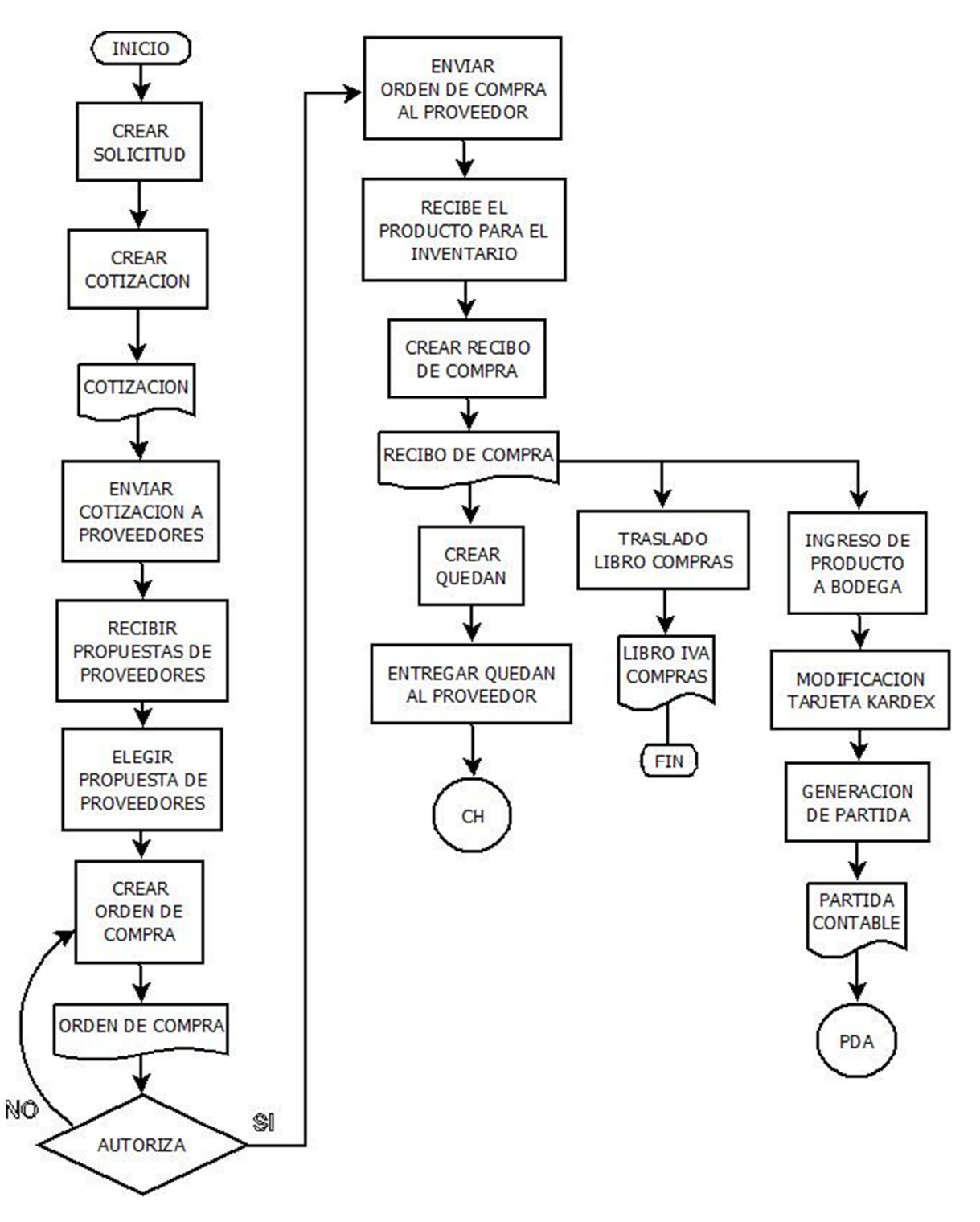

*FLUJOGRAMA 5* 

## **4.2.3.2.5. Módulo de bancos.**

### **a) Diagrama entidad-relación**

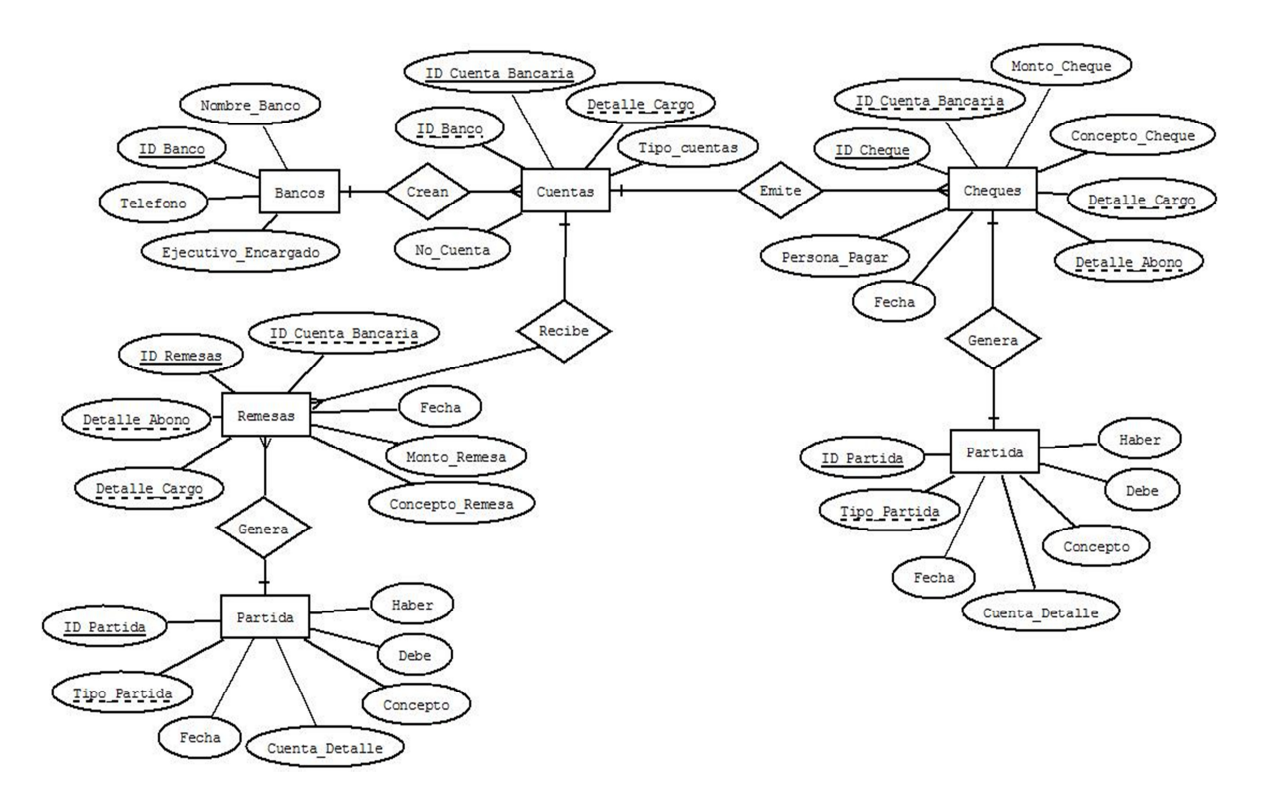

#### **b) Diccionario de datos**

### **Nombre del archivo:** bd\_bancos

**Descripción:** Bancos que la empresa tiene su dinero.

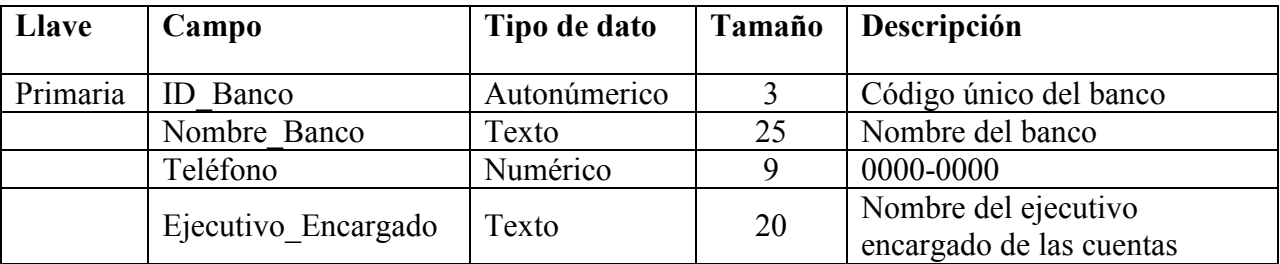

**Nombre del archivo:** bd\_bancos\_cuentas

**Descripción:** Cuenta bancarias creada en el banco.

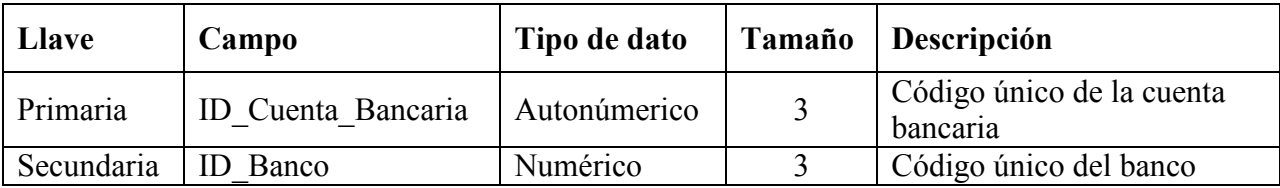

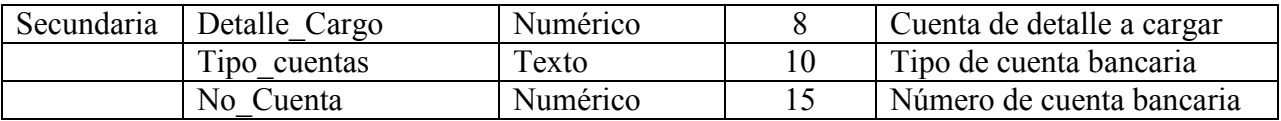

**Nombre del archivo:** bd\_bancos\_cheques

**Descripción:** Cheques emitidos de la cuenta bancaria.

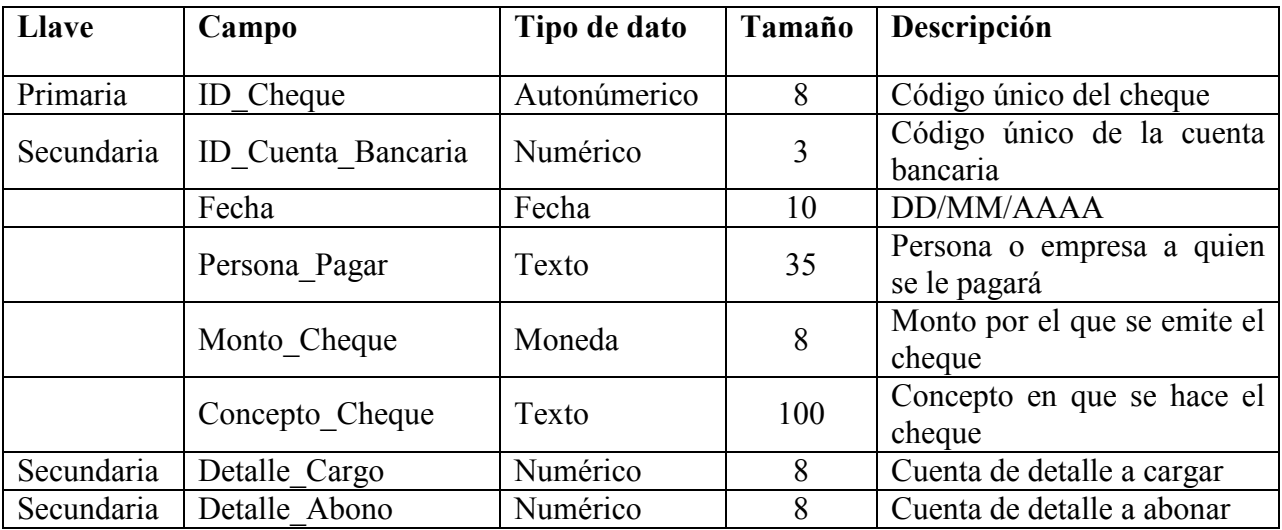

**Nombre del archivo:** bd\_bancos\_cheques\_partida

**Descripción:** Partida contable de cheques.

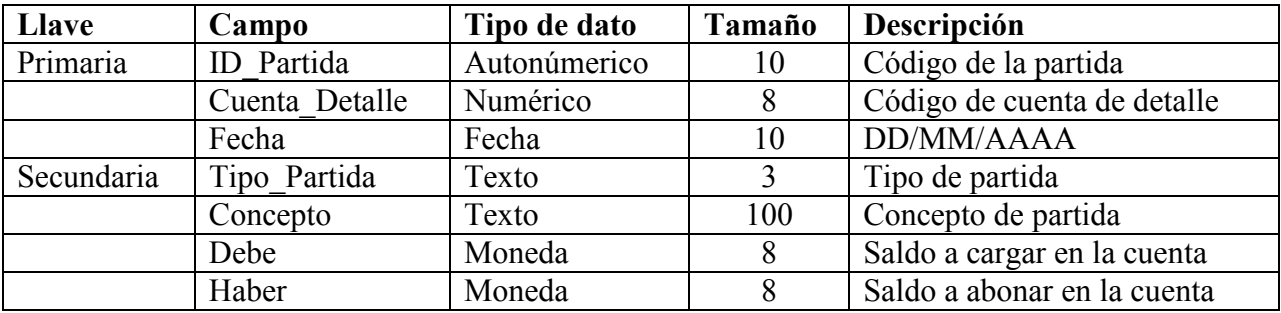

**Nombre del archivo:** bd\_bancos\_remesas

**Descripción:** Remesas realizadas en la cuenta bancaria.

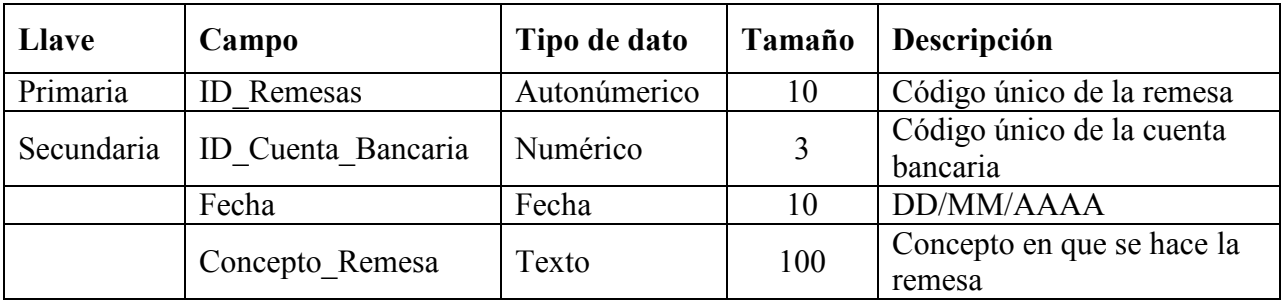

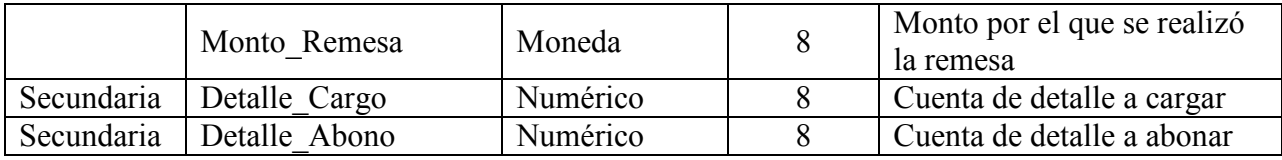

**Nombre del archivo:** bd\_bancos\_remesas\_partida

**Descripción:** Partida contable de remesas.

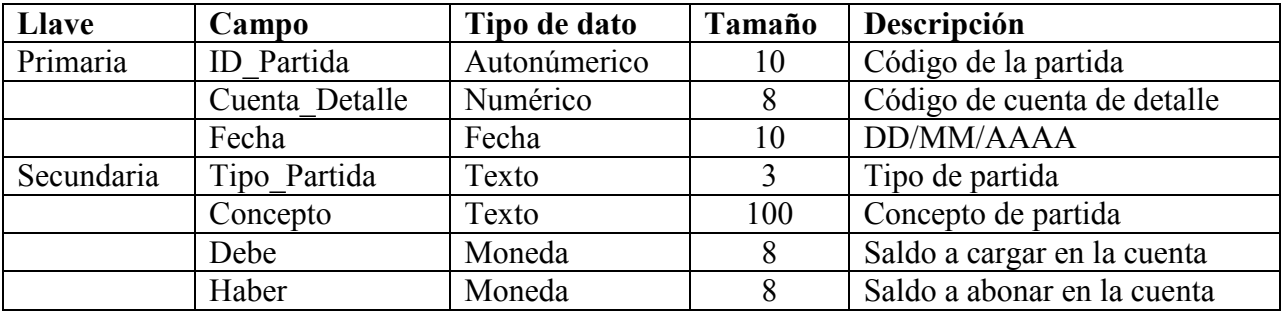

## **c) Diagrama UML**

*Escenario: Formas de pago* 

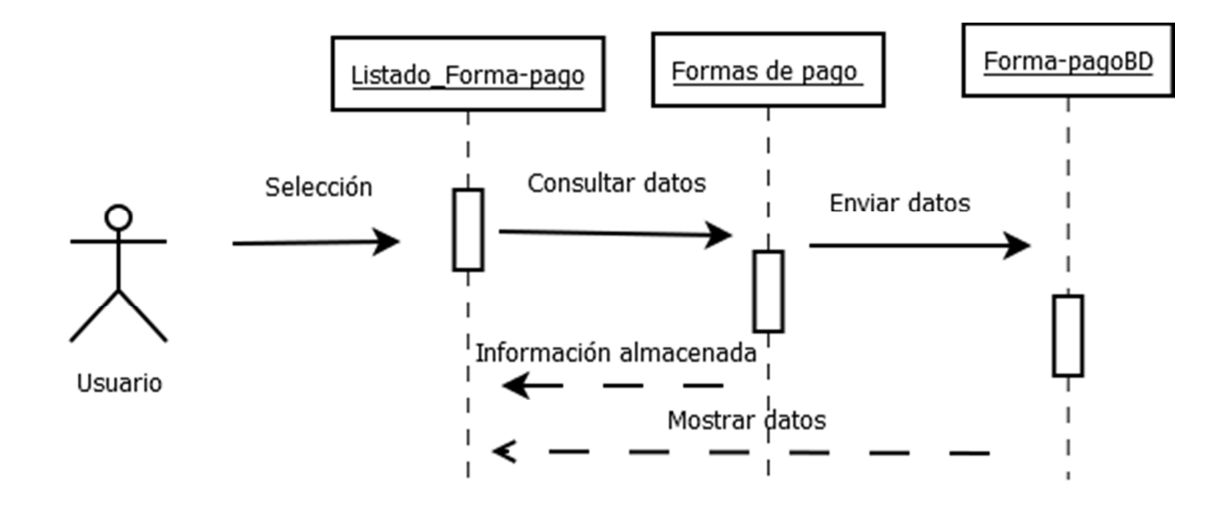

*Diagrama UML 8* 

**d) Flujograma de cheques.** 

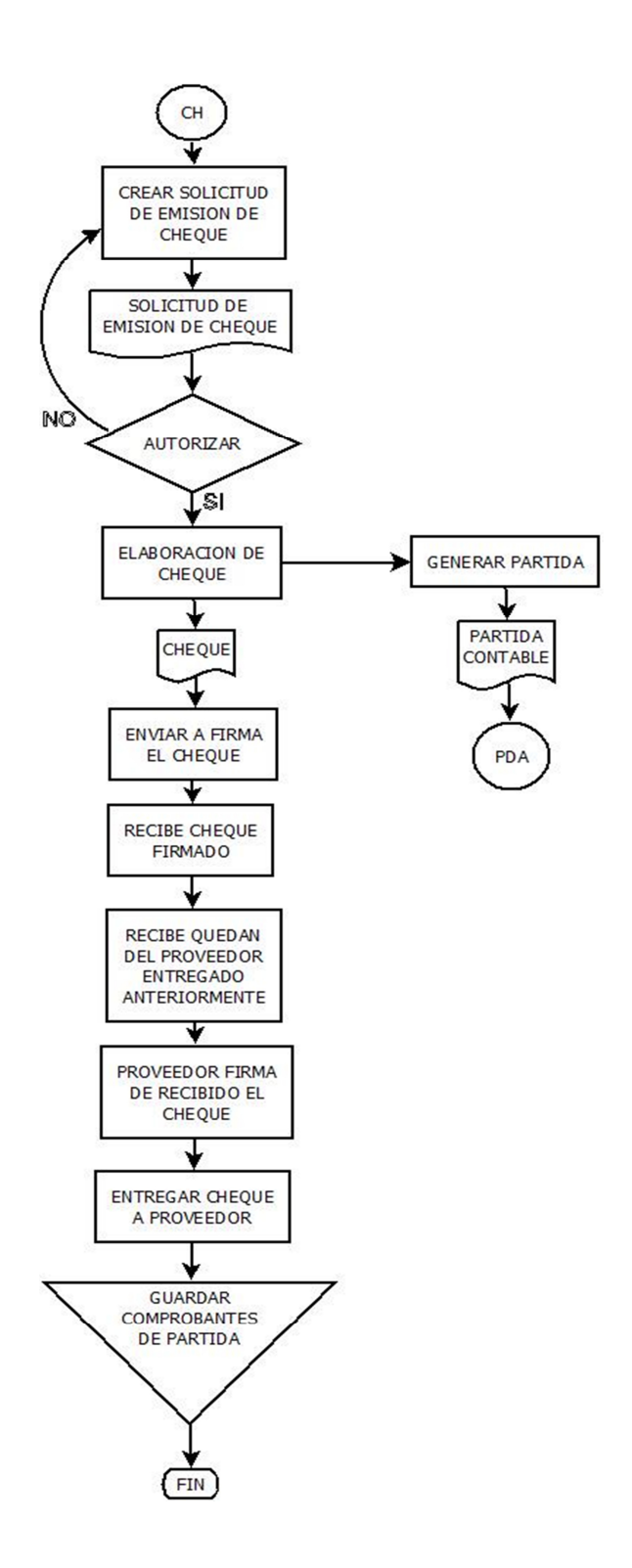

*FLUJOGRAMA 6* 

# **e) Flujograma de remesas.**

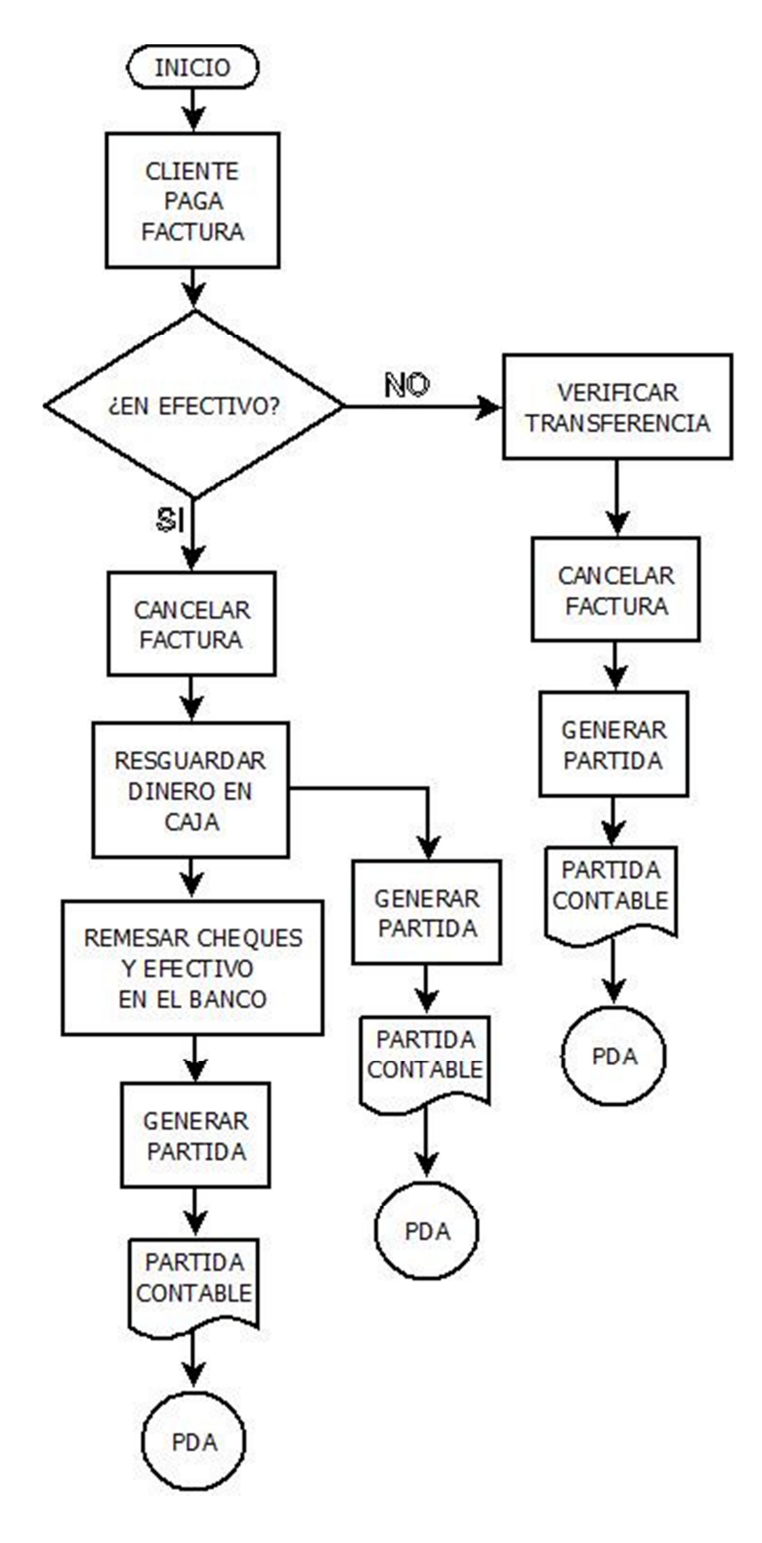

*FLUJOGRAMA 7* 

# **4.2.3.2.6. Módulo de IVA.**

### **a) Diagrama entidad-relación**

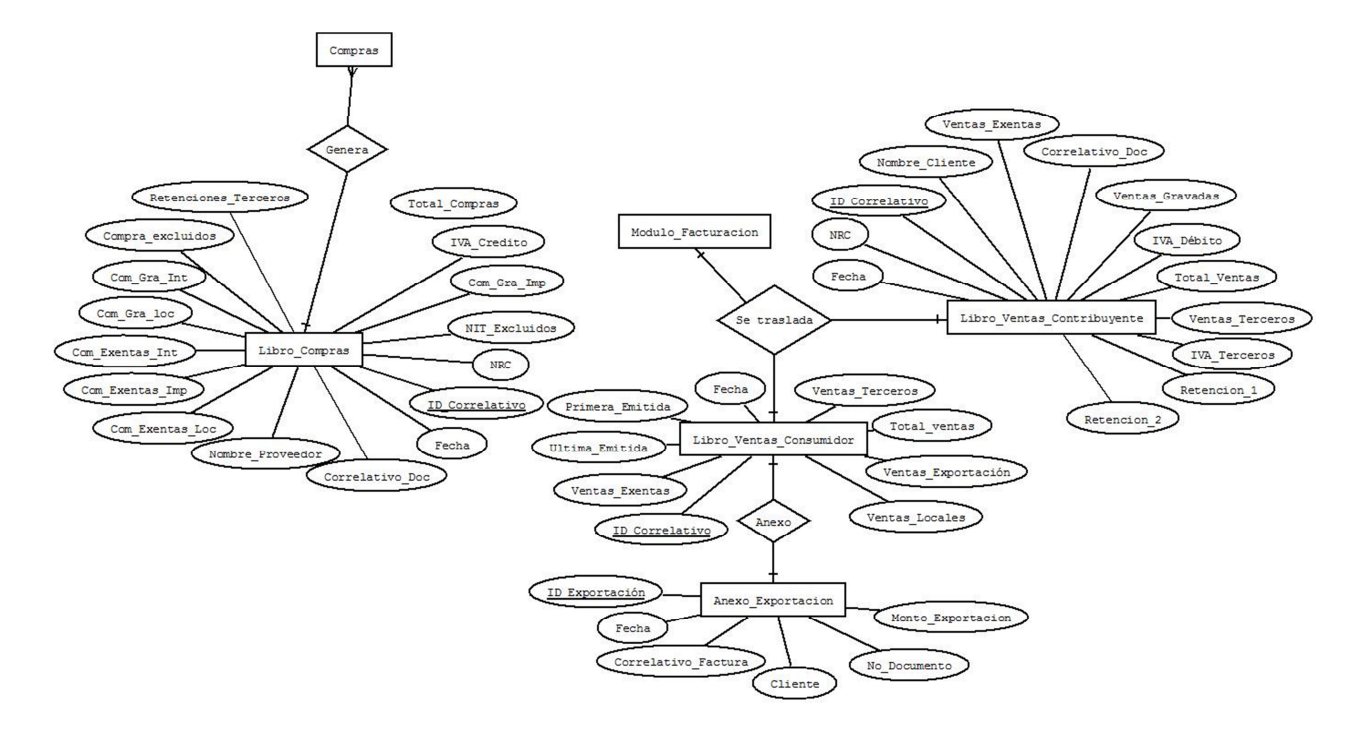

## **b) Diccionario de datos**

**Nombre del archivo:** bd\_iva\_ventas\_consumidor

**Descripción:** Libro de venta de consumidor final.

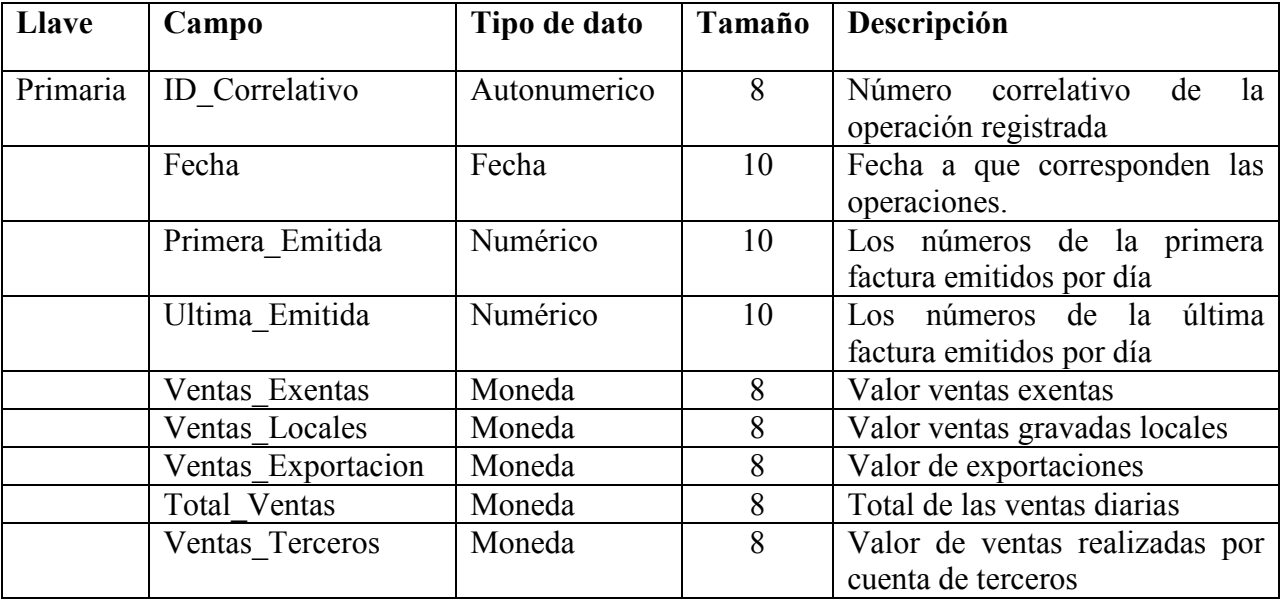

# **Nombre del archivo:** bd\_iva\_anexo\_exportacion

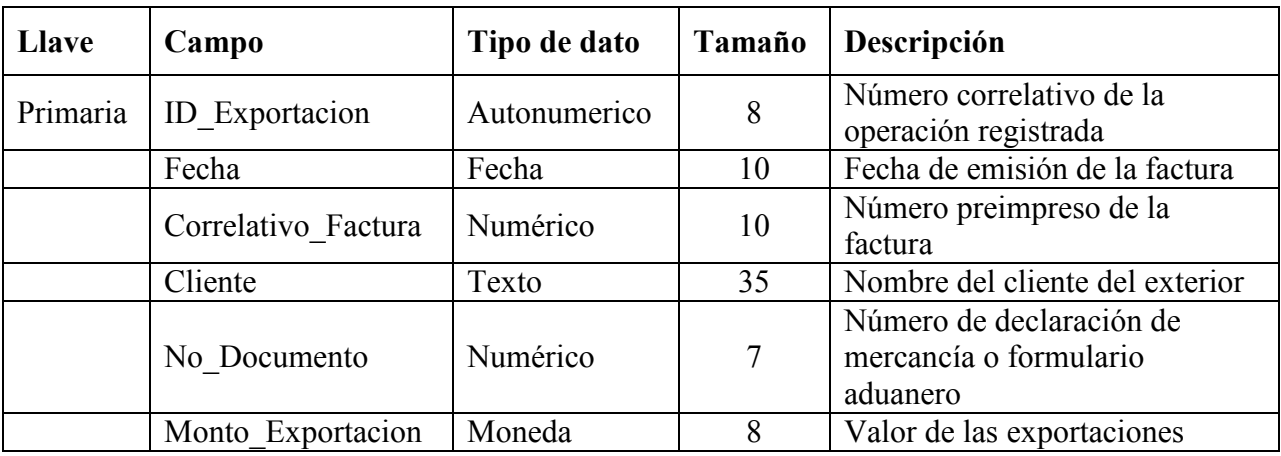

**Descripción:** Anexo de exportación para libro de venta de consumidor final.

**Nombre del archivo:** bd\_iva\_ventas\_contribuyente

**Descripción:** Libro de ventas de contribuyentes.

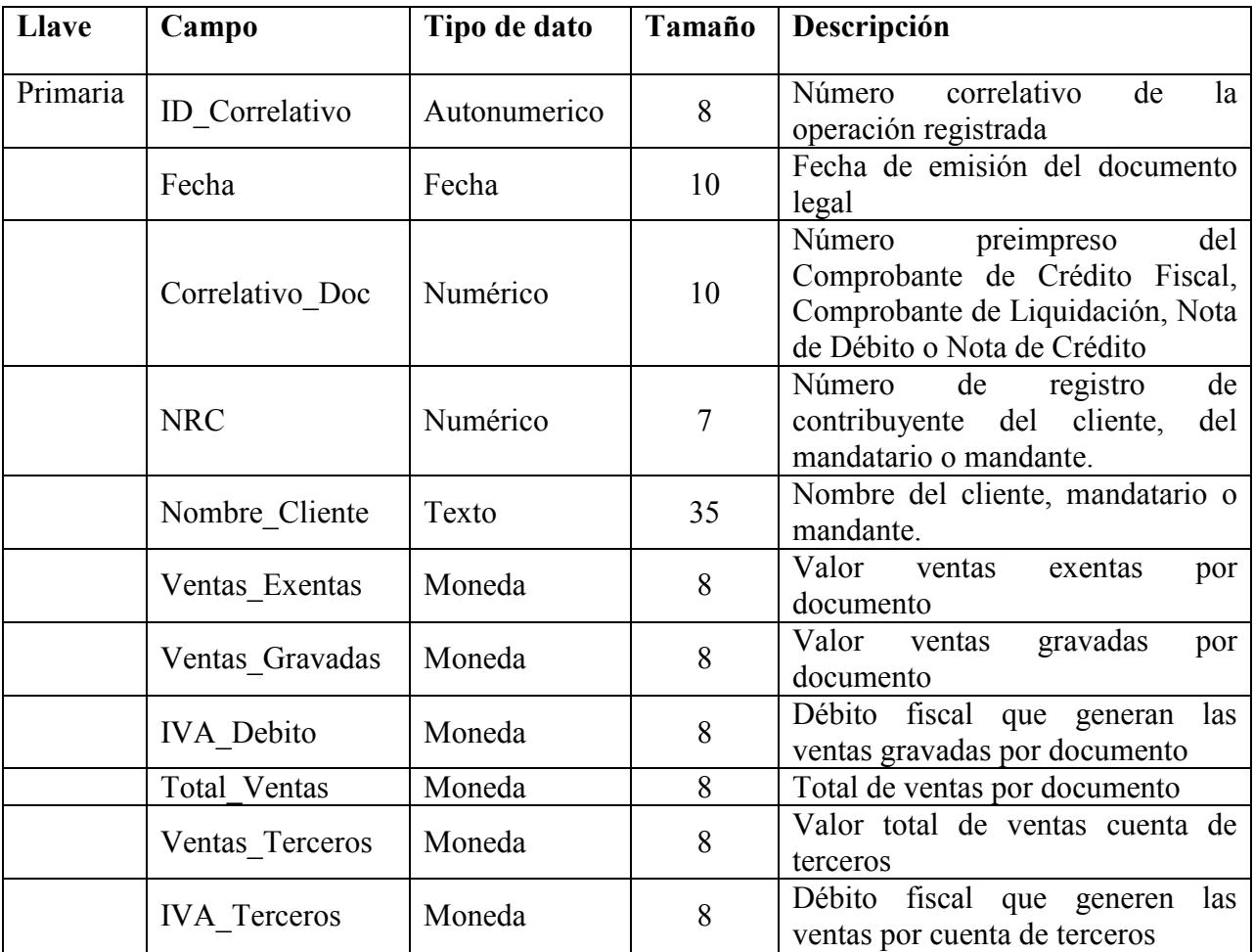

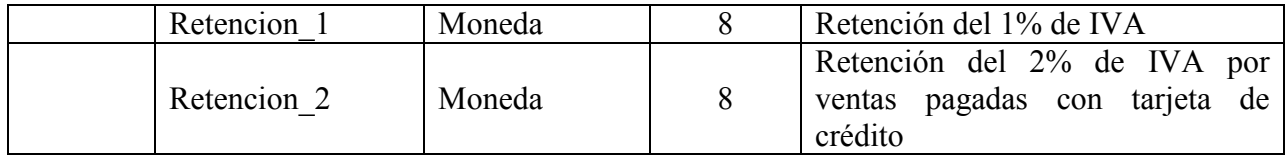

# **Nombre del archivo:**bd\_iva\_compras

**Descripción:** Libro de compras.

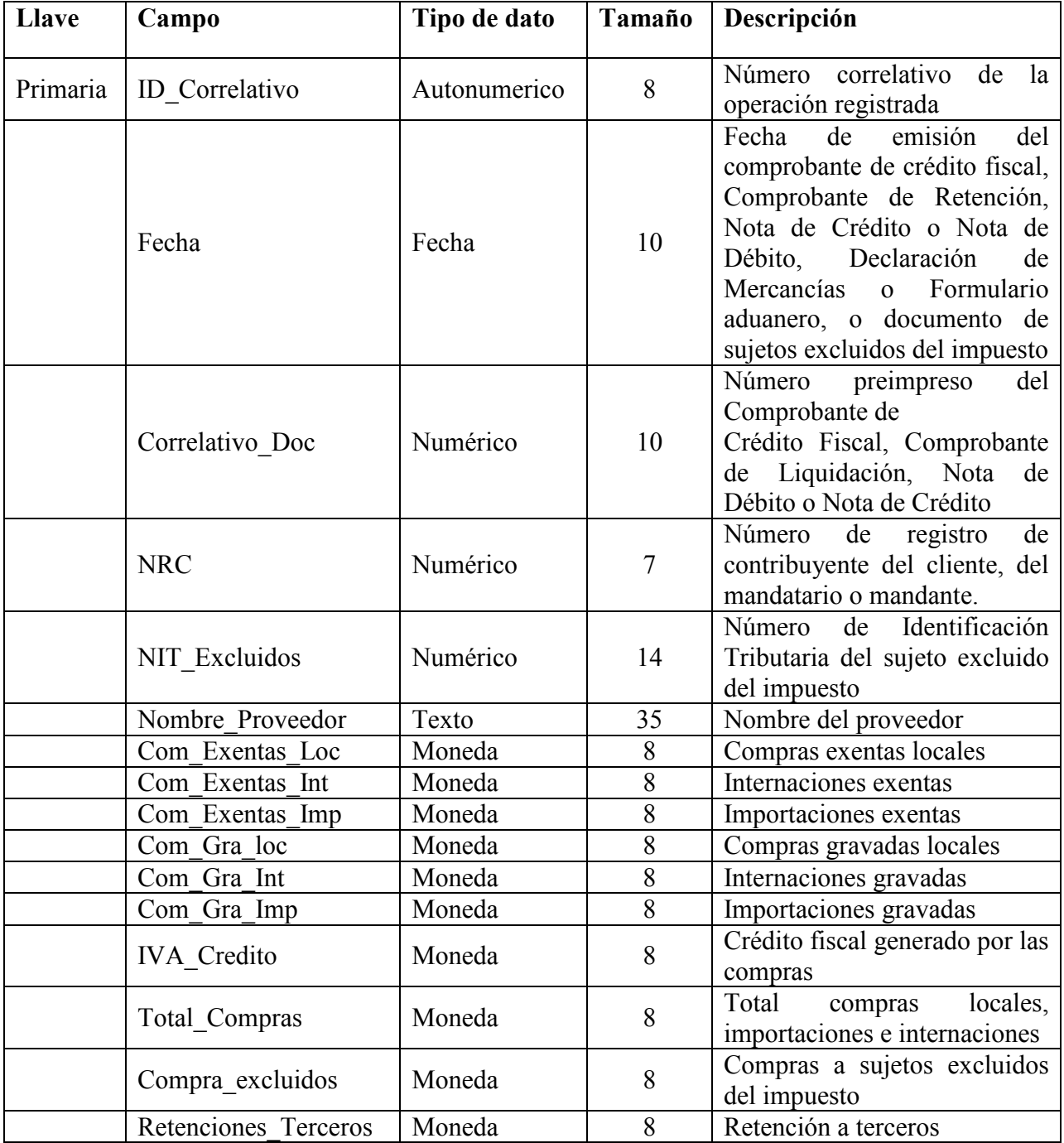

#### **4.3. Beneficios y limitantes.**

#### **4.3.1. Beneficios.**

Al implementar un sistema integrado con las funciones principales que las empresas realizan, se pueden obtener los siguientes beneficios:

- Proporciona la integración de las diferentes funciones esenciales en las pequeñas y medianas empresas.
- Crea bases de datos compartidas.
- La incorporación de procesos mejorados y rediseñar los que ya se aplican.
- Aumentar la comunicación y colaboración con los diferentes departamentos que posea la empresa.
- La información a la que se accede está en tiempo real y es confiable.

#### **4.3.2. Li**m**itantes.**

Una de las limitantes al implementar el sistema es que las empresas poseen controles internos diferentes, no existe un estándar que deban de implementar. Además estas cambian dependiendo del tamaño y la actividad económica de las empresas, dificultando realizar un sistema a la medida para todas las entidades.

Su implementación puede requerir cambios importantes en la empresa y en sus procesos que los empresarios no estarían dispuestos a asumir y las funciones, en un primer momento pueden ser demasiadas complejas para el usuario, debido a la falta de conocimiento informático y contable.

#### **4.4. Desarrollo del caso práctico.**

Se desarrollara un caso de uso para la mayoría de los módulos disponibles en el sistema, estos pueden cambiar un poco en el diseño y ubicación de las opciones, siendo necesario leer el manual que estará disponible para su descarga con el sistema en la siguiente dirección web http://thenewcommerce.blogspot.com.

#### **4.4.1. Elaboración del catálogo de cuentas.**

Ingresar el catálogo de cuentas es primordial para que los demás módulos estén parametrizados desde el inicio con la contabilidad, estableciendo las cuentas contables con las que se asociara cada módulo.

Para comenzar la digitación del catálogo de cuentas se debe ingresar desde el menú "contabilidad/ catálogo de cuentas" y se procede a crear las agrupaciones.

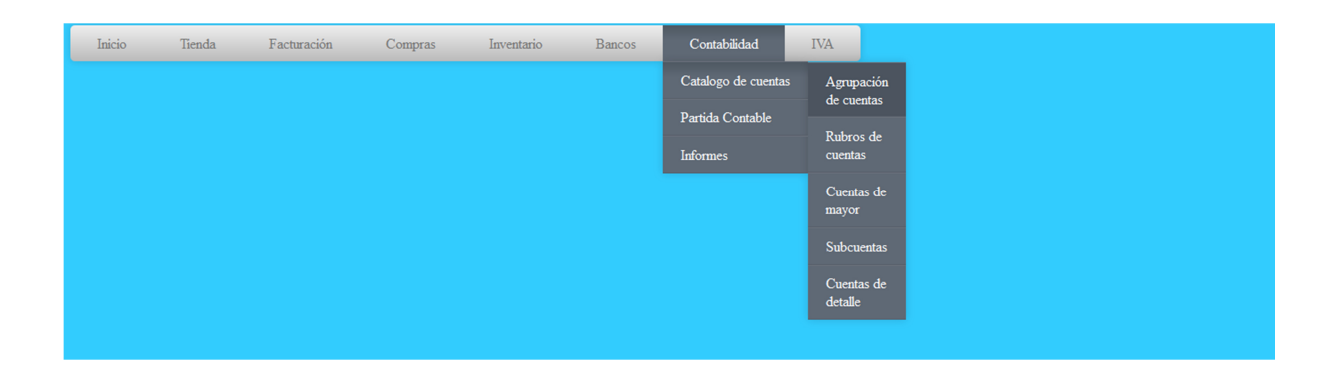

Ingresando a la opción "Agrupación de cuentas" se pueden agregar, modificar, eliminar y visualizar las agrupaciones agregadas al catálogo.

Se pueden visualizar los siguientes botones:

a) Agregar una agrupación: Carga el formulario para dar ingreso a una nueva agrupación en el catálogo de cuentas.

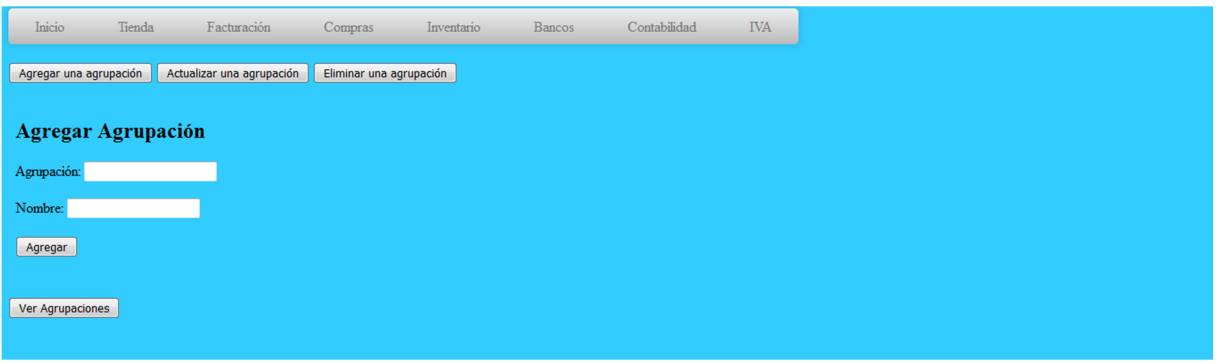

b) Actualizar una agrupación: Carga el formulario para modificar una agrupación ingresada en el catálogo de cuentas.

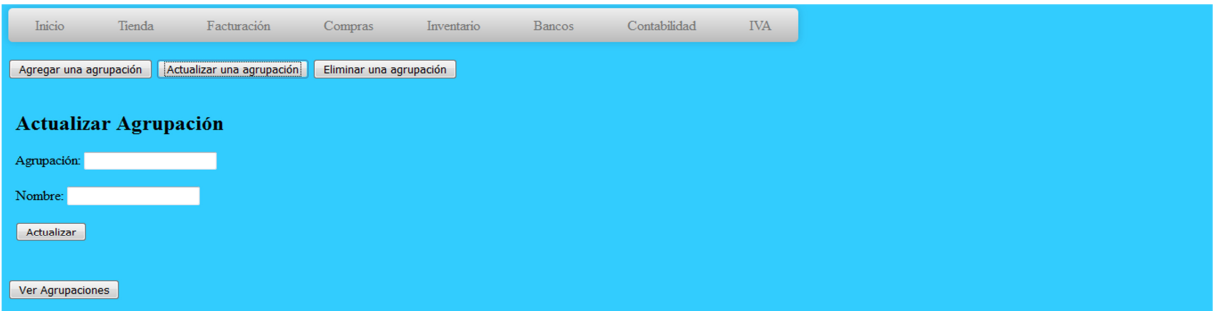

c) Eliminar una agrupación: Carga el formulario para eliminar una agrupación ingresada en el catálogo de cuentas.

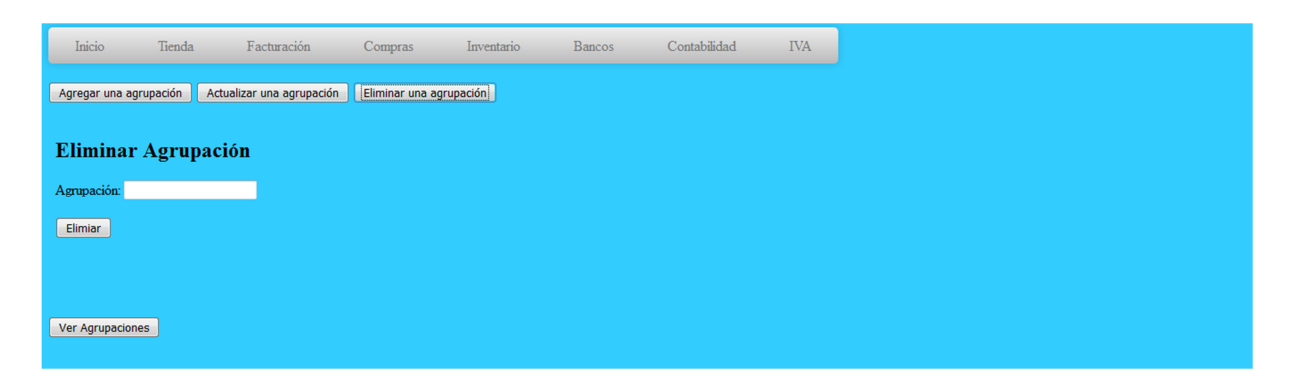

d) Ver agrupaciones: Genera una página donde se puede visualizar las agrupaciones ingresadas en el catálogo de cuentas.

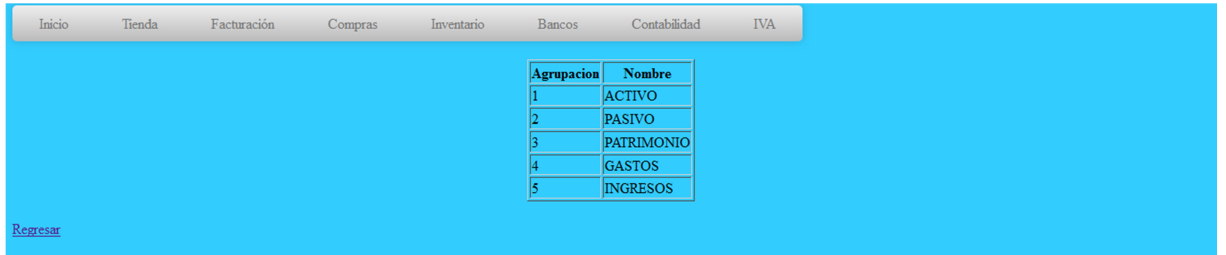

Las opciones de "Rubros de cuentas", "Cuentas de mayor", "Subcuentas" y "Cuentas de detalle" se utilizan para ingresar los demás elementos del catálogo de cuentas, poseen las mismas opciones que la "Agrupación de cuentas", es decir, se pueden agregar elementos, modificarlos, eliminarlos y visualizarlos.

### **4.4.2. Proceso de compras de mercadería.**

Al ingresar una compra de mercadería primero se debe de realizar una solicitud de compra para comenzar con el proceso. En el menú se elige la opción "Compras/ Solicitud de compra".

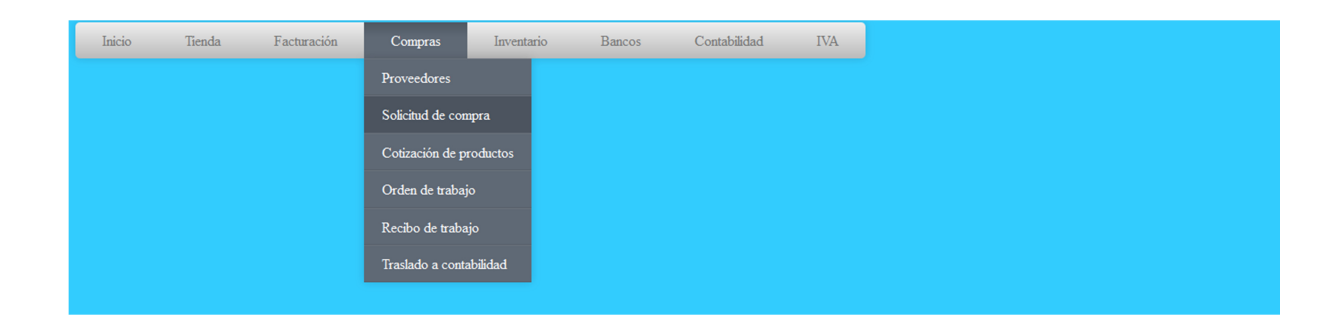

En la ventana "Solicitud de compra" se puede ingresar una nueva solicitud de compra o anular solicitudes previamente ingresadas por si estas son rechazadas.

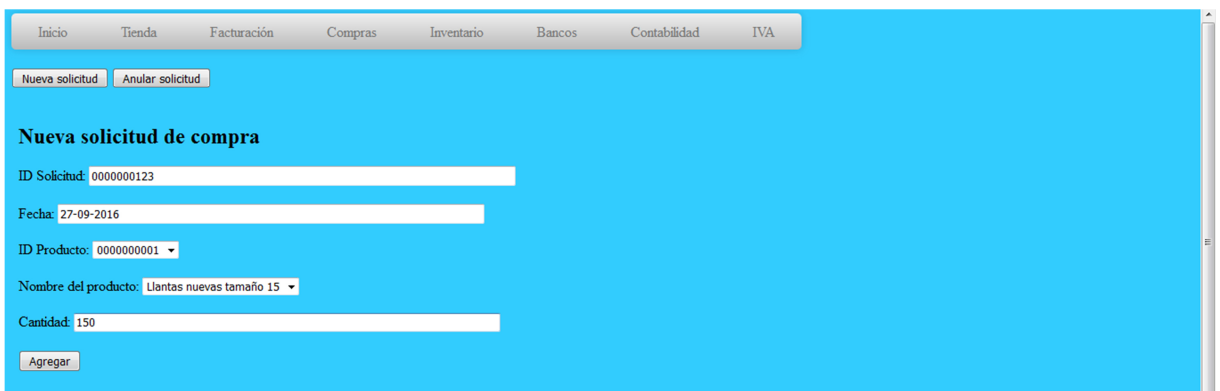

Se procede a completar la información del formulario "Nueva solicitud de compra" y luego se presiona el botón "Agregar" para dar ingreso a la solicitud.

Una vez cotizada la mercadería que se agregó en la solicitud de compra respectiva, se procede a crear una orden de compra para que ésta sea enviada al proveedor escogido.

En caso de no haber ingresado el proveedor que necesitan, éste se debe de agregar desde el menú "Compras/ Proveedores" en dado caso que el proveedor no haya sido ingresado anteriormente al sistema.

Luego se completa toda la información necesaria para el proveedor nuevo que se va a ingresar, siendo obligatorio colocar todos los campos que el formulario posee.

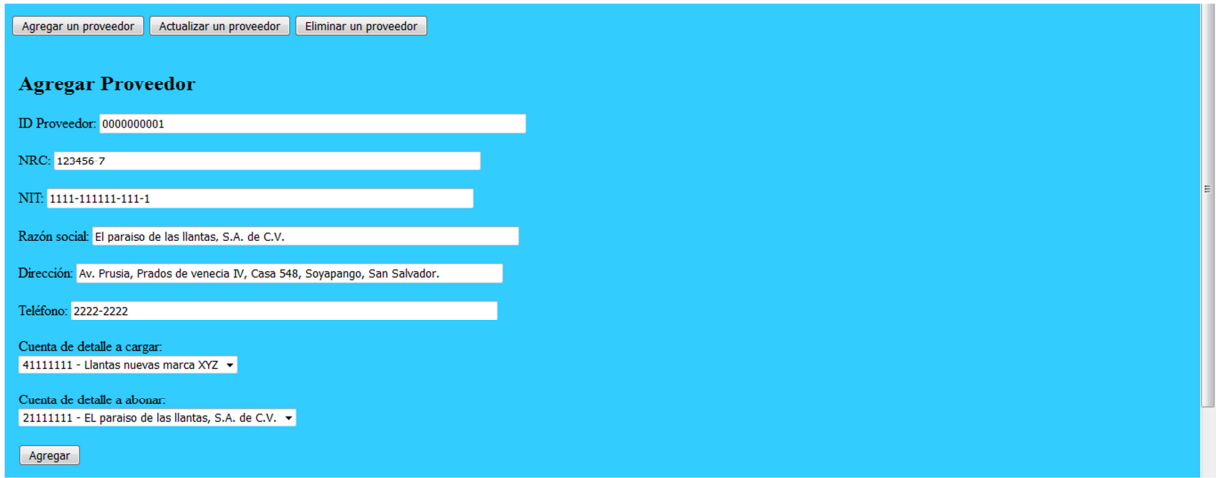

Se continúa con la creación de una nueva orden de trabajo basado con la solicitud elaborada previamente. Para agregar una nueva orden de trabajo se ingresa desde el menú "Compras/ Orden de trabajo".

Luego se escoge la solicitud de trabajo respectiva para que cargue la información de ésta y se procede a completar los campos faltantes (Precio y el IVA del producto).

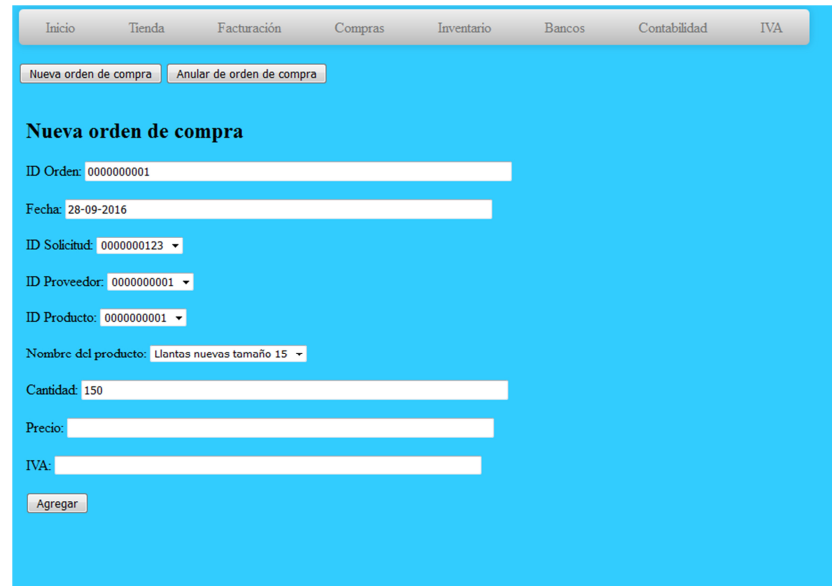

Cuando el proveedor entregue el producto y el crédito fiscal respecto se procede a elaborar un recibo de compra para darle entrada al inventario y generar la partida contable de compra de mercadería. Para elaborar el recibo de compra se ingresa desde el menú "Compra/ Recibo de compra".

Se selecciona la orden de compra respectiva para cargar la información anteriormente almacenada, se coteja que el crédito fiscal contenga los mismos valores y producto que en el recibo de compra.

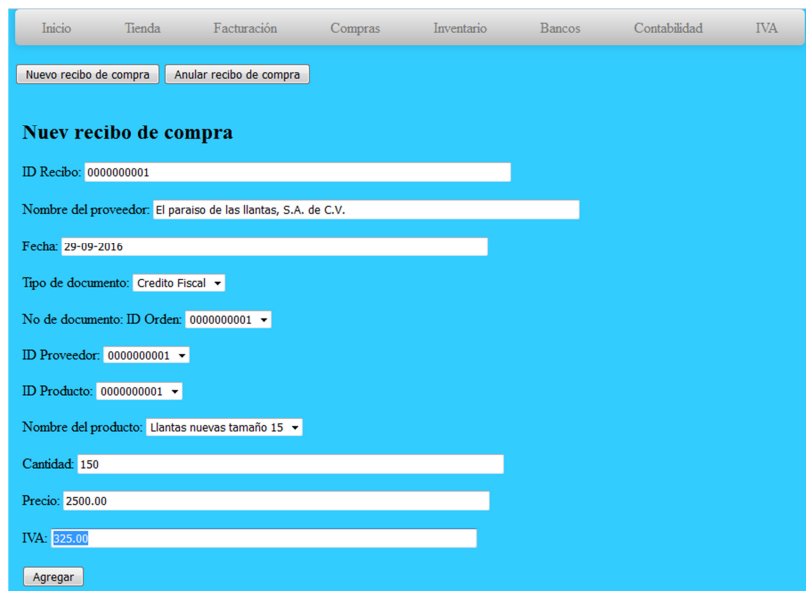

Se almacena el recibo de compra en el sistema. Al guardar el recibo de compra la entrada de mercadería es almacenada automáticamente en el módulo de inventarios.

## **4.4.3. Proceso de emisión de cheques y remesas.**

Para la elaboración de cheques y la realización de remesas de un banco en específico se tiene que ingresar la información de un banco en el sistema desde el menú "Bancos/ Bancos".

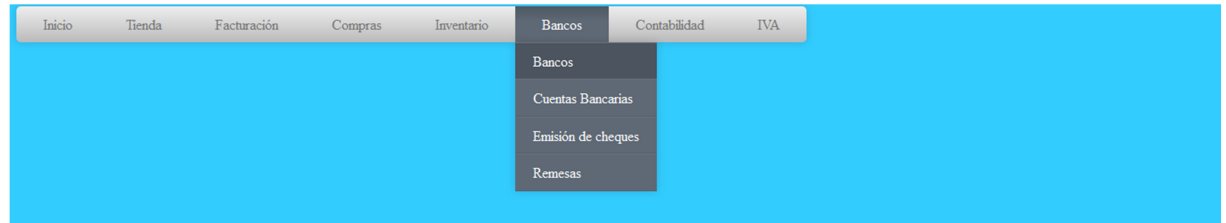

El sistema cargará de manera predeterminada el formulario para agregar la información de un nuevo banco. Se completa la información del banco y presiona el botón agregar.

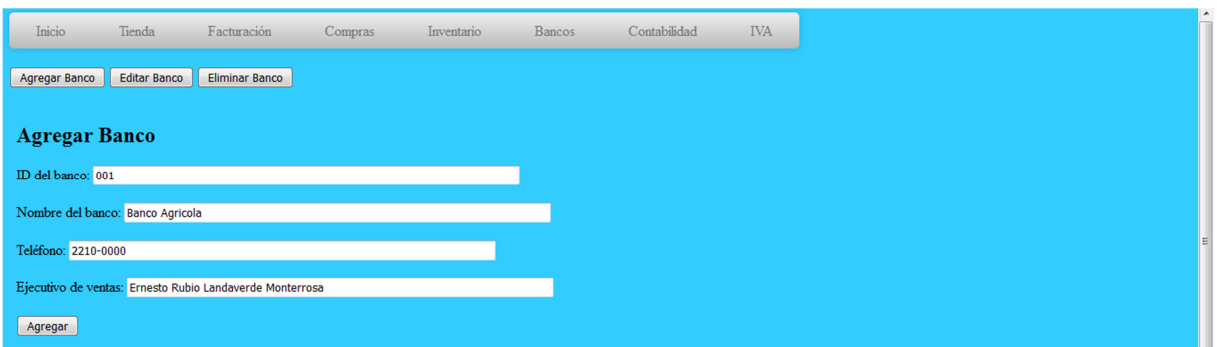

Además de agregar la información de un banco se puede editar la misma, presionando el botón "editar banco", se selecciona el ID del banco y procede a cambiar la información necesaria y precisa "Actualizar". De igual forma puede eliminar un banco que haya sido ingresado anteriormente al sistema, presiona el botón "eliminar banco" y selecciona el ID del banco a eliminar, luego presiona el botón eliminar y la información del banco será eliminada del sistema.

No se debe eliminar la información de un banco que este asociado a una cuenta bancaria en el sistema.

Luego de crear un banco se debe de ingresar una cuenta bancaria donde se asociaran los cheques y las remesas a realizar, para ingresar una cuenta bancaria se accede desde el menú "Bancos/ Cuentas Bancarias".

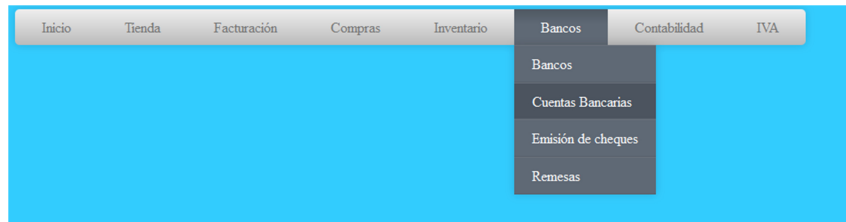

El sistema cargará el formulario para agregar una nueva cuenta bancaria, se procede a rellenar los campos de la cuenta bancaria acorde a la información que posee, selecciona la cuenta contable con la que estará asociada la cuenta bancaria y procede a presionar el botón agregar. De igual forma puede editar y eliminar la información de una cuenta bancaria con los botones "Editar cuenta bancaria" y "Eliminar cuenta bancaria".

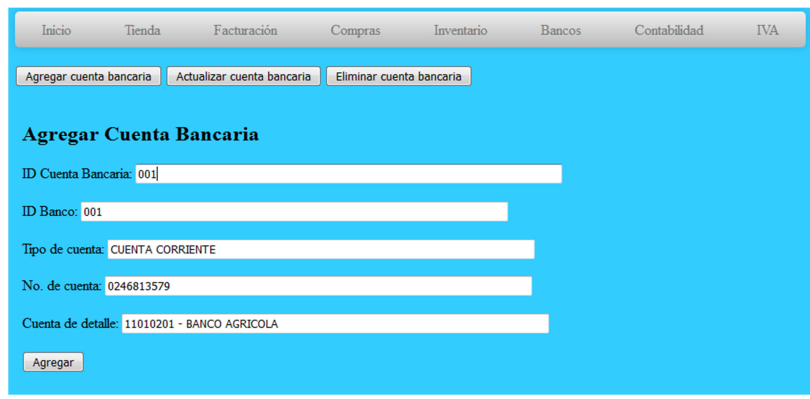

Teniendo los bancos y las cuentas bancarias creadas se puede proceder a la emisión de cheques y realización de remesas por cuenta bancaria. Para la emisión de un cheque se ingresa desde el menú "Bancos/ Emisión de cheques".

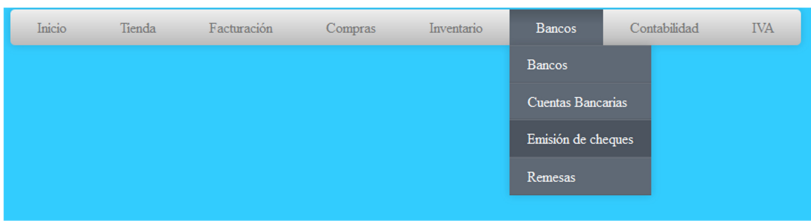

El sistema cargará el formulario respectivo para la elaboración y registro de un cheque, se procede a completar los campos del formulario con la información del cheque que se emitirá, coloca un concepto explicando brevemente la razón de emitir el cheque, luego seleccionar las cuentas contables a afectar y presiona el botón guardar.

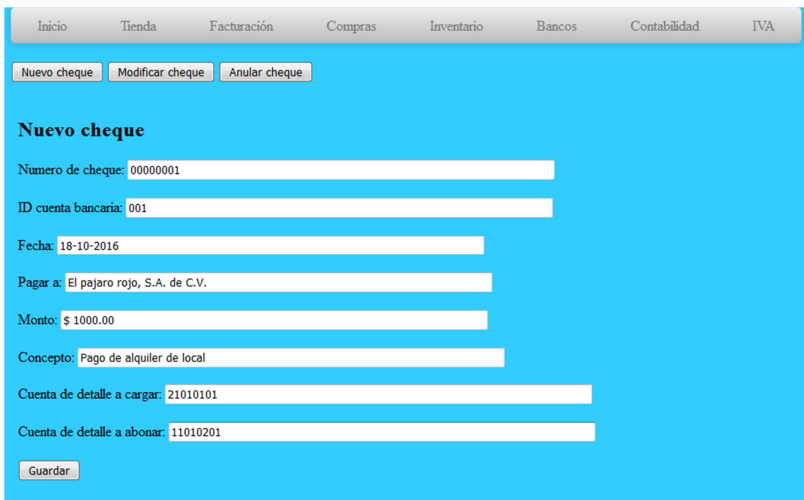

Posteriormente puede modificar el cheque antes de ser emitido por cambios de último momento o bien puede ser anulado debido a algún error en la emisión del cheque o cualquier otra eventualidad que se presente, solamente debe ingresar en a los formularios respectivos mediante los botones "Modificar cheque" o "Anular cheque".

De igual manera se pueden realizar las remesas, solo se debe de ingresar al menú "Bancos/ Remesas".

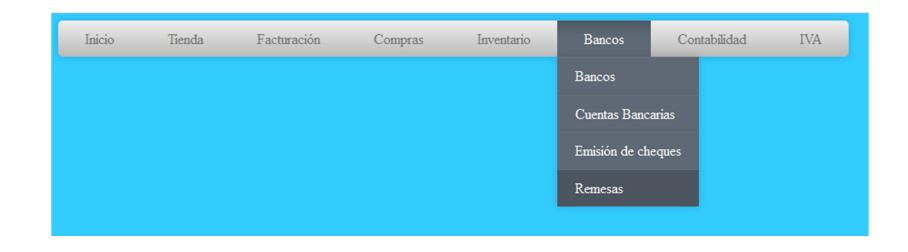

Luego se procede a ingresar la información que contiene la remesa al sistema, se coloca un concepto para identificar la razón de la remesa realizada, se eligen las cuentas de detalle a cargar y abonar para la elaboración de la partida contable y se guarda la remesa. Igual que en el cheque se puede modificar posteriormente la remesa por algún error en la digitación o se puede eliminar dependiendo del caso que se presente. Para acceder a las opciones de modificación y eliminación se presionan los botones "Modificar remesa" o "Eliminar remesa" respectivamente.

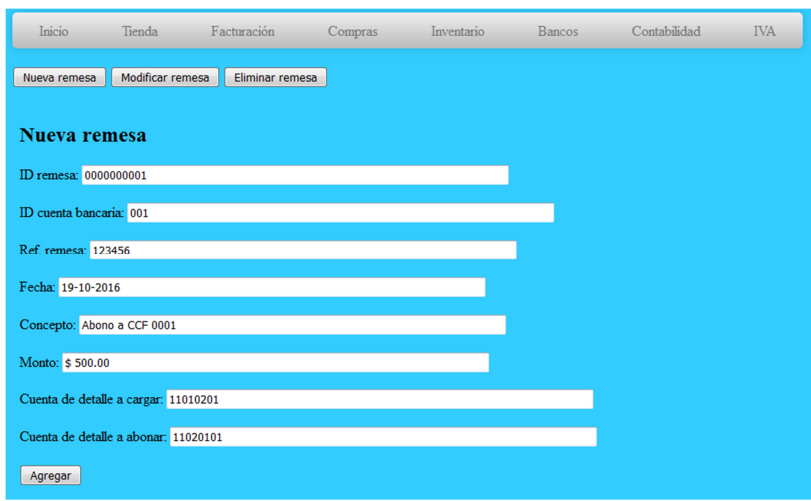

### **4.4.4. Proceso de facturación de una venta.**

Para realizar la facturación de una venta, se debe ingresar al módulo de facturación desde el menú "Facturación"

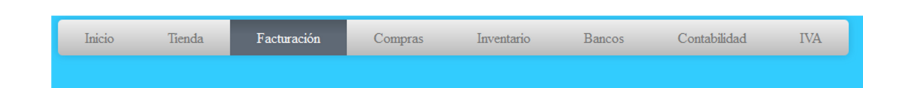

Al ingresar al módulo de facturación se debe de ingresar el cliente a quien se le facturará la venta en dado caso este no se encuentre registrado en la tienda virtual, para ingresar un nuevo cliente se debe acceder desde el menú "Clientes" y presionar el botón "Nuevo Cliente"

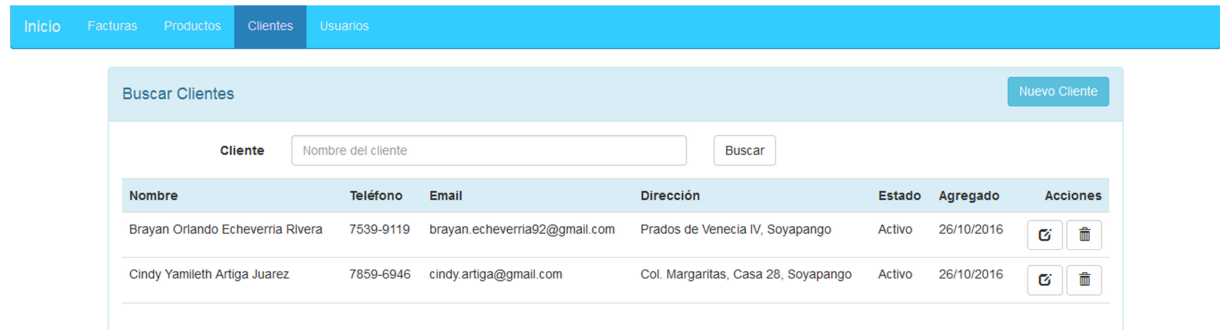

El módulo generará una ventana para dar ingreso al nuevo cliente, se debe de completar la información de cada campo con la información del cliente. Una vez completada cada campo se presiona el botón "Guardar datos".

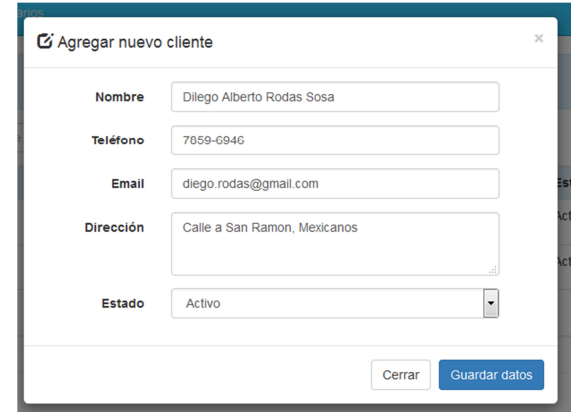

Ingresado el cliente, se procede a realizar la factura para finalizar la venta. Para generar una factura nueva se debe de ingresar al menú "Facturas" y presionar el botón "Nueva Factura".

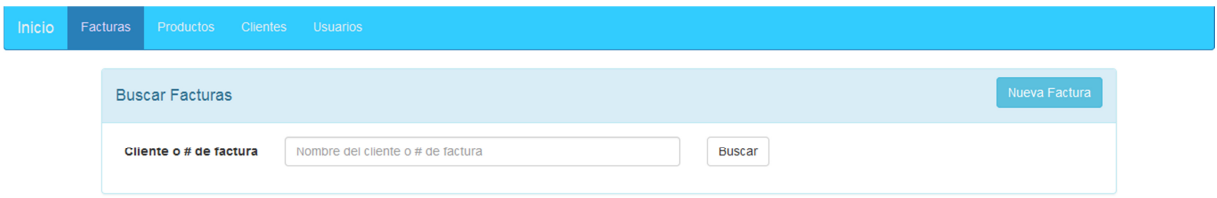

Luego se coloca el cliente a facturar y se cargan los datos de manera predeterminada que anteriormente fueron ingresados. Se selecciona el nombre del vendedor y la forma de pago.

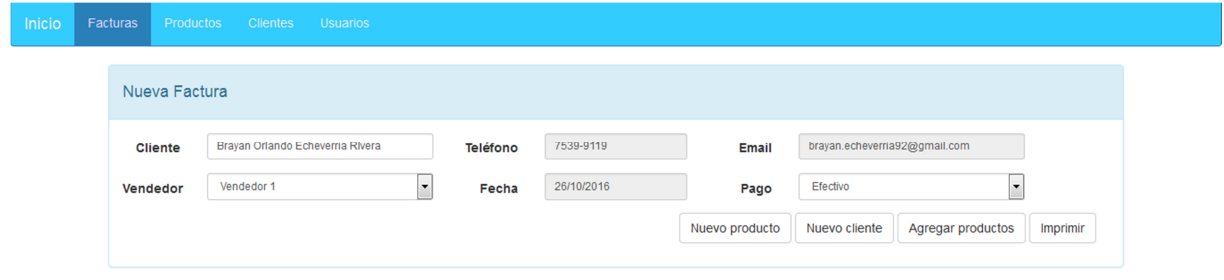

Se presiona el botón agregar productos para facturar los artículos que el cliente desea comprar, se busca el producto a facturar y se coloca la cantidad y finalmente se presiona el botón "+" para añadir los productos a la factura.

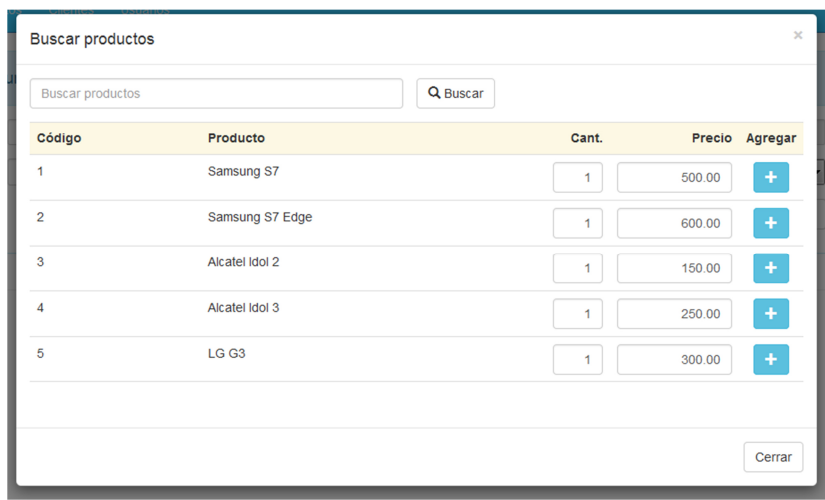

Se presiona el botón "Cerrar" para salir de la ventana emergente y en la ventana principal se presiona el botón "Imprimir" para generar la factura.

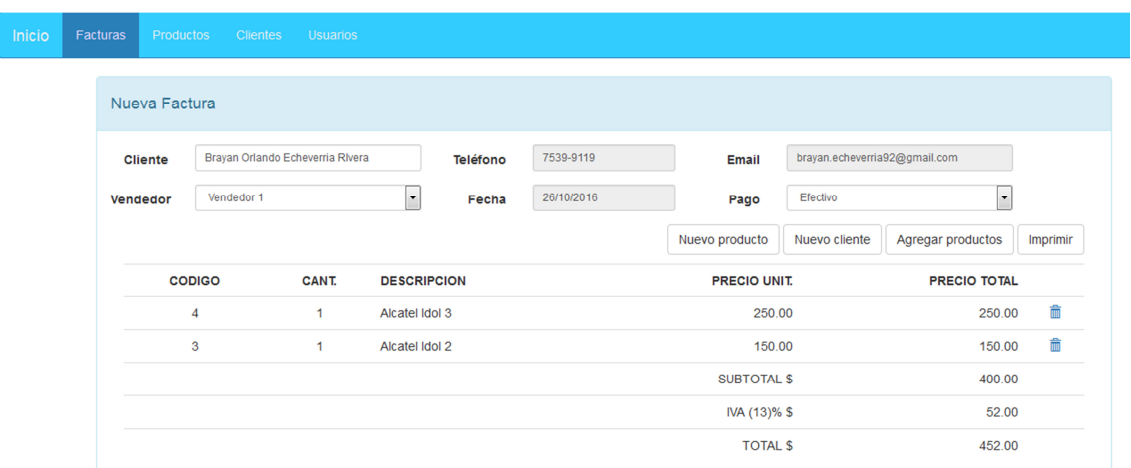

El sistema abre una nueva ventana de navegador donde se podrá visualizar la factura generada con todos los detalles de esta, se puede imprimir o generar en PDF.
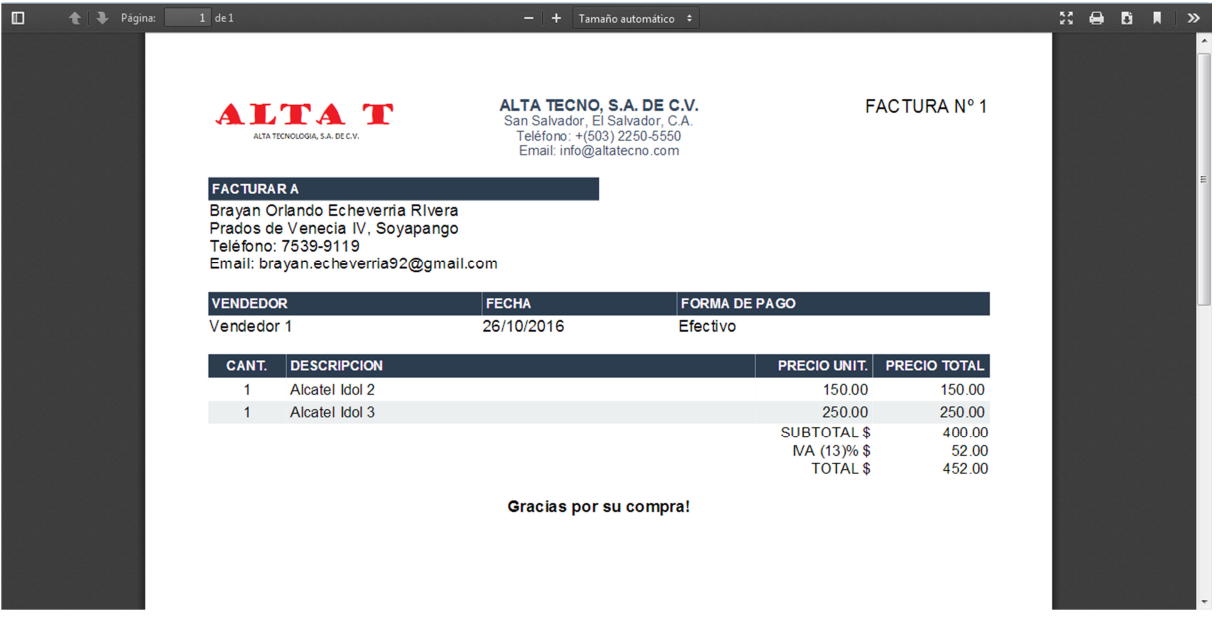

#### **4.4.5. Proceso de ingreso de producto a la tienda virtual.**

En la tienda *online* deben de elaborarse las fichas para cada producto que se venderá, para elaborar las fichas de los productos se ingresa en el menú "Tienda/ Administración/ Agregar Producto"

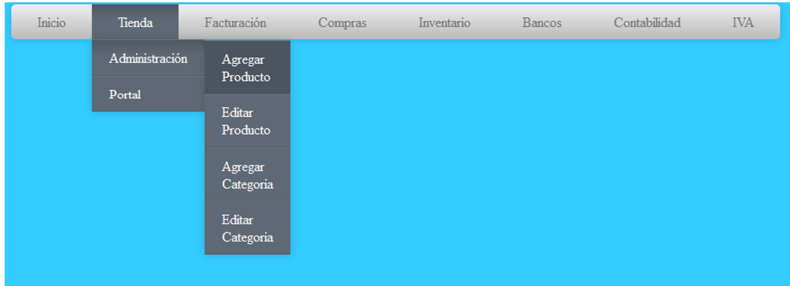

Cuando el sistema cargue el formulario respectivo, se debe de rellenar todos los campos del formulario para agregar un producto nuevo. Se debe tener especial atención con el id del producto porque este será el código con el que estará asociado en el inventario.

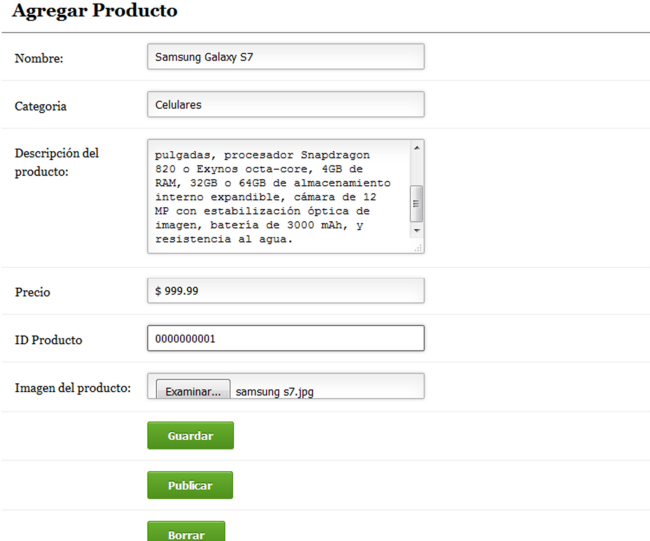

Luego de rellenar la información se procede a guardar, publicar o borrar el contenido dependiendo de lo que el usuario necesita hacer.

#### **4.4.6. Proceso de compra y encargo en la tienda virtual.**

El proceso de compra de un cliente en la tienda virtual comienza con el registro o acceso a su cuenta en la página.

Registrar

# **MI CUENTA**

# Acceder

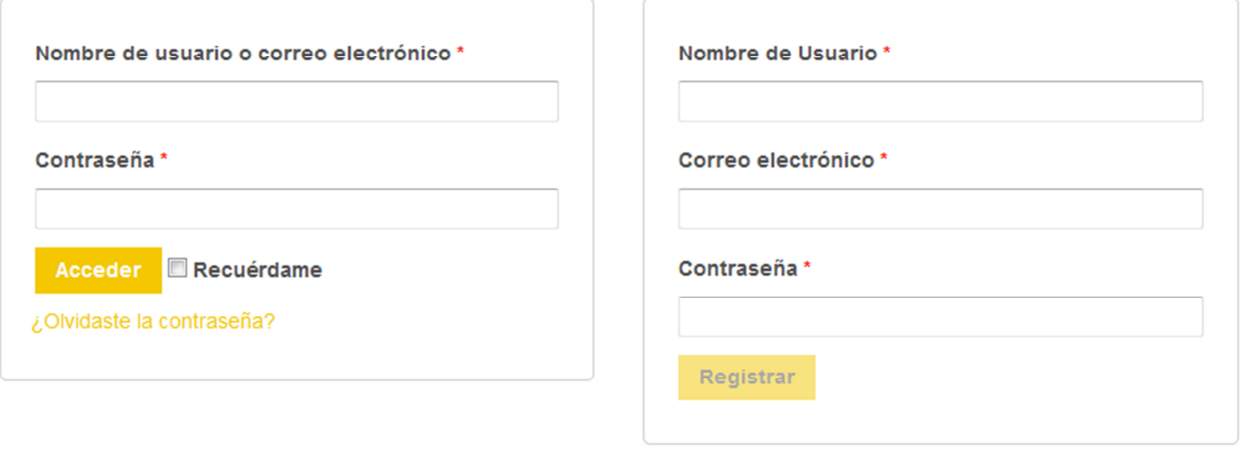

El usuario completará la información del formulario que el necesite, si es un nuevo usuario y necesita comprar un producto en la página solamente debe de ingresar los datos que solicita el formulario de registro.

En el caso de un usuario con su cuenta ya creada, solamente será necesario que coloque su nombre de usuario o correo electrónica y su contraseña.

Una vez accede, el usuario navega por la tienda hasta encontrar el producto que quiere comprar, se presiona el artículo de su interés y el sistema carga la página correspondiente.

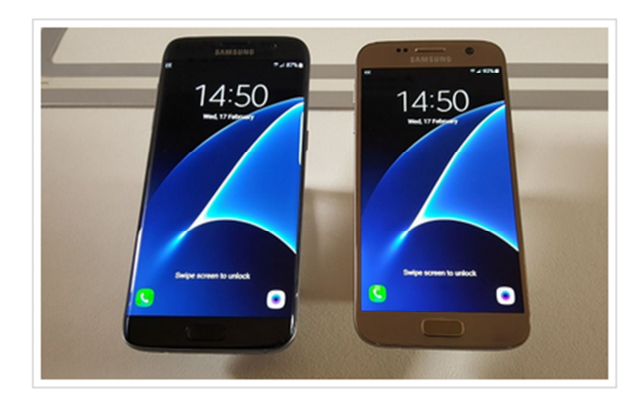

# **SAMSUNG GALAXY S7**

#### \$900.00

El Samsung Galaxy S7 no modifica mucho el diseño del Galaxy S6, pero mejora varios aspectos en sus características. En Galaxy S7 cuenta con una pantalla QHD AMOLED de 5.1 pulgadas, procesador Snapdragon 820 o Exynos octa-core, 4GB de RAM, 32GB o 64GB de almacenamiento interno, cámara de 12 MP con estabilización óptica de imagen, batería de 3000 mAh, resistencia al agua IP68 y agrega ranura microSD.

99 disponibles (posibilidad de reserva si se agotan)

 $1 \div$ 

DESCRIPCIÓN / VALORACIONES (0) /

# Descripción del producto

En la página del producto el cliente elige la cantidad a comprar y después debe presionar

el botón añadir al carrito para que el producto se cargue en el carrito de compras del usuario.

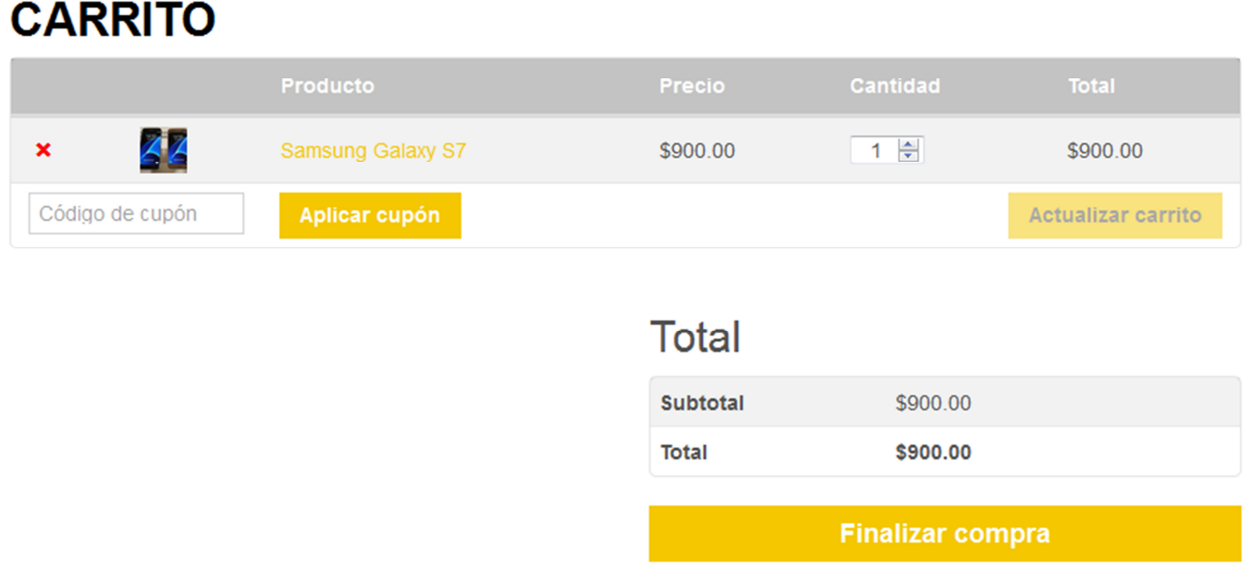

Cuando el cliente quiera finalizar la compra solo accede a su carrito de compra y cargará todos los productos que él selecciono. Se mostrará el total de los productos y luego debe presionar en "Finalizar compra".

### **FINALIZAR COMPRA** ¿Tienes un cupón? Haz clic aquí para introducir tu código Información adicional Detalles de facturación Nombre \* Apellido \* Notas del pedido Notas sobre tu pedido, por ejemplo, notas especiales para la entrega. Nombre de la empresa Correo electrónico\* Teléfono\* brayan.echeverria1992@g País \*  $\overline{\phantom{a}}$ El Salvador

Dirección \*

Cuando se finalice una compra el sistema solicitará que el cliente complete un formulario que será utilizado para la facturación posterior, se deberá completar todos los campos que tengan un asterisco (\*) para que el sistema lo deje continuar con la compra.

Debajo del formulario aparecerá el pedido del comprador y la forma de pago que la empresa haya escogido, luego el cliente podrá realizar su pedido y posteriormente pagar y retirar el producto que solicito.

#### Tu pedido

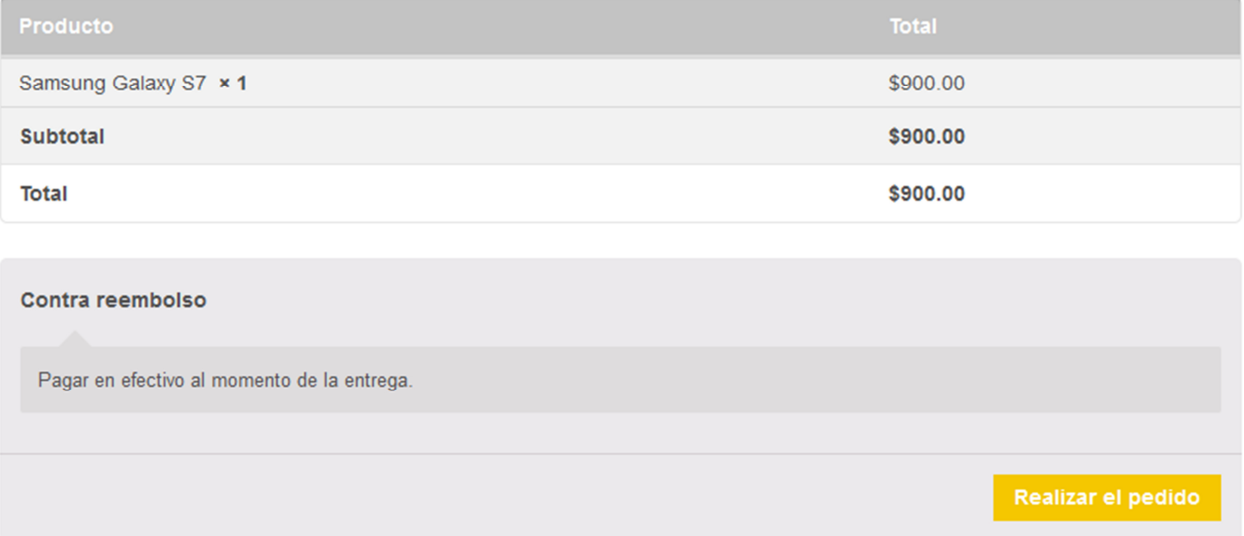

Cuando el sistema procese el pedido, este cargará una página donde se mostrará toda la información del pedido, los datos del cliente y la información para facturar.

Lo que el cliente necesite hacer después para el retiro de su producto dependerá de las políticas que la empresa aplique para la venta en línea de sus productos. Por ejemplo la forma de pago o la forma de entrega de sus productos, esto adecuándose a las necesidades de la empresa.

#### **CONCLUSIONES**

A lo largo de la presente investigación se logró determinar cómo la tecnología e innovación está influyendo en las nuevas relaciones comerciales entre los consumidores y las compañías, con el fin de que estos se adapten al mundo digital, de manera que se brinde a los compradores una facilidad para que se familiaricen con los productos que ofrecen y también no se dificulte su forma de adquisición. Por lo tanto, el comercio electrónico está generando que se destituyan los negocios tradicionales en donde su soporte era necesariamente un documento físico, ya que en la actualidad se están utilizando medios digitales para poder comprobar la veracidad del mismo, de esta manera se puede facilitar la transacciones entre los usuarios en cualquier parte del mundo.

Uno de los aspectos importantes sobre el comercio electrónico en San Salvador que se ha logrado identificar con esta investigación, ha sido el miedo de los pequeños empresarios a experimentar con las nuevas tecnologías para implementar en sus negocios nuevas formas de comercializar sus productos. Esto se debe al desconocimiento de los empresarios con respecto a la regulación de este tipo de comercio, la seguridad de la información, la falta de conocimiento del tema, entre otras. También se ha identificado miedo por parte de los consumidores, ya que estos no poseen la confianza de entregar sus datos personales en línea.

Cabe destacar que estos negocios carecen de un sistema contable que permita el registro automatizado de la información financiera, en algunos casos por la falta de los recursos económicos suficientes para invertir en este tipo de sistema, entre otros; la falta de conocimiento tanto contable, tributario y financiero. Se comprobó que estos negocios realizan su control por medio de hojas de cálculo, por lo tanto, no poseen un control interno de los ingresos y gastos que poseen generando una disyuntiva de la situación real del negocio.

El diseño de la plataforma virtual- contable no solo beneficiara a crear nuevos mercados sino que también favorece a los intereses de estos negocios al poder manejar de manera eficaz sus estados financieros. Tomando en cuenta que las PYMES accedan al mundo *online* para poder expandir la distribución de sus productos, se tiene que realizar un cambio en las estructuras del negocio, ya que posee ciertas debilidades entre ellas la seguridad, la falta de regularización, y esto contribuirá a una mejora y facilidad para los consumidores ya que día con día distintos tipos de transacciones son llevadas a cabo alrededor del mundo entre ellos y las empresas.

#### **RECOMENDACIONES**

El gobierno debería asesorar a las pequeñas y medianas empresas en materia de comercio electrónico para poder hacerlas comprender que con el ingreso de las nuevas tecnologías están cambiando el panorama del mercado, de esta forma se podrá extender sus ventas no solo a nivel nacional sino más bien a nivel internacional y no verse en la desdicha de quedarse excluidas. El miedo de las pequeñas y medianas empresas se puede combatir a través de la capacitación, es decir, informando tanto a empresarios como a consumidores acerca de los beneficios del comercio electrónico y de sus prácticas seguras. Cabe destacar que el gobierno debería también regularizar el comercio electrónico ya que es un fenómeno que poco a poco esta suplantado las compras tradicionales.

Para la PYMES es fundamental que se realice la implementación de un sistema contable, ya que al no poseerlo y al estar constante crecimiento, sesga la información financiera, creando dudas acerca de la realidad económica de la empresa. Adoptando el sistema sería fundamental realizar capacitaciones a los empleados de esta forma podría darse cumplimento a las obligaciones contables, tributarias y financieras.

Al implementar una tienda virtual se tiene que tener en cuenta la capacidad de las empresas para poder incursionar en este mercado ya que es una inversión constante en mejoras, capacitación del personal, etc.

#### **BIBLIOGRAFIA**

- Bancafacil. (s.f.). *Bancafacil*. Obtenido de Bancafacil: http://www.bancafacil.cl/bancafacil/servlet/Contenido?indice=1.2&idPublicacion=30000 000000000040&idCategoria=7
- Banco Interamericano de Desarrollo. (2015). *50xINTAL* . Obtenido de 50xINTAL : http://www19.iadb.org/intal/interactivo/site/?p=802
- Capilla, R. R. (22 de Octubre de 2012). *lynkoo blog*. Obtenido de lynkoo blog: http://www.lynkoo.com/comercio-electronico/la-historia-del-comercio-electronico/
- Cevallos, R. (30 de Junio de 2008). *EL ECONOMISTA*. Obtenido de La protección de datos: http://blogs.eleconomista.net/marketing/2008/06/la-proteccion-de-datos/
- Conferencia de las Naciones Unidas. (14 de Enero de 2015). *UNCTAD*. Obtenido de UNCTAD: http://unctad.org/meetings/es/SessionalDocuments/ciiem5d2\_es.pdf
- Garcia, V. (17 de Septiembre de 2009). *Universidad ICESI*. Obtenido de Universidad ICESI: https://www.icesi.edu.co/blogs\_estudiantes/vanessa/2009/09/17/modelos-de-negocio-eninternet-b2b-b2cc2cb2g/
- Geek El Salvador. (2016). *Elgeeksv*. Obtenido de Elgeeksv: http://www.elgeeksv.com/historiadel-internet-en-el-salvador
- González Sastre, M. (1999). *COMERCIO ELECTRONICO: SEGURIDAD Y SISTEMAS DE PAGO EN LA RED*. Obtenido de COMERCIO ELECTRONICO: SEGURIDAD Y SISTEMAS DE PAGO EN LA RED: http://magsastre.eresmas.com/1-5comer.html
- Guerra Romero, R. (s.f.). *LEGAL CORP*. Obtenido de LEGAL CORP: http://legalcorp.com.sv/index.php?option=com\_content&view=article&id=11:nocionesdel-derecho-de-propiedad-intelectual-en-el-salvador&catid=2:actualidad&Itemid=3
- Imberton, S. (23 de Febrero de 2010). *MedioLleno*. Obtenido de Señores Diputados, ¿Y la Ley de Comercio Electrónico?: http://mediolleno.com.sv/mediolleno\_v4/politica/890/senoresdiputados-%C2%BFy-la-ley-de-comercio-electronico
- Instituto Latinoamericano de Comercio Electrónico. (24 de Marzo de 2016). *eInstituto*. Obtenido de eInstituto: http://www.einstituto.org/site/novedades/se-entregaran-los-premios-a-losganadores-de-los-ecommerce-awards-latam-2015/
- Nominalia. (2016). *Escuela de internet*. Obtenido de Escuela de internet: http://www.escueladeinternet.com/las-4-grandes-tendencias-en-comercio-electronico-2016
- Organización Mundial de Comercio. (8 de Abril de 2013). *Organización Mundial de Comercio.* Obtenido de El comercio electrónico en los países en desarrollo: https://www.wto.org/spanish/res\_s/booksp\_s/ecom\_brochure\_s.pdf
- Organización Mundial del Comercio. (Septiembre de 1998). *Organización Mundial del Comercio (OMC)*. Obtenido de Organización Mundial del Comercio (OMC): https://www.wto.org/spanish/tratop\_s/ecom\_s/ecom\_s.htm
- Pierce, J. (2014). *Shopify*. Obtenido de Shopify: https://es.shopify.com/blog/12621205-los-5 tipos-de-comercio-electronico
- Rodríguez, G. S. (2003). *SIBILA*. Obtenido de SIBILA: http://ciruelo.uninorte.edu.co/pdf/derecho/20/2\_El%20E%20commerce%20a%20nivel% 20internacional.pdf
- Rois, S. (15 de Septiembre de 2015). *marketing4ecommerce.* Obtenido de Rentabilidad *online*: el 69% de los eCommerce son rentables.
- Sastre, M. A. (1999). *COMERCIO ELECTRONICO: SEGURIDAD Y SISTEMAS*. Recuperado el 8 de Marzo de 2016, de COMERCIO ELECTRONICO: SEGURIDAD Y SISTEMAS: http://magsastre.eresmas.com/1-5comer.html
- The Atlantic Monthly Group. (20 de Diciembre de 2013). *The Atlantic*. Obtenido de Behold: The World's First Digitally Signed International Agreement: http://www.theatlantic.com/international/archive/2013/12/behold-the-worldsfirstdigitally-signed-international-agreement/282582/
- Tigo El Salvador. (s.f.). *Tigo El Salvador*. Obtenido de Tigo El Salvador: http://www.tigo.com.bo/tigo-money/como-cobrar-con-tigo-money
- Universidad de Pamplona. (s.f.). *COMERCIO ELECTRÓNICO*. Obtenido de COMERCIO ELECTRÓNICO: http://gestionycomercioelctronico.jimdo.com/comercioelectr%C3%B3nico/2-sistema-de-pago-electr%C3%B3nico/g-chequeelectr%C3%B3nico-y-documentos-electr%C3%B3nico-con-funci%C3%B3n-de-giro/
- Zegarra, O. S. (1993). *Revistas de investigación.* Recuperado el 10 de Mayo de 2016, de EL IMPACTO DE LA INFORMATICA EN LA FORMACION DEL CONTADOR PUBLICO: REALIDADES Y EXPECTATIVAS: http://revistasinvestigacion.unmsm.edu.pe/index.php/quipu/article/viewFile/6068/5259

# **ANEXOS**

**Anexo 1.** 

# CENSO DE POBLACIÓN Y VIVIENDA - 2007 **CENSO DE POBLACIÓN Y VIVIENDA - 2007** POBLACIÓN POR ÁREA Y SEXO **POBLACIÓN POR ÁREA Y SEXO** EL SALVADOR **E L S A L V A D O R**

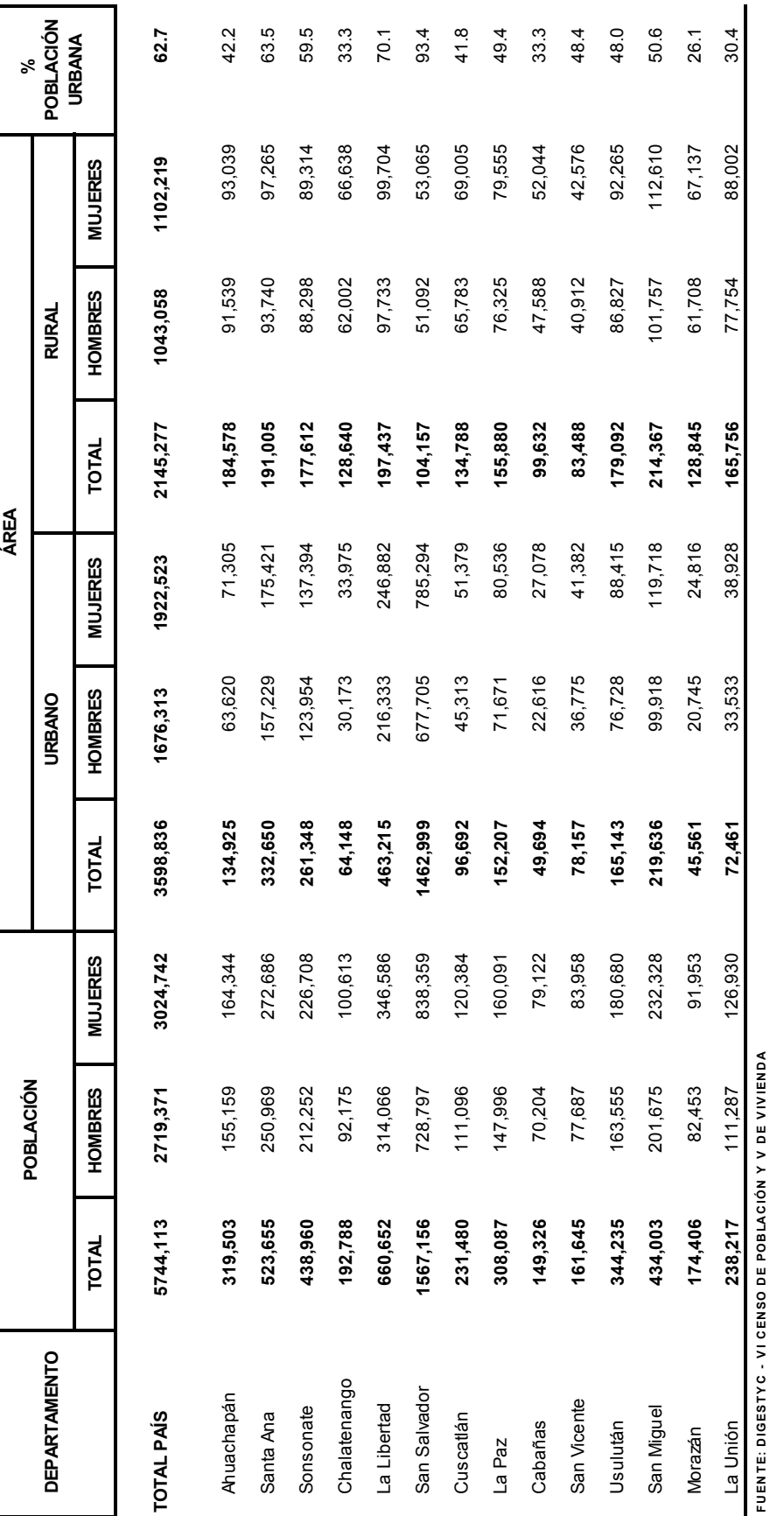

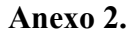

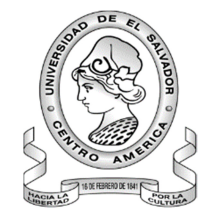

 Universidad de El Salvador Facultad de Ciencias Económicas Escuela de Contaduría Pública

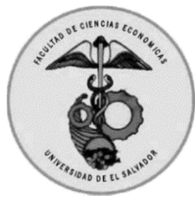

#### CUESTIONARIO

**Dirigido:** Los consumidores con acceso a internet que sean propensos a la compra de productos o servicios online.

**Propósito:** La presente lista de preguntas ha sido elaborada por estudiantes de la carrera de licenciatura en contaduría pública, con el propósito de sustentar el trabajo de investigación "Diseño de un sistema contable online para e-commerce y su control, para las pequeñas y medianas empresas comerciales del municipio de San Salvador".

**Indicaciones:** Marque con una "X" la(s) respuesta(s) que considere conveniente o complementar según sea el caso.

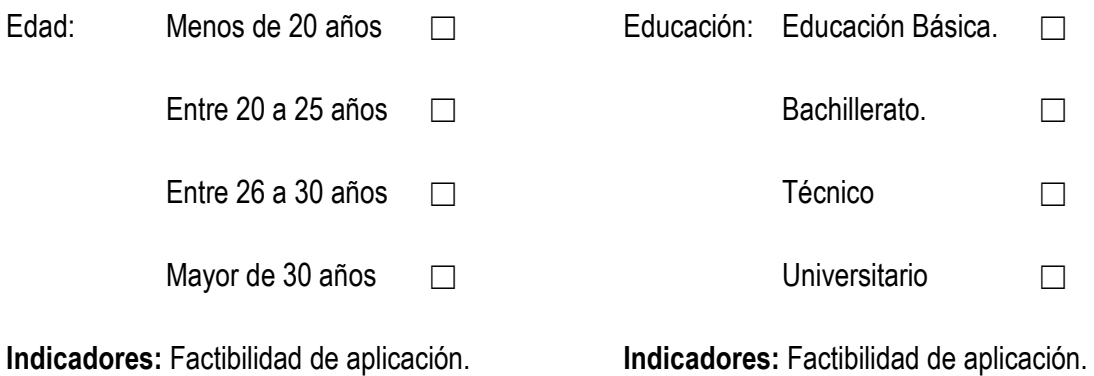

- 1. ¿Usted cuenta con acceso a internet?
- $\Box$  1. Si
- ☐ 2. No

**Objetivo:** Determinar si es factible o no continuar con la encuesta.

**Indicadores:** Factibilidad de aplicación.

- 2. ¿Desde qué medios tecnológicos ingresa comúnmente a Internet?
- $\Box$  1. Computadora portátil (Laptop)
- ☐ 2. Computadora de escritorio (Desktop)
- ☐ 3. Tablet
- ☐ 4. Celular
- $\Box$  5. Otro (Especifique)

**Objetivo:** Identificar el medio por el cual los consumidores prefieren ingresar al internet para realizar sus actividades laborales, estudio, ocio, entre otras.

**Indicadores:** Facilidad de publicidad.

3. En caso de haber comprado o realizado un pago de algún bien o servicio electrónicamente, Mencione cuál de los productos o servicios siguientes ha comprado: (Puede marcar más de una respuesta)

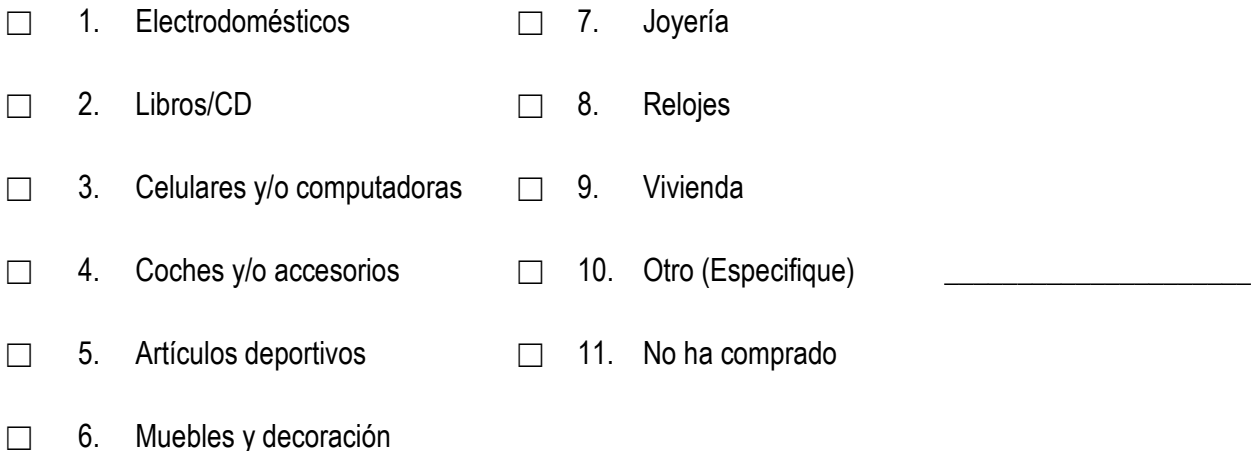

**Objetivo:** Verificar los productos más cotizados por parte de los consumidores en el mercado virtual.

**Indicadores:** Rentabilidad.

- 4. ¿Qué ventajas encontraría usted en hacer compras por medio de internet (online)? (Puede marcar hasta 2 respuestas)
- ☐ 1. Precios bajos

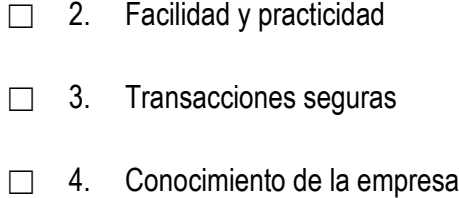

 $\Box$  5. Otra (Especifique)

**Objetivo:** Conocer las ventajas por las cuales las personas deciden comprar por internet para atraer a más usuarios potenciales a realizar compras online.

**Indicadores:** Ampliación en el mercado.

- 5. ¿Qué desventajas considera que representa el hecho de comprar por medio de internet (online)? (Puede marcar hasta 2 respuestas)
- □ 1. Temor a perder el dinero
- □ 2. Riesgo de clonación de tarjeta
- ☐ 3. Mala calidad en los productos o servicios
- ☐ 4. Producto recibido no coincide con el ofrecido
- $\Box$  5. Uso indebido de la información para fines delictivos
- $\Box$  6. Otra (Especifique)

**Objetivo:** Conocer las desventajas por las cuales las personas evitan comprar por internet para atraer a más usuarios potenciales a realizar compras online.

**Indicadores:** Ampliación en el mercado.

- 6. ¿Qué medios de pago le inspiran mayor confianza para comprar por Internet?
- $\Box$  1. Tarjeta de débito
- □ 2. Tarjeta de crédito
- ☐ 3. Transferencia electrónica
- $\Box$  4. En efectivo en punto de despacho
- $\Box$  5. EN efectivo a contra entrega
- $\Box$  6. Otros (Especifique)

**Objetivo:** Obtener información del nivel de confianza que poseen los usuarios para realizar compras en el mercado virtual.

**Indicadores:** Aumento de las ganancias.

- 7. ¿A cuánto asciende el precio de los productos o servicios que ha pagado vía online?
- $\Box$  1. De \$1 a \$25
- $\Box$  2. De \$25.01 a \$50
- $\Box$  3. De \$50.01 a \$75
- $\Box$  4. De \$75.01 a \$100
- $\Box$  5. Más de \$100

**Objetivo:** Deducir el nivel de confianza de los consumidores de acuerdo a la cantidad monetaria que gasta en productos online.

**Indicadores:** Aumento de las ganancias.

- 8. ¿Conoce negocios en El Salvador que hagan ventas de productos y servicios a través de internet (ecommerce)?
- $\Box$  1. Si
- $\Box$  2. No

Cite el nombre del negocio:

**Objetivo:** Evaluar la percepción de los consumidores correspondiente a los intervalos de espera que pueden estimar conveniente para obtener un producto o servicio.

**Indicadores:** Ampliación de mercado.

- 9. ¿Le gustaría realizar compras online en cualquier dispositivo con acceso a internet?
- ☐ 1. Si
- $\Box$  2. No

**Objetivo:** Evaluar la factibilidad de diseñar una página web adaptable a cualquier dispositivo para aumentar el alcance de los diferentes clientes potenciales y mejorar la comodidad de estos.

**Indicadores:** Factibilidad de aplicación.

- 10. ¿Confiaría en colocar su información personal real en una página web para la creación de su cuenta personal?
- $\Box$  1. Si
- ☐ 2. No

**Objetivo:** Evaluar la elaboración de un sistema de inicio de sesión para la identificación de cada cliente al realizar una compra online y otorgar una mayor seguridad en la entrega del producto o servicio.

**Indicadores:** Factibilidad de aplicación.

- 11. Al realizar una compra online ¿Desearía que la página web le solicitará una contraseña para autorizar las compras que realice desde su cuenta personal?
- $\Box$  1. Si
- $\Box$  2. No

**Objetivo:** Evaluar la adición de seguridad al realizar una compra para brindar confiabilidad al cliente al realizar las compras de sus productos y servicios en línea.

**Indicadores:** Factibilidad de aplicación.

- 12. ¿Le gustaría que la página web resguarde la información de sus tarjetas de débito o crédito de manera predeterminada para facilitar el proceso de futuras compras?
- $\Box$  1. Si
- $\Box$  2. No

**Objetivo:** Evaluar la factibilidad de resguardar la información de los clientes sobre sus tarjetas para facilitar la compras futuras y realizar un monedero virtual administrado por el cliente.

**Indicadores:** Reducción de errores contables.

Pregunta No. 1: ¿Usted cuenta con acceso a internet?

**Objetivo:** Determinar si es factible o no continuar con la encuesta.

#### **Cuadro N° 1: Acceso a internet en los consumidores.**

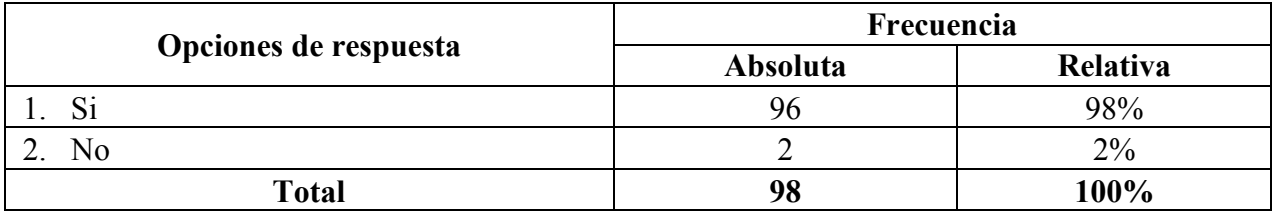

#### **Gráfico N° 1**

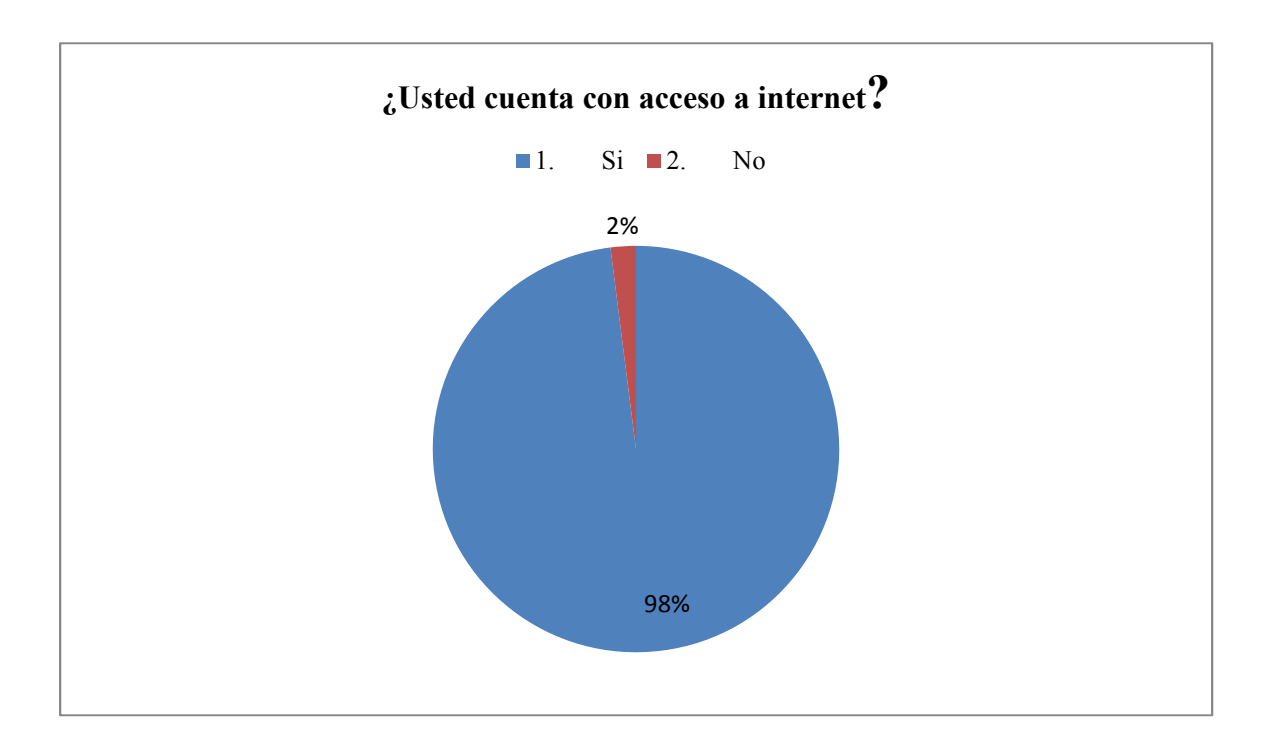

#### **Análisis.**

De las personas encuestadas solo el 2% no cuenta con acceso a internet, mientras el 98% si cuenta con dicho acceso.

**Pregunta No. 2:** ¿Desde qué medios tecnológicos ingresa comúnmente a Internet?

**Objetivo:** Identificar el medio por el cual los consumidores prefieren ingresar al internet para realizar sus actividades laborales, estudio, ocio, entre otras.

#### **Cuadro N° 2: Medios de ingreso al Internet.**

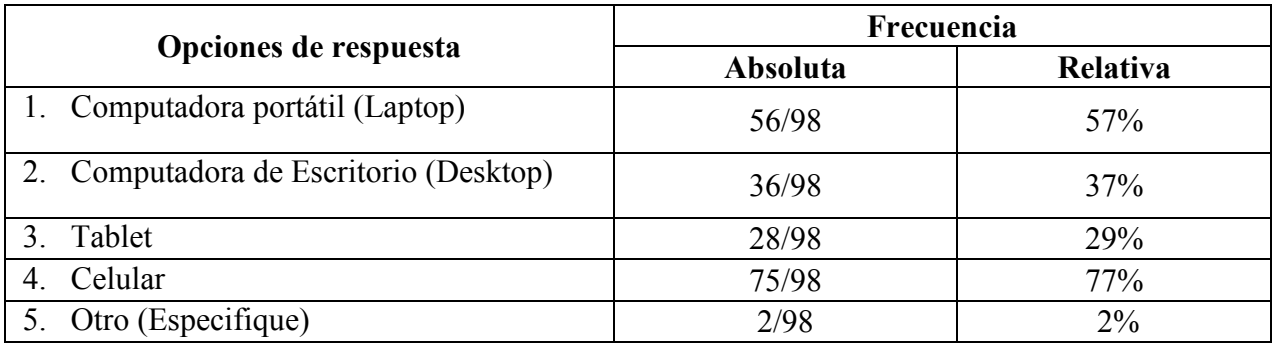

#### **Gráfico N° 2**

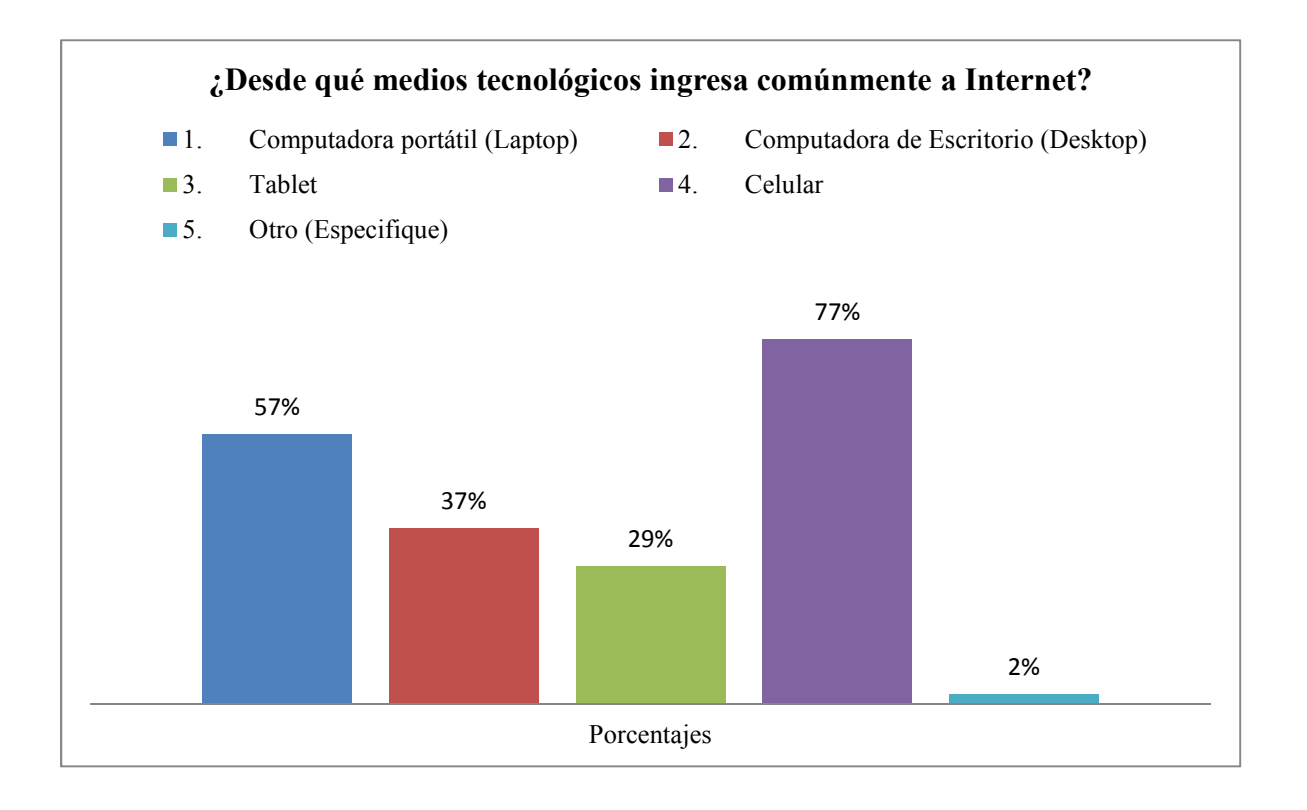

#### **Análisis.**

El medio por el cual se conectan las personas al internet es por el celular con un 77%, siguiéndole con un 57% la computadora portátil y siendo la Tablet el medio menos preferido con un 29% para el acceso a la web; con respecto a las personas que mencionaron que no contaban con acceso a internet, se determinó que lo hacían por medio de una computadora en un Cibercafé representando el 2% del total de las personas encuestadas.

**Pregunta No. 3:** En caso de haber comprado o realizado un pago de algún bien o servicio electrónicamente, Mencione cuál de los productos o servicios siguientes ha comprado: (Puede marcar más de una respuesta)

**Objetivo:** Verificar los productos más cotizados por parte de los consumidores en el mercado virtual.

| Opciones de respuesta            | Frecuencia |          |
|----------------------------------|------------|----------|
|                                  | Absoluta   | Relativa |
| Electrodomésticos                | 12/98      | 12%      |
| Libros/CD<br>2.                  | 11/98      | 11%      |
| Celulares y/o computadoras<br>3. | 30/98      | 31%      |
| Coches y/o accesorios<br>4.      | 2/98       | $2\%$    |
| Artículos deportivos<br>5.       | 9/98       | 9%       |
| Muebles y decoración<br>6.       | 6/98       | 6%       |
| Joyería                          | 12/98      | 12%      |
| Relojes<br>8.                    | 17/98      | 17%      |
| Vivienda<br>9.                   | 1/98       | $1\%$    |
| 10. Otro (Especifique)           | 16/98      | 16%      |
| 11. No ha comprado               | 34/98      | 35%      |

**Cuadro N° 3: Productos o Servicios adquiridos por los consumidores.** 

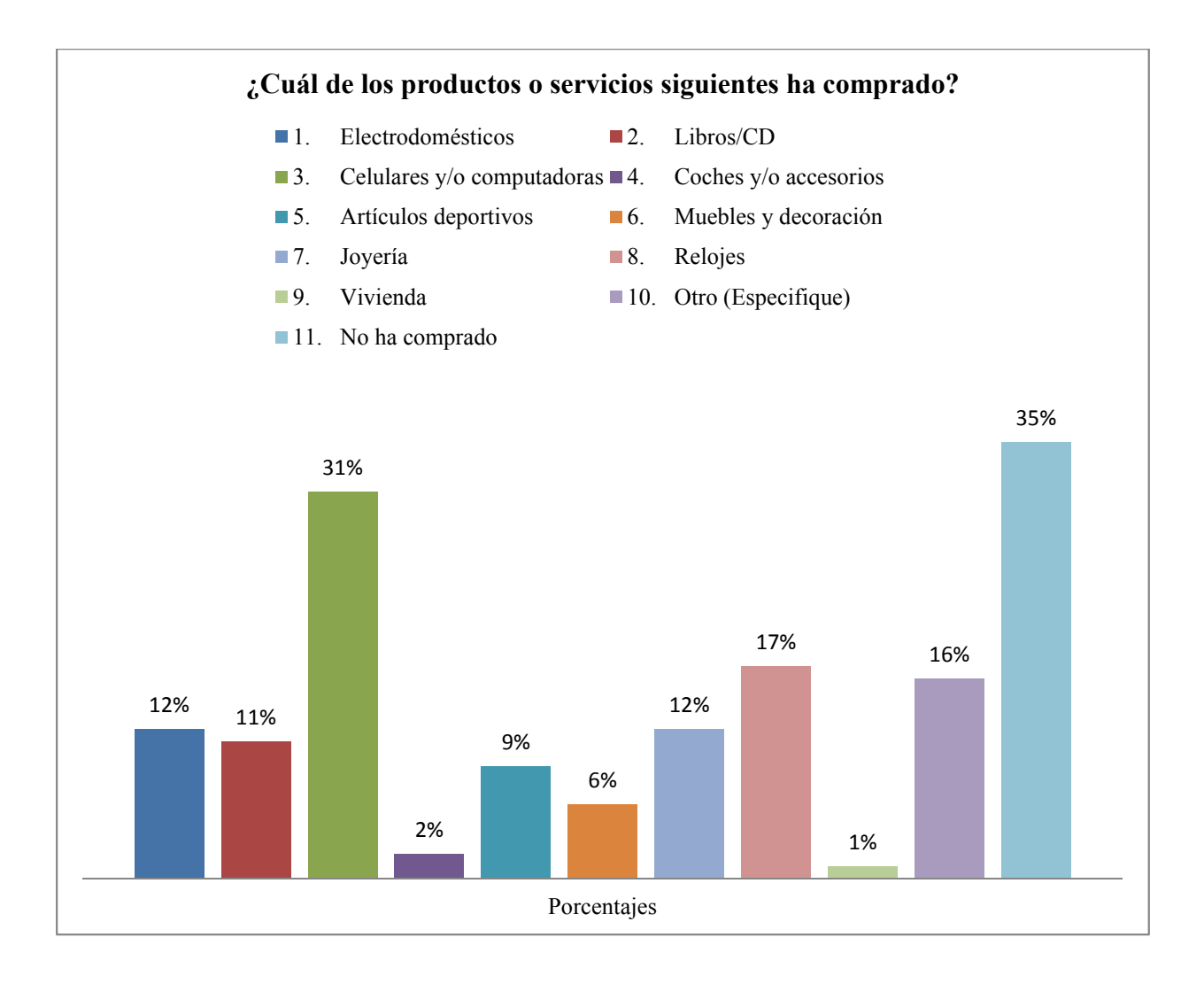

De los productos o servicios que han adquirido por medio de algún servicio electrónico los consumidores han sido celulares y/o computadoras con el 31% siguiéndole con un 17% los relojes, continuando con un 16% que fueron las personas que se identificaron que habían pagado sus entradas al cine por medio de esa vía y el pago de facturas de telefonía; mientras que el 35% de los encuestados no han comprado vía *online*.

**Pregunta No. 4:** ¿Qué ventajas encontraría usted en hacer compras por medio de internet (*online*)? (Puede marcar hasta 2 respuestas)

**Objetivo:** Conocer las ventajas por las cuales las personas deciden comprar por internet para atraer a más usuarios potenciales a realizar compras *online*.

#### **Cuadro N° 4: Ventajas por compras realizadas en Internet.**

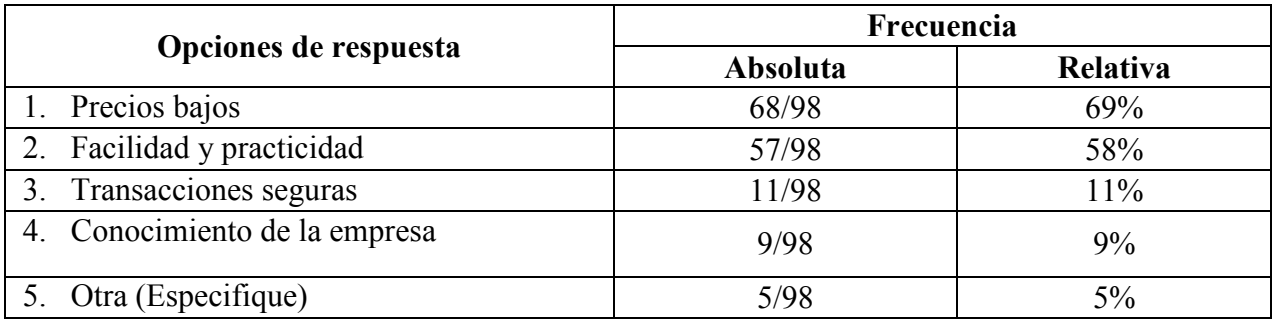

#### **Gráfico N° 4**

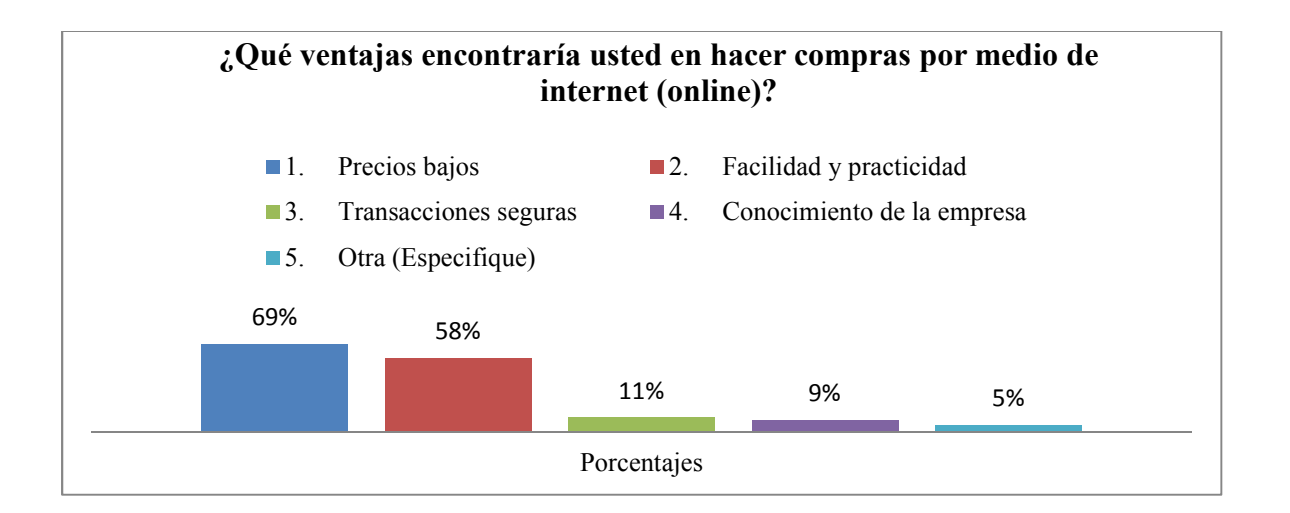

#### **Análisis.**

Las ventajas que más identificaron los consumidores son los precios bajos con un 69% seguido de la facilidad y practicidad con un 58% al comprar vía internet los productos y servicios; mientras que un 5% concordaron en que no existía ninguna ventaja al comprar a través del internet.

**Pregunta No. 5:** ¿Qué desventajas considera que representa el hecho de comprar por medio de internet (*online*)? (Puede marcar hasta 2 respuestas)

**Objetivo:** Conocer las desventajas por las cuales las personas evitan comprar por internet para atraer a más usuarios potenciales a realizar compras *online*.

**Cuadro N° 5: Desventajas por compras realizadas** *online***.** 

| Opciones de respuesta                                      | Frecuencia |          |
|------------------------------------------------------------|------------|----------|
|                                                            | Absoluta   | Relativa |
| 1. Temor a perder el dinero                                | 43/98      | 44%      |
| 2. Riesgo de clonación de tarjeta                          | 44/98      | 45%      |
| 3. Mala calidad en los productos o servicios               | 32/98      | 33%      |
| 4. Producto recibido no coincide con el<br>ofrecido        | 38/98      | 39%      |
| 5. Uso indebido de la información para<br>fines delictivos | 14/98      | 14%      |
| Otra (Especifique)<br>6.                                   | 6/98       | 6%       |

#### **Gráfico N° 5**

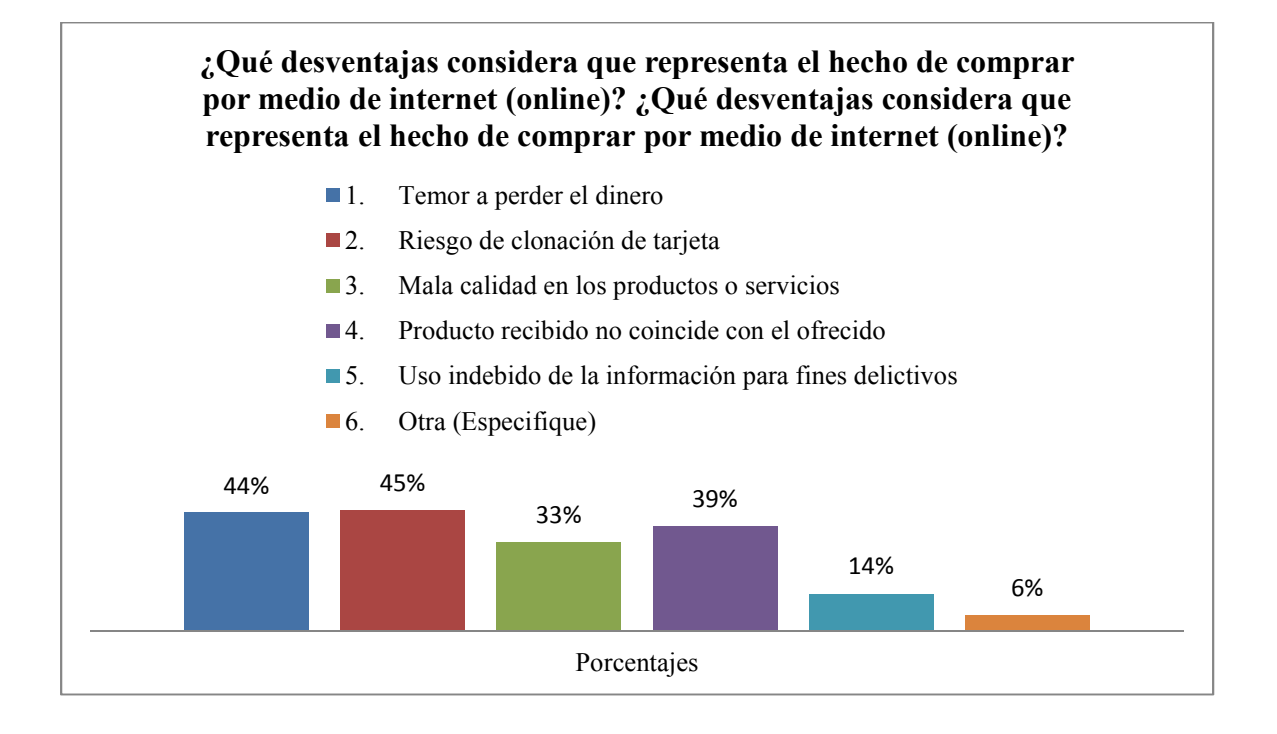

#### **Análisis.**

Dentro de las desventajas que determinan los consumidores a la hora de comprar productos o servicios por el internet se tiene con un 45% el riesgo de clonación de la tarjeta, siguiéndole con un 44% el temor a perder el dinero y de igual forma como en la pregunta anterior el 6% determina que no existe ninguna desventaja con respecto a las compras vía *online*.

**Pregunta No. 6:** ¿Qué medios de pago le inspiran mayor confianza para comprar por Internet?

**Objetivo:** Obtener información del nivel de confianza que poseen los usuarios para realizar compras en el mercado virtual.

#### **Cuadro N° 6: Medios de pago con mayor confianza en los usuarios.**

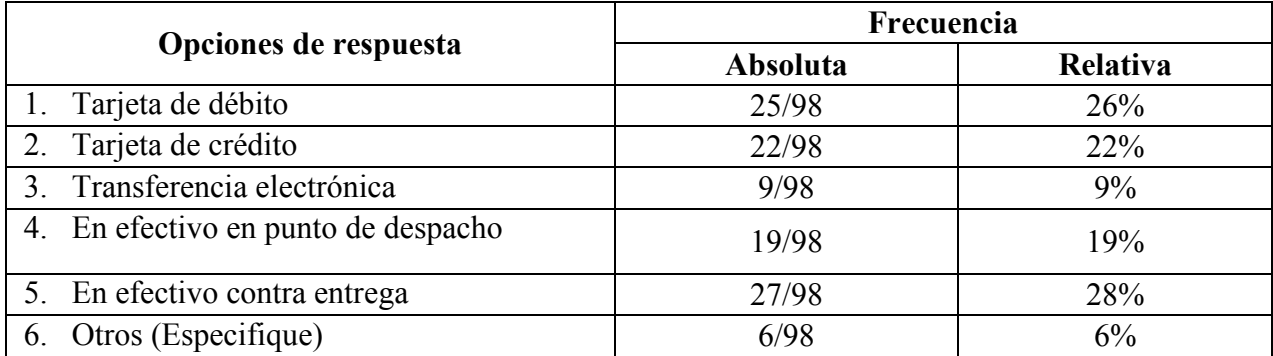

#### **Gráfico N° 6**

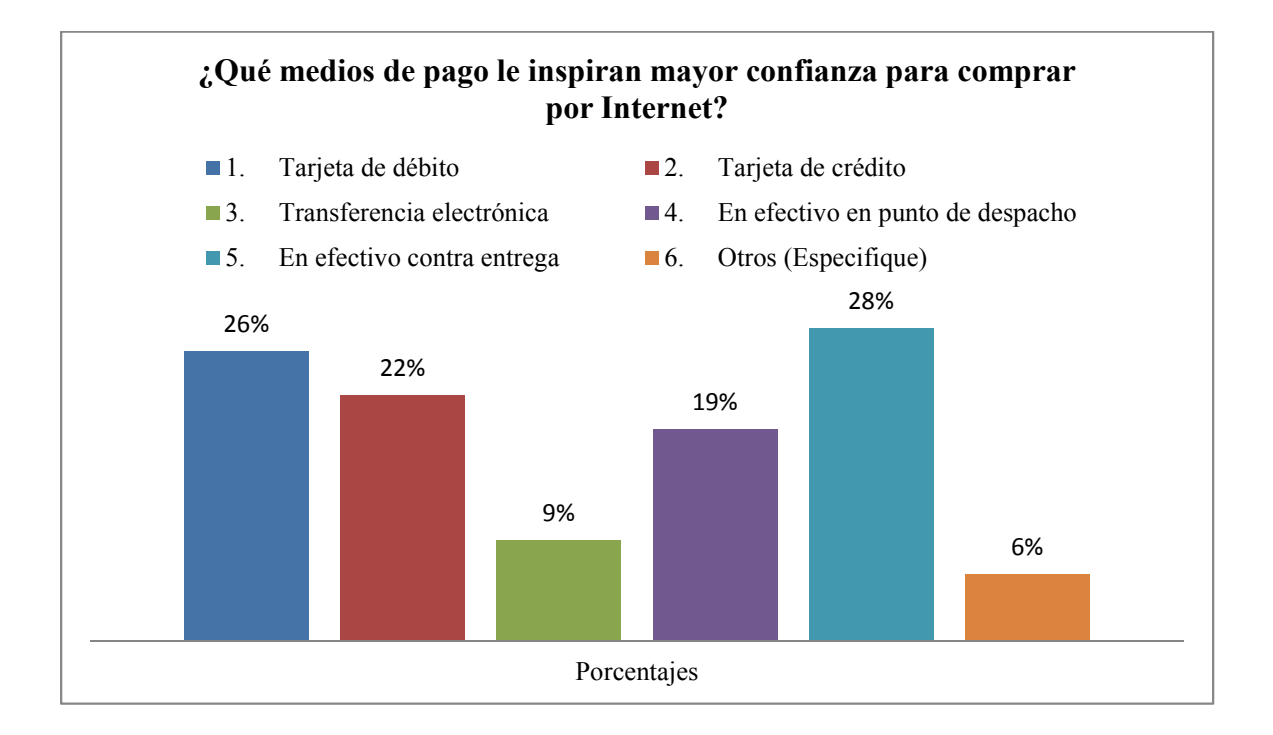

#### **Análisis.**

Entre los medios de pago que inspiran mayor confianza se encuentra el pagar en efectivo contra entrega con un 28%; siguiéndole con un 26% el pago por medio de una tarjeta de débito y solamente un 6% que expreso que era más seguro por medio de Paypal.

**Pregunta No. 7:** ¿A cuánto asciende el precio de los productos o servicios que ha pagado vía *online*?

**Objetivo:** Deducir el nivel de confianza de los consumidores de acuerdo a la cantidad monetaria

que gasta en productos *online*.

**Cuadro N° 7: Monto de compras de productos o servicios por los consumidores.** 

| Opciones de respuesta | Frecuencia |          |
|-----------------------|------------|----------|
|                       | Absoluta   | Relativa |
| 1. De \$1 a \$25      | 19         | 19%      |
| 2. De \$25.01 a \$50  | 14         | 14%      |
| 3. De \$50.01 a \$75  | 7          | 7%       |
| 4. De \$75.01 a \$100 | 6          | 6%       |
| 5. Más de \$100       | 18         | 18%      |
| 6. $N/A$              | 34         | 35%      |
| <b>Total</b>          | 98         | 100%     |

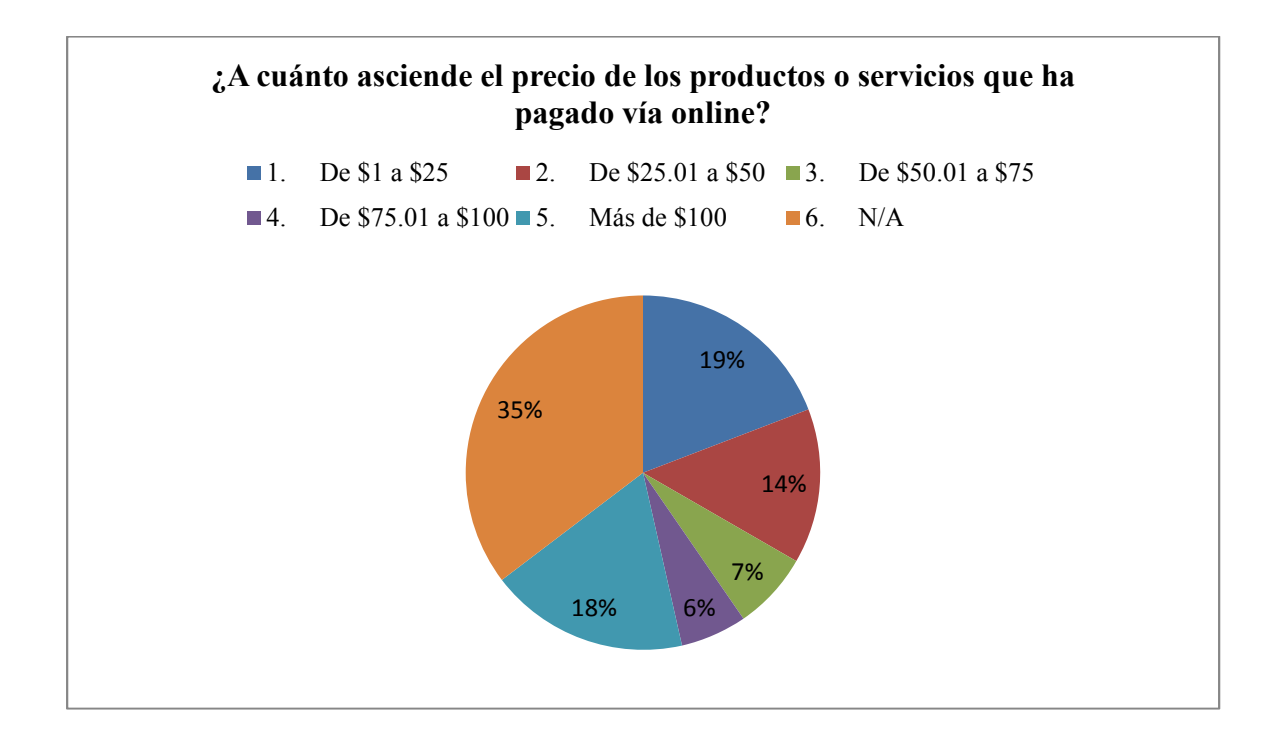

De las 98 personas encuestadas el 35% no ha comprado vía internet por lo que no aplicaban en las respuestas a dicha pregunta; no obstante, el 19% de los encuestados ha pagado un monto de \$ 1 a \$ 25 dólares, continuando con un 18% que ha comprado más de \$ 100 dólares en un producto o servicio *online*.

**Pregunta No. 8:** ¿Conoce negocios en El Salvador que hagan ventas de productos y servicios a través de internet (*e-commerce*)?

**Objetivo:** Evaluar la percepción de los consumidores correspondiente a los intervalos de espera que pueden estimar conveniente para obtener un producto o servicio.

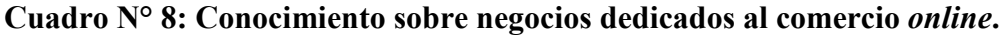

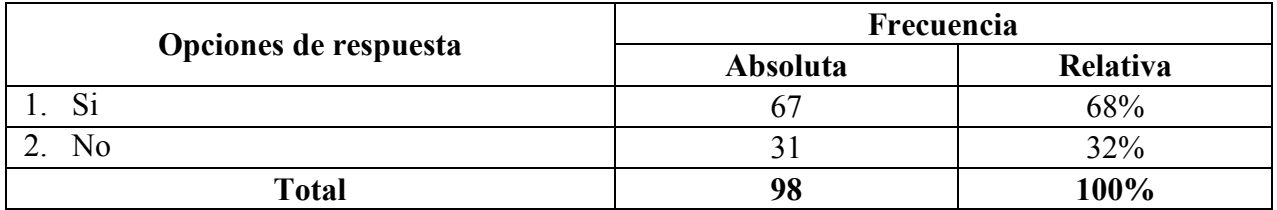

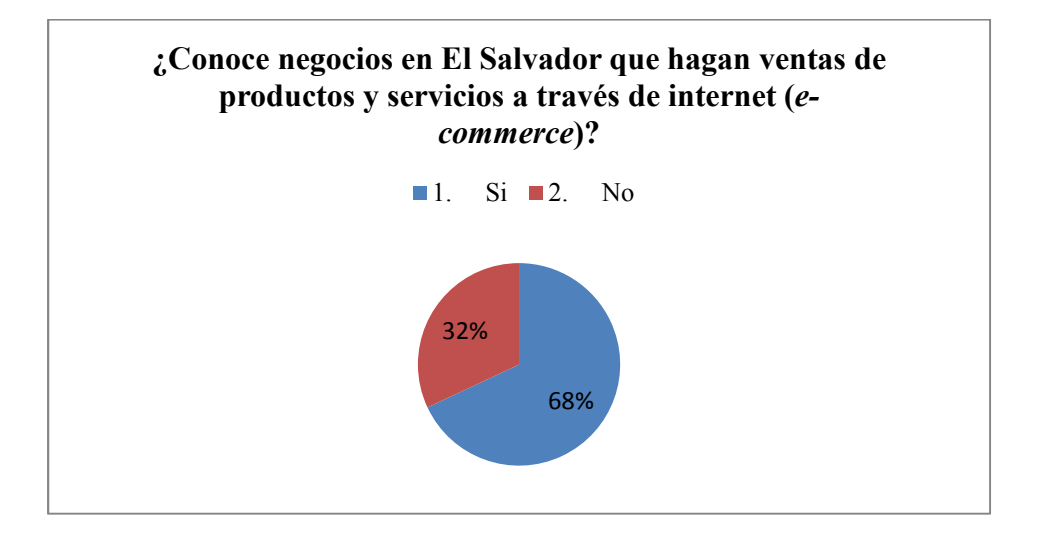

De las 98 personas encuestadas el 68% tiene conocimiento de que existen negocios dedicados a la venta de productos y servicios por medio del internet, siendo los más mencionados: El Super Selectos, Siman y OLX, mientras que un 32% no conoce ningún negocio dedicado a ese servicio *online*,

**Pregunta No. 9:** ¿Le gustaría realizar compras *online* en cualquier dispositivo con acceso a internet?

**Objetivo:** Evaluar la factibilidad de diseñar una página web adaptable a cualquier dispositivo para aumentar el alcance de los diferentes clientes potenciales y mejorar la comodidad de estos.

**Cuadro N° 9: Disposición de los usuarios de realizar una compra en Internet.** 

| Opciones de respuesta | Frecuencia |          |
|-----------------------|------------|----------|
|                       | Absoluta   | Relativa |
| ιJ.                   |            | 83%      |
| No                    |            | $17\%$   |
| <b>Total</b>          | 98         | 100%     |

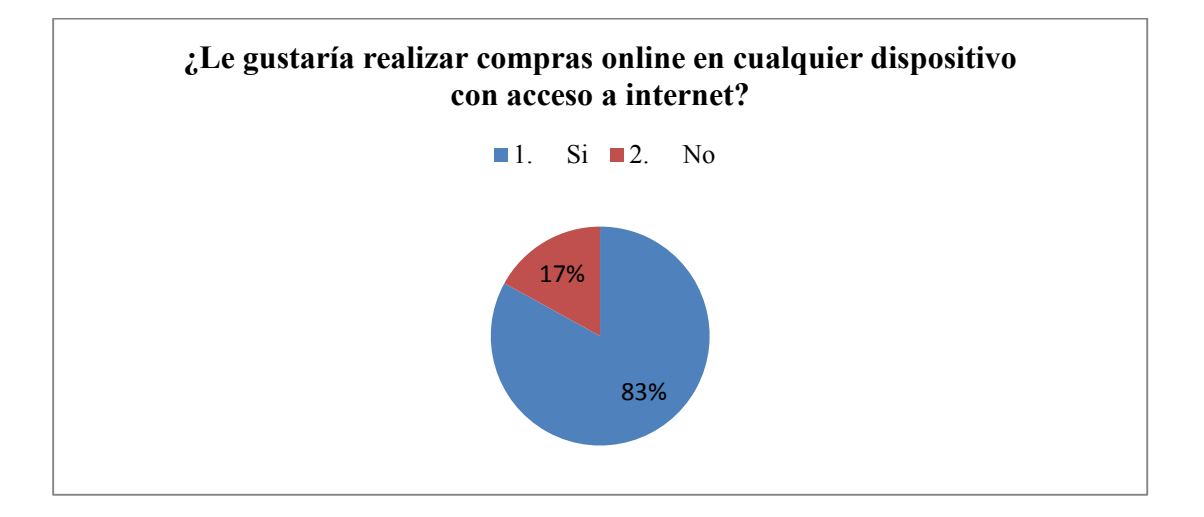

El 83% de los encuestados estaría dispuesto a realizar compras por internet accediendo desde cualquier dispositivo, mientras que el 17% no estaría interesado a realizarlo.

**Pregunta No. 10:** ¿Confiaría en colocar su información personal real en una página web para la creación de su cuenta personal?

**Objetivo:** Evaluar la elaboración de un sistema de inicio de sesión para la identificación de cada cliente al realizar una compra *online* y otorgar una mayor seguridad en la entrega del producto o servicio.

**Cuadro N° 10: Disposición de los usuarios de colocar su información personal.** 

| Opciones de respuesta | Frecuencia |          |
|-----------------------|------------|----------|
|                       | Absoluta   | Relativa |
| ЮI                    | 39         | 40%      |
| No                    | 59         | 60%      |
| <b>Total</b>          | 98         | 100%     |

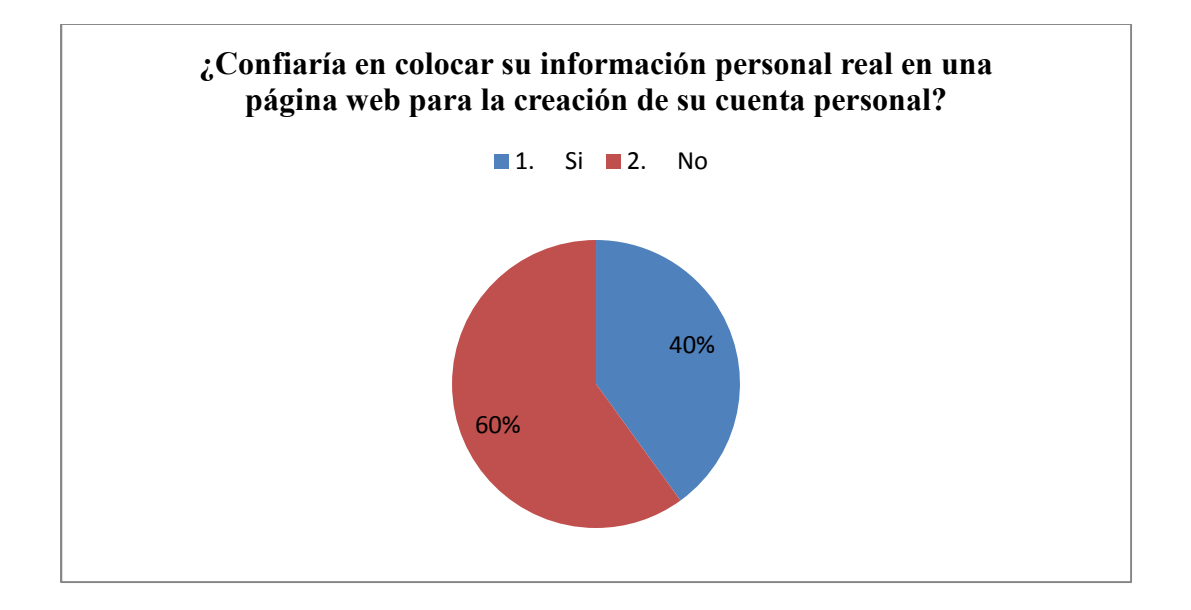

De las personas encuestadas, el 60% no confiaría en colocar su información personal real en una página web, mientras que un 40% si confiaría en ello.

**Pregunta No. 11:** Al realizar una compra *online* ¿Desearía que la página web le solicitará una contraseña para autorizar las compras que realice desde su cuenta personal?

**Objetivo:** Evaluar la adición de seguridad al realizar una compra para brindar confiabilidad al cliente al realizar las compras de sus productos y servicios en línea.

**Cuadro N° 11: Aceptación de una contraseña para autorizar compras** *online***.** 

| Opciones de respuesta | Frecuencia |          |
|-----------------------|------------|----------|
|                       | Absoluta   | Relativa |
| O.                    | 84         | 86%      |
| No                    | , 4        | 14%      |
| <b>Total</b>          | 98         | 100%     |

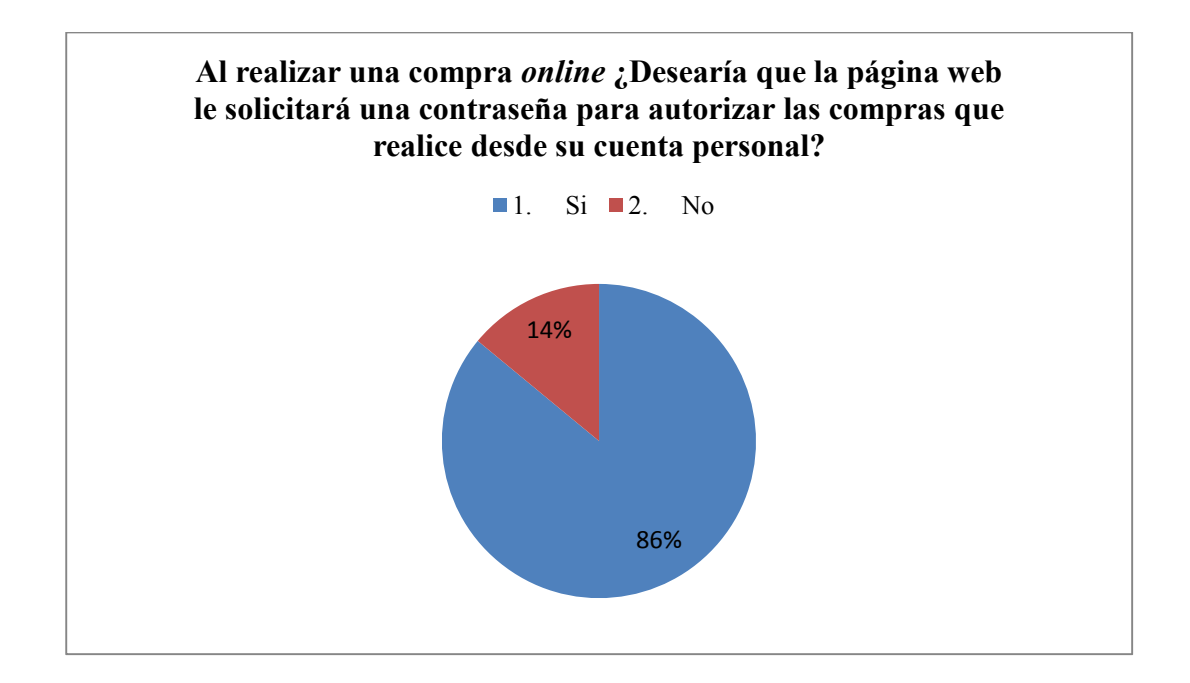

Durante la realización de una compra *online*, el 86% de los usuarios si desearían que se les solicitara una contraseña cada vez que realicen una compra, como medida de seguridad y autorización, mientras que un 14% no quisiera que existiera esa restricción en la compra.

**Pregunta No. 12:** ¿Le gustaría que la página web resguarde la información de sus tarjetas de débito o crédito de manera predeterminada para facilitar el proceso de futuras compras?

**Objetivo:** Evaluar la factibilidad de resguardar la información de los clientes sobre sus tarjetas para facilitar la compras futuras y realizar un monedero virtual administrado por el cliente.

**Cuadro N° 12: Resguardo de información predeterminada en las tarjetas de Crédito y/o Débito.** 

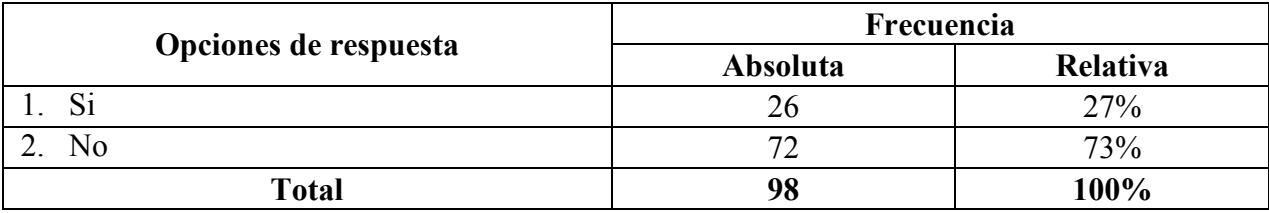

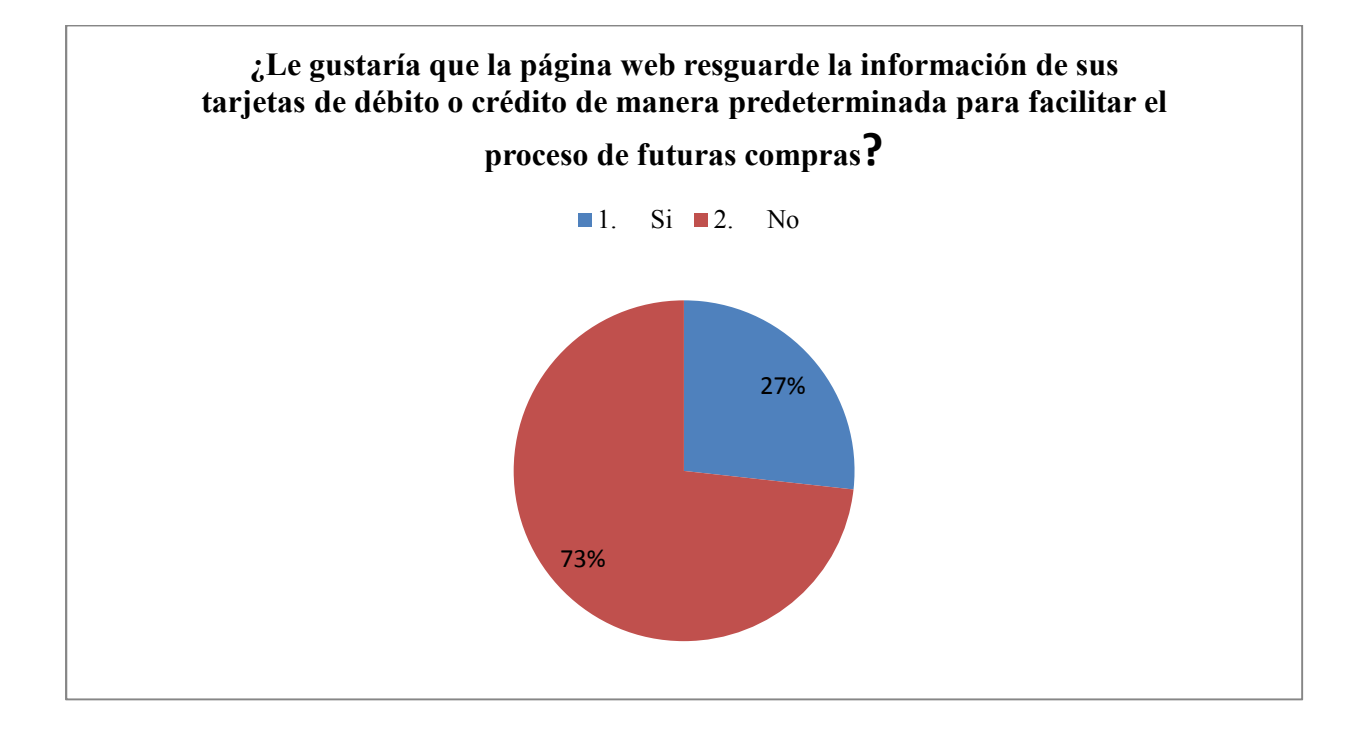

Los consumidores encuestados no quieren que la página web guarde automáticamente su información de las tarjetas de crédito ni débito con un 73%, mientras que un 27% si les gustaría que se resguardase dicha información.

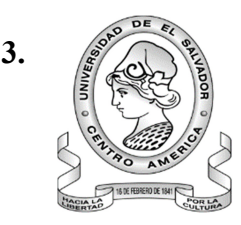

**Anexo 3.** Universidad de El Salvador Facultad de Ciencias Económicas Escuela de Contaduría Pública

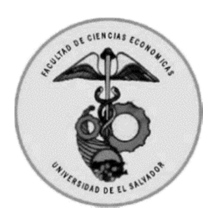

ENTREVISTA

**Dirigido:** Los encargados de las transacciones comerciales y/o contables de las empresas comerciales.

**Propósito:** La presente lista de preguntas ha sido elaborada por estudiantes de la carrea de licenciatura en contaduría pública, con el propósito de sustentar el trabajo de investigación "Diseño de un sistema contable *online* para *e-commerce* y su control, para las pequeñas y medianas empresas comerciales del municipio de San Salvador".

**Indicaciones:** Responder a cada pregunta de manera abierta, independiente y franca.

Cargo que desempeña el entrevistado:

**1- ¿La empresa utiliza ordenadores? (Nota: el término ordenadores incluye, además del ordenador de sobremesa, otros dispositivos, por ejemplo, laptops, tableta, Smartphone, notebook, etc.)** 

Objetivo: Obtener información para las estimaciones correspondientes al uso y conocimiento de tecnología por parte de los empresarios del departamento de San Salvador para la posible aplicabilidad de ecommerce.

#### **2- ¿Su empresa posee conexión a internet?**

Objetivo: Delimitar la importancia de los empresarios con respecto al uso del internet para las labores diarias ya que la experiencia en el uso de Internet tiene un efecto positivo directo sobre la intención de adopción de e-commerce.

#### **3- ¿Posee conocimiento acerca del Comercio Electrónico?**

Objetivo: Evaluar el nivel de conocimiento que poseen los empresarios con respecto a e-commerce; tanto en su uso como en la aplicabilidad del mismo.

#### **4- ¿Posee una página web para comercializar sus productos?**

Objetivo: Determinar el grado de desarrollo que la empresa tiene hacia sus consumidores a nivel de mercado digital. Página web, redes sociales (Facebook, Twitter, Blogs, Instagram, etc.)

#### **5- De poseer una página web ¿Cuál es el mayor uso que le dan?**

Objetivo: Conocer en qué medida los empresarios han evolucionado al mercado virtual para realizarlas transacciones comerciales.

#### **6- De no poseer una página web ¿Cuáles son las razones por las que su empresa no tiene un sitio web?**

Objetivo: Delimitar en qué grado los empresarios desconocen el uso y las bondades de la tecnología para expandir su mercado meta.

#### **7- ¿Ha realizado ventas por medio de internet?**

Objetivo: Descubrir el desarrollo de las empresas al realizar transacciones por medio del mercado virtual.

#### **8- ¿Posee un programa de sistema contable para registrar sus operaciones diarias?**

Objetivo: Determinar en qué medida los empresarios llevan un control contable adecuado conforme a las exigencias reglamentarias del país.

#### **9- ¿Considera necesario llevar un control de los inventarios?**

Objetivo: Conocer si existe un buen nivel de logística con respecto a las entradas y salidas de inventario en las pequeñas empresas del departamento de San Salvador.

#### **10- ¿Conoce usted en qué consiste un sistema contable computarizado?**

Objetivo: Diagnosticar el grado de aplicación con el que cuenta la empresa en esos tipos de sistemas.

**11- ¿Posee algún conocimiento sobre la legislación internacional que se aplica al e-commerce?**  Objetivo: Determinar si los empresarios poseen conocimiento sobre la legislación internacional que se aplica en el comercio electrónico.

#### **12- ¿Tiene algún conocimiento sobre los aspectos regulatorios de las sucursales electrónicas?**

Objetivo: Determinar si los empresarios tienen conocimiento alguno sobre los aspectos regulatorios de las

sucursales electrónicas.

#### **13- ¿Está de acuerdo usted con que se implemente un nuevo sistema contable computarizado dentro de la empresa?**

Objetivo: Justificar las razones por las cuales es indispensable la implementación de un sistema contable computarizado en las pequeñas y medianas empresas.

#### **14- ¿Cuáles son sus expectativas sobre la inversión y/o gastos a incurrir al aplicar un nuevo sistema contable?**

Objetivo: Determinar si es factible la idea de invertir en un nuevo sistema contable para evaluar la relación

con sus gastos.

#### **15- ¿Estaría dispuesto a invertir en servicios de hosting y dominio para su negocio?**

Objetivo: Determinar la inversión que podría realizar la empresa mudando su estrategia de ventas por una

más amplia y con más alcance hacia sus consumidores.

#### **16- ¿Estaría dispuesto a invertir en mejorar continuamente la seguridad del sistema y equipos informáticos?**

Objetivo: Identificar el grado de interés por parte de las pequeñas y medianas empresas en la inversión de seguridad informática.

#### **17- ¿Invertiría en soporte técnico para corregir y mejorar el funcionamiento del sistema?**

Objetivo: Analizar la capacidad adquisitiva de los empresarios en función a soportes y mejoras continuas del sistema.
## **18- ¿Estaría dispuesto a invertir en la capacitación de su personal para el adecuado manejo del sistema?**

Objetivo: Determinar en qué medida los empresarios consideran necesaria la capacitación de sus empleados.

## **Narrativa de las Entrevistas.**

La segunda unidad de análisis fueron las pequeñas y medianas empresas ubicadas en el municipio de San Salvador, a estas, se les entrevisto para obtener información que sustentará el trabajo de investigación, consiguiendo detalles de suma importancia para la creación del sistema contable online; a continuación, se muestra una narrativa resumiendo los puntos clave de cada una de las empresas y negocios entrevistados.

Todas las empresas que se entrevistaron cuentan con acceso a internet, esto es un punto muy sugestivo, debido a que indirectamente las empresas necesitan de este recurso para poder subsistir como tal, La mayoría cuenta con diferentes dispositivos para el ingreso al internet, sean estos: computadoras, laptops, tabletas, entre otros. Algunas poseían cierto conocimiento acerca del comercio electrónico, aunque, casi ninguna tenía entendimiento acerca de la legislación internacional y los aspectos regulatorios aplicadas al mismo.

Solo pocas empresas contaban con una página web, la mayoría, se auxilia de las redes sociales para la publicitación y comercialización de sus productos, además de, disminuir la brecha que tienen con sus clientes, teniendo una cercanía con ellos y una comunicación constante. No obstante casi todos los negocios entrevistados expresaron que si han vendido en más de alguna ocasión por medio del internet.

Aunque no se sabe a ciencia cierta el volumen de ventas de cada una de la unidad de análisis en cuestión, una minoría cuenta con un programa de sistema contable para registrar sus operaciones, y en el otro lado, lo hacían por medio de hojas de cálculo en Excel, La mayor parte manifestó si estaría dispuesto a adquirir un nuevo sistema contable computarizado para poder aplicarlo dentro de la empresa.

Las expectativas de las empresas que si optarían por un nuevo sistema contable, se denotan: la muestra de sus productos por medio de un catálogo que cuente con toda la información pertinente para el público, el eficiente control sobre los ingresos y egresos diarios en los que incurra el negocio, tener un control certero de las entradas y salida de mercadería, poder obtener un sistema que les ayude a minimizar tiempo y dinero siendo este acorde a las necesidades de la entidad, se espera también que los beneficios superen los gastos que se incurrirían en la aplicación del nuevo sistema y que tenga un buen rendimiento además que sea muy eficaz y oportuno.

La mayor parte de los entrevistados menciono que estarían dispuestos a invertir en servicios de hosting y dominio para su negocio, esto, con el propósito de mantener la página web, también se invertiría continuamente en la seguridad de los equipos informáticos y del sistema, como una medida de seguridad tanto para la empresa como para los usuarios, si existiesen errores en el sistema se destinarían parte de los fondos para utilizarlos en el soporte técnico y en el funcionamiento normal del sistema.

Debido a que se contaría con un nuevo sistema del cual no se tiene un conocimiento previo, se capacitaría al personal para que tengan el adecuado manejo del mismo, siendo esto una medida eficaz para la empresa contando con un personal totalmente apto para su uso.